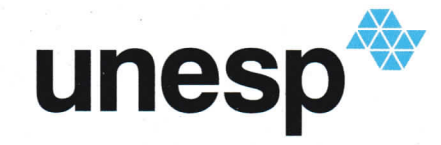

UNIVERSIDADE ESTADUAL PAULISTA **"JÚLIO DE MESQUITA FILHO" TUTO DE GEOCIÊNCIAS E CIÊNCIAS EXATAS** 

# Programa de Pós-Graduação em **Matemática em Rede Nacional**

Modelagem Matemática de recordes esportivos via ajuste de curvas

Henrique Maluf

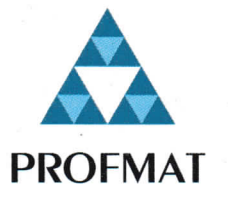

**RIO CLARO** 

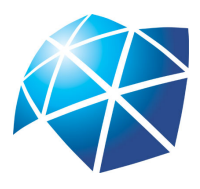

Universidade Estadual Paulista "Júlio de Mesquita Filho" Instituto de Geociências e Ciências Exatas Câmpus de Rio Claro

# Modelagem Matemática de recordes esportivos via ajuste de curvas

Henrique Maluf

Dissertação apresentada como parte dos requisitos para obtenção do título de Mestre em Matemática, junto ao Programa de Pós-Graduação – Mestrado Profissional em Matemática em Rede Nacional, do Instituto de Geociências e Ciências Exatas da Universidade Estadual Paulista "Júlio de Mesquita Filho", Câmpus de Rio Claro.

Orientador Prof. Dr. Jamil Viana Pereira

> Rio Claro - SP 2018

Maluf, Henrique 511.8

 Modelagem matemática de recordes esportivos via ajuste de curvas / Henrique Maluf. - Rio Claro, 2018 77 f. : il., figs., gráfs., tabs. M261m

> Dissertação (mestrado) - Universidade Estadual Paulista, Instituto de Geociências e Ciências Exatas Orientador: Jamil Viana Pereira

> 1. Modelos matemáticos. 2. Aplicação no ensino básico. 3. Ponto de equilíbrio. 4. Mínimos quadrados. 5. Método de Ford-Walford. 6. Ajuste de curvas. I. Título.

 Ficha Catalográfica elaborada pela STATI - Biblioteca da UNESP Campus de Rio Claro/SP - Adriana Ap. Puerta Buzzá / CRB 8/7987

#### TERMO DE APROVAÇÃO

#### Henrique Maluf

#### Modelagem Matemática de recordes esportivos via ajuste DE CURVAS

Dissertação APROVADA como requisito parcial para a obtenção do grau de Mestre no Curso de Pós-Graduação – Mestrado Profissional em Matemática em Rede Nacional, do Instituto de Geociências e Ciências Exatas da Universidade Estadual Paulista "Júlio de Mesquita Filho", pela seguinte banca examinadora:

> Prof. Dr. Jamil Viana Pereira Orientador

Prof. Dr. Rodrigo Martins UEM - Maringá (PR)

Prof<sup>a</sup> . Dra. Renata Zotin Gomes de Oliveira IGCE - Unesp/Rio Claro (SP)

Rio Claro, 14 de Agosto de 2018.

Todo meu esforço e dedicação se deu com apoio de meus pais Walter e Ana, e minha companheira e confidente, Mariana. Obrigado por estarem em minha vida!

### Agradecimentos

Nada seria possível neste trabalho se não fosse Deus, que guiou e fortaleceu meus passos, assim como meus pais que me incentivaram a aprofundar meus estudos. Tão importante quanto eles meus sinceros agradecimentos a pessoa que esteve ao meu lado nos momentos mais díficeis dando todo o apoio que precisei, me ajudando quando não podia pensar em nada além de estudar, Mariana!

A todos os colegas de estudo do PROFMAT e em especial ao Osório e Juninho, parceiros e amigos; Ana, Flávia e Antônio que na reta final viramos um só com o mesmo objetivo: qualificação, e a Fernanda, minha "monitora" nos momentos de dificuldades, um agradecimento de coração.

À CAPES pelo suporte financeiro.

E finalmente aos professores do Departamento de Matemática da Unesp Rio Claro que, com muito carinho e dedicação, tornaram o PROFMAT uma realidade em minha vida, me tornando um profissional melhor na busca intensa de transmitir o conhecimento matemático aos meus alunos. Agradeço a Prof<sup>a</sup>. Dr<sup>a</sup>. Suzinei Aparecida Siqueira Marconato que me incentivou ao ingresso no programa e foi marcante em minha graduação e especialmente ao Prof. Dr. Jamil Viana Pereira pela paciência, compreensão e orientação nesse trabalho.

Uma pessoa inteligente resolve um problema, um sábio o previne. Albert Einstein

### Resumo

O objetivo desse trabalho é estudar e apresentar detalhes da teoria de aproximação de funções e aplicá-la a problemas envolvendo prática esportiva, mais especificamente a encontrar limitantes e estimativas futuras para certos recordes, trazendo a interdisciplinariedade à tona. Dentre os conceitos matemáticos necessários para este fim, destacam-se o ajuste de curvas, a teoria de pontos de equilíbrio e critérios estabilidade, o Método dos Mínimos Quadrados e o Método de Ford - Walford. Por fim, utilizando estas ferramentas, poderemos analisar os recordes já estabelecidos e apresentar algumas estimativas futuras.

Além do estudo teórico e das aplicações pretende-se fazer uma conexão com o ensino aprendizagem da matemática na educação básica, visando melhorar a dinâmica das aulas, podendo inclusive associar conceitos matemáticos e práticas esportivas.

Palavras-chave: Modelagem, Ponto de Equilíbrio, Mínimos Quadrados, Método de Ford-Walford, Ajuste de Curvas.

### Abstract

The aim of this work is to study and present details about the approximation theory and to apply it in some problems involving sports practice, more specifically to find limitations and future estimates for certain records, bringing interdisciplinarity to the fore. The mathematical concepts required for this purpose are curve fitting, equilibrium point theory and stability criteria, Least Squares Method and Ford-Walford Method. Finally, using these tools, we will be able to analyze the al ready established records and present some future estimates.

In addition to the theoretical and appplied studies, it is intended to make a connection with the teaching of mathematics in basic education, aiming to improve the dynamics of classes, and may even associate mathematical concepts and sports practices.

Keywords: Modeling, Balance Point, Minimum Square, Ford-Walford Methods, Curve Fitting.

# Lista de Figuras

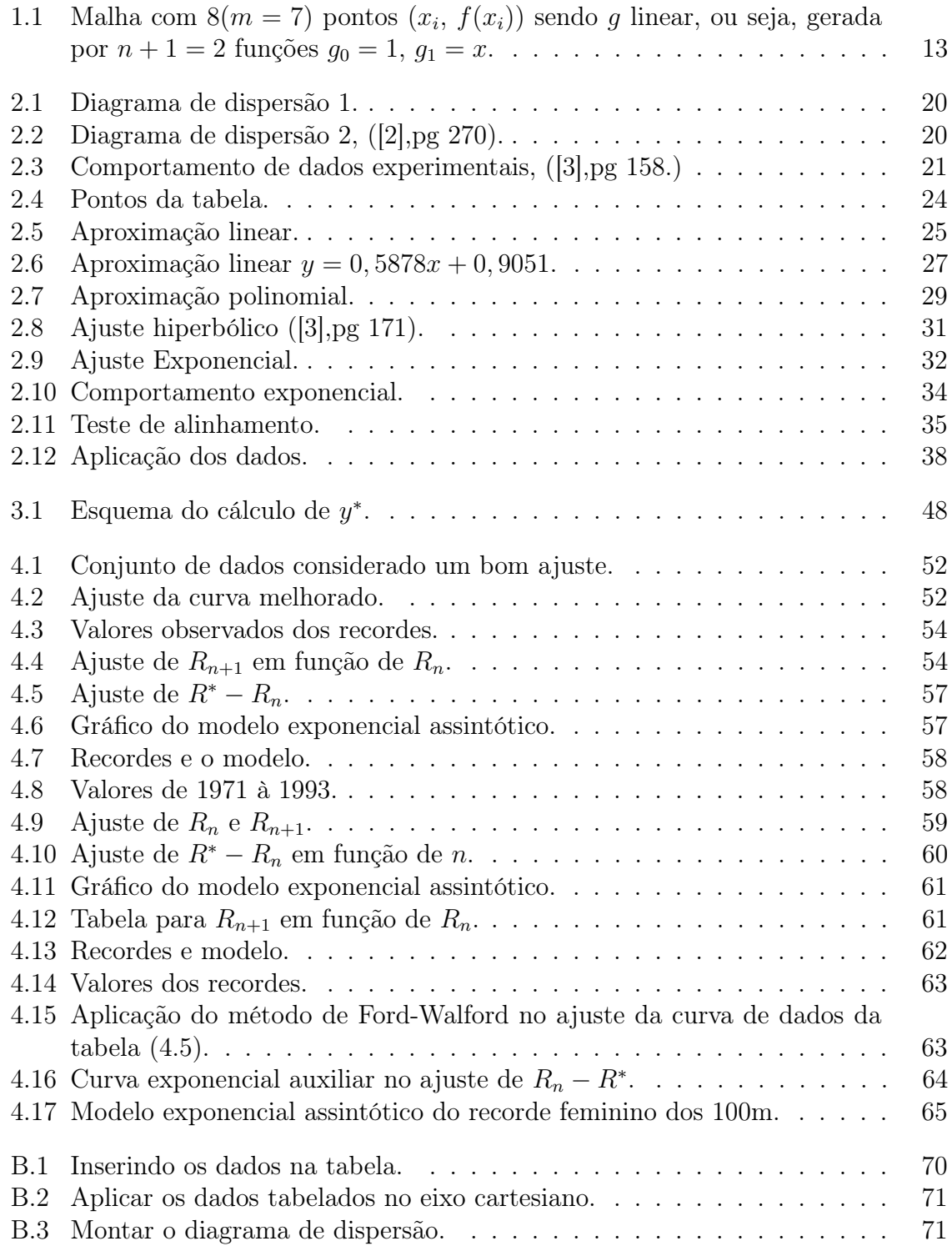

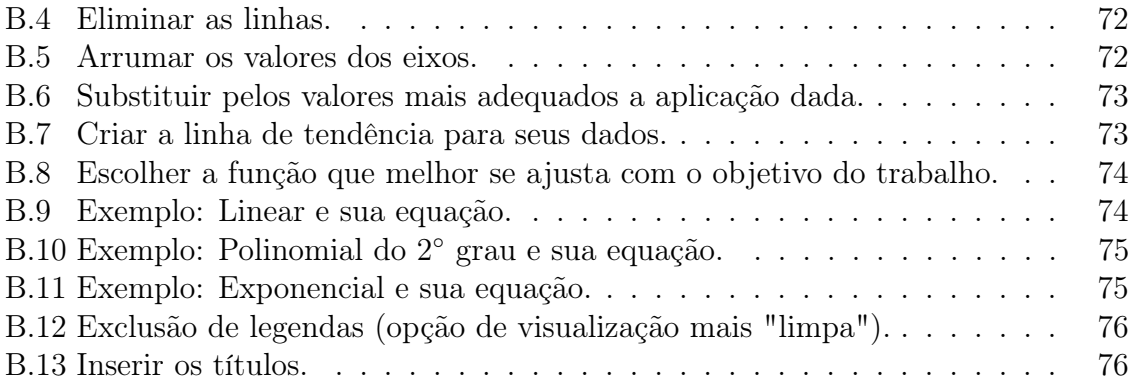

# Lista de Tabelas

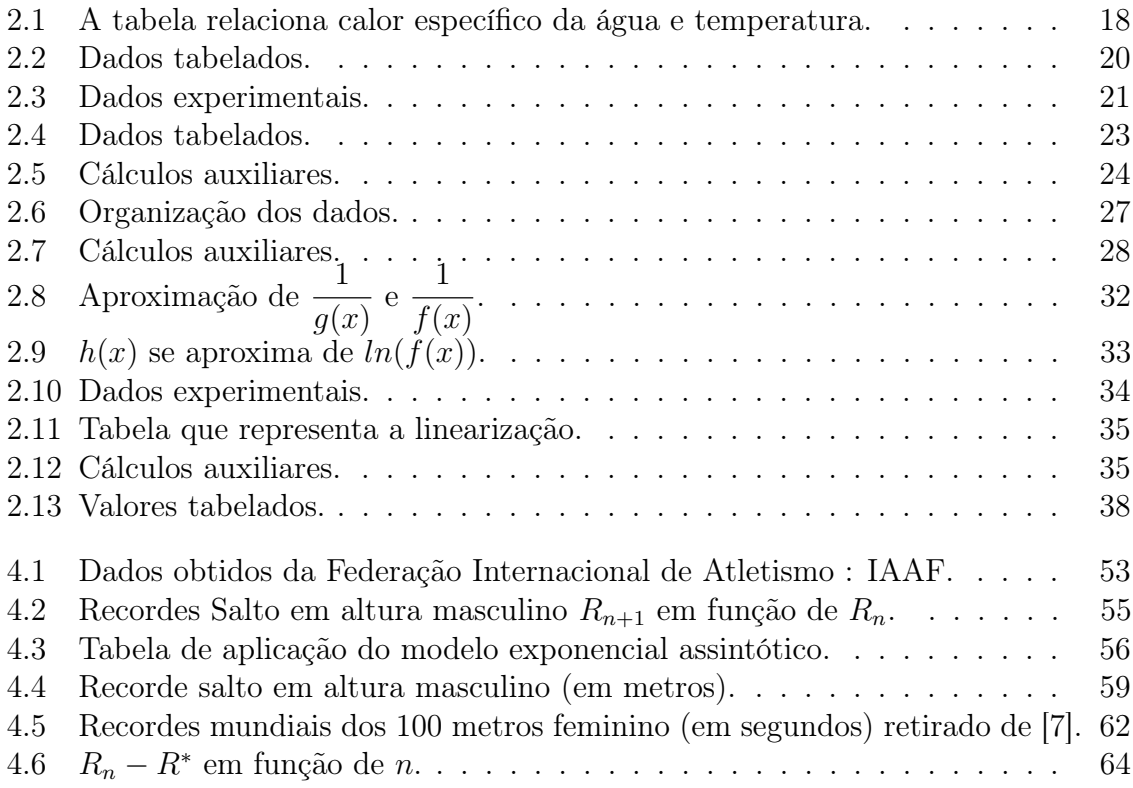

# Sumário

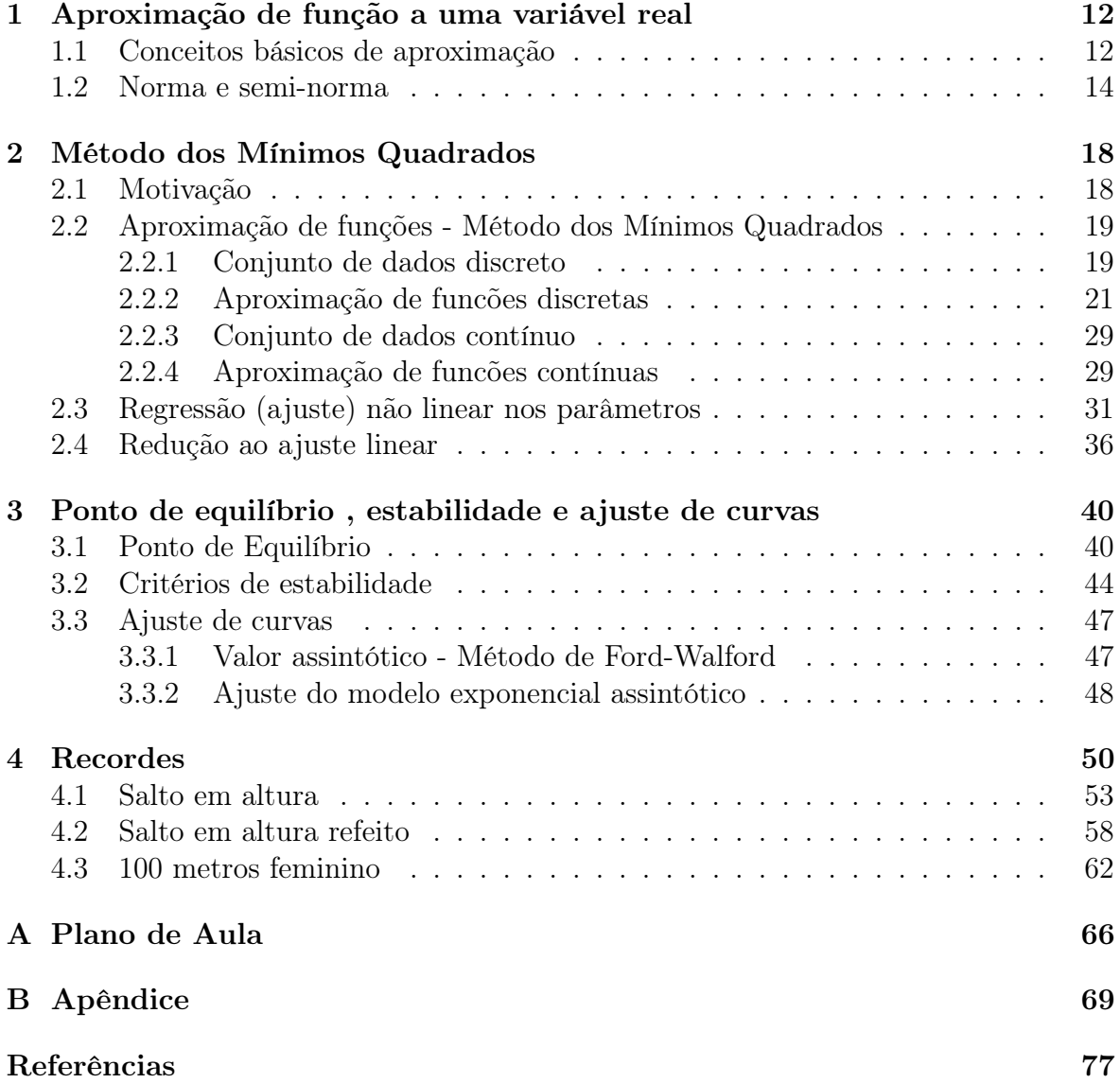

### Introdução

A tarefa de ensinar é uma das mais árduas e cabe ao professor torná-la possível e acessível a todos os envolvidos nesse processo. Fica um pouco mais díficil quando trata-se da aprendizagem matemática, exigindo que o profissional encarregado desta área esteja sempre em busca de novas técnicas e novos desafios de como transmitir aos seus alunos esse conhecimento, sem monotonia e com situações que prendam a atenção, fazendo uma conexão entre a teoria e realidade. Na busca desse caminho, este trabalho foi realizado através da interdiciplinariedade, aplicando conceitos matemáticos em recordes dentro da prática esportiva, mostrando aplicações palpáveis aqueles que gostam de esportes e seus recordes.

Iniciamos nossos estudos com a teoria de aproximação de funções, definindo conceitos básicos de aproximação, norma e semi-norma e redução ao ajuste linear, já preparando para uma análise de dados que não são expressos na forma linear.

Abordamos a evolução dos recordes mundiais em esportes individuais, na tentativa de criar modelos de análise prevendo novas quebras de recordes e observando pontos de estabilidades e equilíbrio dos mesmos, utilizando curvas de tendências dos dados levantados, com sequências de valores crescente, ou decrescente, dependendo do esporte. Como há limitações do ser humano não permitindo que a sequência tenda a zero (caso descrescente), ou infinito (caso crescente), acredita-se existir um limitante mínimo ou máximo para os recordes de cada modalidade.

Para fazer o ajustes de curvas, usamos o Método dos Mínimos Quadrados, encontrando a curva que melhor se ajusta a um conjunto de valores dado. No processo de modelagem, espera-se que os dados tendam a se estabilizar em um certo valor, que denominaremos ponto de equilíbrio estável. Obteremos este valor utilizando o Método de Ford-Walford onde a aproximação exponencial assintótica é a mais adequada no nosso estudo.

Por fim, apresentaremos algumas aplicações e idéias para se trabalhar com modelagem matemática no ensino básico transformando a aprendizagem em algo mais dinâmico e atraente para os alunos, tentando, através do esporte, mostrar questões interessantes envolvendo matemática.

# 1 Aproximação de função a uma variável real

Neste capítulo, veremos os aspectos matemáticos básicos da teoria de aproximação de funções em espaços vetoriais utilizando o Método dos Mínimos Quadrados para aproximar funções em espaços de dimensões finita e infinita e mostraremos que diversas aproximações podem ser reduzidas a um ajuste linear. A teoria aqui presente foi retirada de [5] e [6].

#### 1.1 Conceitos básicos de aproximação

Um problema de fundamental importância na matemática, é o caso de se aproximar uma função f por outra g de uma classe de funções que é relativamente fácil de trabalhar matematicamente (por exemplo: polinômios, funções racionais ou funções trigonométricas), onde cada função em particular é especificada pelos valores numéricos de certos parâmetros.

Começaremos o nosso estudo de aproximação de funções com alguns conceitos básicos.

Vamos tratar do problema de aproximação linear, onde uma função f será aproximada por uma função g, expressa por uma combinação linear da forma:

$$
g(x) = c_0 g_0(x) + c_1 g_1(x) + \dots + c_n g_n(x) = \sum_{i=0}^n c_i g_i(x), \qquad (1.1)
$$

sendo  $g_i$ ,  $0 \le i \le n$  funções previamente escolhidas e  $c_i$ ,  $0 \le i \le n$  parâmetros a determinar. Por exemplo, se  $g_i(x) = x^i$ , g estará na classe de funções polinomiais de ordem n, pois o conjunto  $\{1, x, x^2, ..., x^n\}$  é uma base para polinômios de grau  $\leq n$  de ordem n.

A função f pode ser dada de diferentes maneiras, como por exemplo f ser conhecida por meio de uma tabela de valores funcionais  $(x_i, f(x_i))$ ,  $0 \le i \le m$ , onde  $m + 1$ abscissas distintas x formam um conjunto de pontos.

Se na determinação das constantes adota-se o critério

$$
g(x_i) = f(x_i), \quad 0 \le i \le m
$$

tem-se o sistema de equações lineares:

$$
\begin{cases}\n g_0(x_0)c_0 + g_1(x_0)c_1 + \dots + g_n(x_0)c_n = f(x_0) \\
 g_0(x_1)c_0 + g_1(x_1)c_1 + \dots + g_n(x_1)c_n = f(x_1) \\
 \vdots \\
 g_0(x_m)c_0 + g_1(x_m)c_1 + \dots + g_n(x_m)c_n = f(x_m).\n\end{cases}
$$

No sistema anterior, quando temos  $m = n$  e funções  $g_i$  cujas imagens nos pontos formam um conjunto linearmente independente, haverá uma única solução. Essa forma de determinar g é chamada de interpolação.

Caso aconteça  $m > n$ , o sistema possui mais equações do que incógintas, sendo chamado de sobredeterminado. Neste caso, pode ser que as equações sejam satisfeitas apenas aproximadamente.

Segundo [6], a sobredeterminação é utilizada para dois diferentes tipos de casos:

- i) Reduzir o efeito de erros aleatórios nos valores das funções,
- ii) Dar à curva uma forma regular entre pontos da malha de aproximação, como se pode observar na figura 1.1.

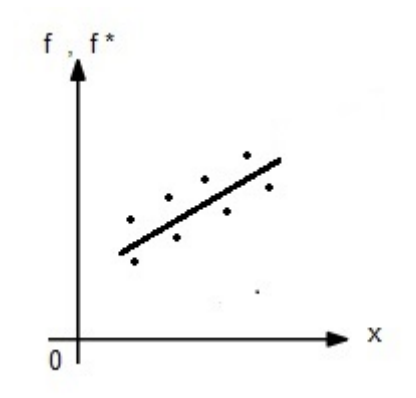

Figura 1.1: Malha com  $8(m = 7)$  pontos  $(x_i, f(x_i))$  sendo g linear, ou seja, gerada por  $n + 1 = 2$  funções  $g_0 = 1, g_1 = x$ .

Um importante método para o tratamento de sistemas de equações lineares sobredeterminado é o Método dos Mínimos Quadrados, o qual estudaremos com mais detalhes nas seções seguintes.

Definição 1.1. Um vetor V de dimensão n é uma lista ordenada de n escalares em forma de coluna,

$$
V = \begin{bmatrix} v_1 \\ v_2 \\ \vdots \\ v_n \end{bmatrix}
$$

os escalares  $v_1, v_2, ..., v_n$  são chamados de coordenadas do vetor V, que também pode ser denotada por  $V = (v_1, v_2, ..., v_n)$ . Se todas as coordenadas são nulas, tem-se o vetor nulo indicado por  $0 = (0, 0, ..., 0)$ . Indica-se por  $\mathbb{R}^n$  o seguinte conjunto:

$$
\mathbb{R}^{n} = V = \{ (v_1, v_2, ..., v_i) \mid v_i \in \mathbb{R}, 1 \le i \le n \}.
$$

No espaço de funções, uma função pode ser conhecida por uma tabela de valores arranjados na forma de um vetor do $\mathbb{R}^m$ 

$$
tab(f) = (f(x_0), f(x_1), ..., f(x_m)).
$$

Existem outras maneiras de representar funções como vetores e uma delas é o conjunto dos polinômios algébricos de ordem n. Por exemplo, um elemento da forma

$$
p(x) = c_0 + c_1 x + \dots + c_n x^n,
$$

determinado por  $n+1$  coeficientes  $(c_0, c_1, ..., c_n)$ . Também, podem ser vistos como coordenadas de um vetor no espaço de funções de dimensão  $n+1$  dos polinômios de ordem n.

Em um espaço de funções, é preciso definir uma métrica capaz de medir comprimentos, distâncias, ângulos entre outros elementos geométricos. Falaremos sobre norma e semi-norma que fará esse papel em nosso estudo.

#### 1.2 Norma e semi-norma

Vamos definir norma e semi-norma a seguir, para nos auxiliar na melhor aproximação em casos sobredeterminados.

- **Definição 1.2.** *i)* Se  $u \in v$  são vetores do  $\mathbb{R}^n$ , a distância euclidiana entre  $u \in v$ ,  $d(u, v)$ , é definida por:  $d(u, v) = [(u_1 - v_1)^2 + (u_2 - v_2)^2 + ... + (u_n - v_n)^2]^{1/2}$ .
- *ii*) A norma euclidiana do vetor *v*,  $||v||$ , é definida por:  $||v|| = (v_1^2 + v_2^2 + ... + v_n^2)^{1/2}$ . Se  $||v|| = 1$ , diz-se que v é um vetor unitário.

O conceito geral de norma de vetores pode ser definido como:

Definição 1.3. Seja V um espaço vetorial sobre R. Uma norma em V é uma função que  $\|.\|: V \longrightarrow \mathbb{R}$  tal que, para quaisquer que sejam  $x, y \in V$  e para todo escalar  $c \in \mathbb{R}$ , tem-se:

- i)  $||x|| > 0$ ;  $||x|| = 0$ , se e somente se,  $x = 0$ ;
- *ii*)  $\|cx\| = |c| \|x\|$  e
- iii)  $||x + y|| \le ||x|| + ||y||$  (desigualdade triangular).

Em particular, no caso do espaço de funções contínuas num intervalo  $[a, b]$ , algumas normas podem ser definidas como:

Norma Máxima  $||f||_{\infty} = max_{a \leq x \leq b} |f(x)|$ .

Norma Euclidiana  $\left[\int_a^b |f(x)|^2 dx\right]^{1/2}$ .

 $\emph{Normal Euclideana}$  Ponderada  $\left[\int_{a}^{b} |f(x)|^{2}w(x)dx\right]^{1/2},$ 

onde a função w é denominada função peso, contínua e estritamente positiva no intervalo aberto  $(a, b)$ .

A norma euclidiana e a norma máxima são casos especiais de uma família de normas denominadas ( $L_p - normas$ )  $L_p[a, b]$ , definidas como:

$$
||f||_p = \left(\int_a^b |f(x)|^p dx\right)^{1/p}, \quad p \ge 1.
$$

A norma euclidiana do vetor  $tab(f) = [f(x_0), f(x_1), ..., f(x_m)],$  numa malha G é definida por:

$$
||tab(f)|| = ||f|| = \left(\sum_{i=1}^{m} |f(x_i)|^2\right)^{1/2},
$$

não satisfazendo a propriedade  $||f|| = 0 \Leftrightarrow f = 0$ , pois f pode ser nula nos pontos de G e não-nula entre os pontos.

Assim, denomina-se a *semi-norma* de f com respeito ao intervalo  $[x_0, x_n]$ , tendo como notação a mesma da norma, que serão  $\|.\|$  e  $\|.\|_{2,G}$  respectivamente para norma e semi-norma.

A seguir, vamos formalizar um conceito importante para a aplicação dos mínimos quadrados:

Definição 1.4. O *produto interno* de duas funções reais e contínuas f e q é denotada por (f, g) e definido pela relação

$$
(f,g) = \begin{cases} \int_{a}^{b} f(x)g(x)dx & \text{(caso continuous)}\\ \sum_{i=0}^{m} f(x_{i})g(x_{i}) & \text{(caso discrete)}.\end{cases}
$$
(1.2)

No caso discreto,  $(f, g)$  é o mesmo que o produto interno do vetor de tab $(f)$  e tab $(g)$ .

Seja U é um espaço vetorial  $f \in g \in U$ , o produto interno de  $f \in g$ , denotado por  $(f, g)$ , é um funcional que satisfaz às seguintes propriedades:

i)  $(f, q) = (q, f), \forall f, g \in U;$ 

$$
ii) (c_1 f + c_2 g, \varphi) = c_1(f, \varphi) + c_2(g, \varphi), \forall c_1, c_2 \in \mathbb{R} \text{ e } \forall f, g, \varphi \in U;
$$

$$
iii) (f, f) \ge 0, \forall f \in U;
$$

iv)  $(f, f) = 0$  se, e somente se,  $f = 0$  (vetor nulo do espaço em consideração).

Da linearidade, segue-se que

$$
\left(\sum_{j=0}^n c_j \varphi_j, \varphi_k\right) = \sum_{j=0}^n c_j \left(\varphi_j, \varphi_k\right).
$$

Após a definição de produto interno e suas propriedades, podemos, no espaço U, definir uma norma, seguindo a igualdade,

$$
||f||^2 = (f, f)
$$

ou seja, a norma ou seminorma pode prover de um produto interno. É chamado de espaço vetorial euclidiano, quando um espaço vetorial é munido de produto interno.

**Definição 1.5.** Dois elementos  $f \in g$ , em um espaço com produto interno, são ditos ortogonais se  $(f, g) = 0$ . Uma sequência finita ou infinita de elementos  $\varphi_0, \varphi_1, ..., \varphi_n$ forma um sistema ortogonal se

$$
(\varphi_i, \varphi_j) = 0, \ \forall i \neq j \ e \ \|\varphi_i\| \neq 0, \ \forall i.
$$

Se, além disso,  $\|\varphi_i\|=1$ ,  $\forall i$ , então a sequência é chamada de *sistema ortonormal*.

Teorema 1.6. O teorema de Pitágoras:

Se, em um espaço com produto interno,  $(f, g) = 0$ , então, a norma do produto interno é:

.

$$
||f+g||^2 = ||f||^2 + ||g||^2
$$

Demonstração.  $||f + g||^2 = (f + g, f + g) = (f, f) + (g, f) + (f, g) + (g, g) = ||f||^2 + 0 +$  $0 + ||g||^2 = ||f||^2 + ||g||^2.$  $\Box$ 

Esse teorema pode ser generalizado usando uma prova indutiva:

**Teorema 1.7.** Se  $\varphi_0, \varphi_1, \varphi_2, ..., \varphi_n$  formam um sistema ortogonal, então

$$
\|\sum_{j=0}^n c_j \varphi_j\|^2 = \sum_{j=0}^n c_j^2 \|\varphi_j\|^2.
$$

Demonstração. Utilizando o prova por indução, temos:

Para  $n = 2$ , segue do teorema anterior.

Supondo  $n = k$ , a Hipótese de Indução é  $\|\sum_k$ k  $j=0$  $c_j \varphi_j \|^2 = \sum$ k  $j=0$  $c_j^2 \lVert \varphi_j \rVert^2$  e vamos mostrar

que 
$$
\|\sum_{j=0}^{k+1} c_j \varphi_j\|^2 = \sum_{j=0}^{k+1} c_j^2 \|\varphi_j\|^2
$$
.  
 Temos que  $\sum_{j=0}^{k+1} c_j \varphi_j = \left(\sum_{j=0}^k c_j \varphi_j\right) + (c_{k+1} \varphi_{k+1})$ .

Se  $u = \sum$ k  $j=0$  $c_j\varphi_j$  e  $v = (c_{k+1}\varphi_{k+1}),$  observamos que  $u$  e  $v$  são ortogonais, pois  $\varphi_j$  são ortogonais.

Dessa forma, pelo Teorema acima

$$
||u + v||2 = ||u||2 + ||v||2
$$

com

$$
\|\sum_{j=0}^{k+1} c_j \varphi_j\|^2 = \|\sum_{j=0}^k c_j \varphi_j\|^2 + \|c_{k+1}\varphi_{k+1}\|^2 =^{H.I.} \sum_{j=0}^k c_j^2 \|\varphi_j\|^2 + c_{k+1}^2 \|\varphi_{k+1}\|^2
$$

$$
\|\sum_{j=0}^{k+1} c_j \varphi_j\|^2 = \sum_{j=0}^{k+1} c_j^2 \|\varphi_j\|^2.
$$
ão
$$
\|\sum_{j=0}^n c_j \varphi_j\|^2 = \sum_{j=0}^n c_j^2 \|\varphi_j\|^2.
$$

Entã

$$
\|\sum_{j=0} c_j \varphi_j\|^2 = \sum_{j=0} c_j^2 \|\varphi_j\|^2.
$$

Como consequência, temos que os elementos num sistema ortogonal são linearmente independente.

O teorema a seguir nos dá um exemplo importante de um sistema ortogonal.

**Teorema 1.8.** A sequência de funções definidas em  $[0, \pi]$  por  $\varphi_j(x) = \cos(jx), j =$  $0, 1, 2, \ldots, m$  é ortogonal com relação ao produto interno

$$
(f,g) = \int_0^{\pi} f(x)g(x)dx, \quad \text{(Caso Contínuo, } m = \infty).
$$

Além disso

$$
\|\varphi_j\|^2 = \frac{1}{2}\pi
$$
, para  $j > 0$  e  $\|\varphi_0\|^2 = \pi$ .

É também ortogonal com o produto interno

$$
(f,g) = \sum_{i=0}^{m} f(x_i)g(x_i), \text{ onde } x_i = \left(\frac{2i+1}{m+1}\right)\frac{\pi}{2} \quad \text{(Caso Discreto)}.
$$

Neste caso,

$$
\|\varphi_i\|^2 = \frac{1}{2}(m+1)
$$
 para  $1 \le j \le m$  e  $\|\varphi_0\|^2 = m+1$ .

Demonstração. A demostração pode ser vista em [6].

Muitos métodos de aproximação são baseados no princípio de minimização da função erro. No capítulo seguinte veremos como funciona um destes métodos, o chamado Método dos Mínimos Quadrados.

 $\Box$ 

 $\Box$ 

### 2 Método dos Mínimos Quadrados

Nesse capítulo, dando sequência ao nosso estudo, a fundamentação teórica retirada de [2], [3], [4], [5] e [6], nos traz o método de Mínimos Quadrados e seus casos discreto e contínuo através de aproximações de funções, casos de ajustes não-lineares e por fim, alguns exemplos .

#### 2.1 Motivação

Iniciaremos o estudo do método dos mínimos quadrados através de uma situação do nosso cotidiano.

Dada a tabela a baixo:

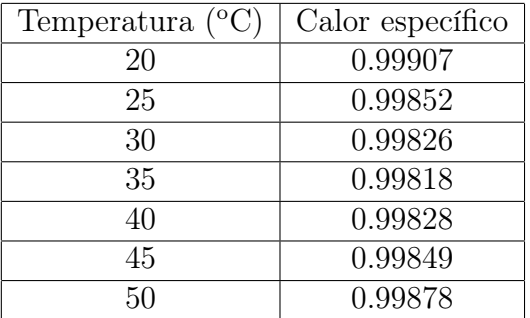

Tabela 2.1: A tabela relaciona calor específico da água e temperatura.

Suponhamos que se queira calcular:

- i) o calor específico da água a  $32.5^{\circ}$ C.
- ii) a temperatura para a qual o calor específico é 0.99837.

A interpolação nos ajuda a resolver este tipo de problema.

Interpolar uma função  $f(x)$  consiste em aproximar essa função por uma outra função g(x), escolhida entre uma classe de funções definidas a priori e que satisfaça algumas propriedades. A função  $q(x)$  é então usada em substituição à função  $f(x)$ .

A necessidade de se efetuar esta substituição surge em várias situações, contudo, a interpolação não é aconselhável quando:

- a) é preciso obter um valor aproximado da função em algum ponto fora do intervalo de tabelamento, ou seja, quando se quer extrapolar;
- b) os valores tabelados são resultados de algum experimento ou de alguma pesquisa, porque, nestes casos, estes valores poderão conter erros inerentes que, em geral, não são previsíveis.

Surge então a necessidade de se ajustar a estas funções tabeladas uma nova função que seja uma "boa aproximação" para os valores tabelados, com certa margem de segurança.

Vejamos duas possibilidades para tais aproximações.

#### 2.2 Aproximação de funções - Método dos Mínimos Quadrados

#### 2.2.1 Conjunto de dados discreto

O problema do ajuste de curvas no caso em que temos uma tabela de pontos  $(x_1, f(x_1), (x_2, f(x_2)), ..., (x_m, f(x_m))$  com  $x_1, x_2, ..., x_m$ , pertencentes a um intervalo [a, b], consiste em : escolhidas n funções  $g_1(x), g_2(x), ..., g_n(x)$ , contínuas em [a, b], obter n constantes  $a_1, a_2, ..., a_n$  tais que a função  $g(x) = a_1 g_1(x) + a_2 g_2(x) + ... + a_n g_n(x)$ melhor se aproxime de  $f(x)$ .

Dizemos que este é um modelo matemático linear porque os coeficientes a determinar,  $a_1, a_2, ..., a_n$ , aparecem linearmente, embora as funções  $g_1(x), g_2(x), ..., g_n(x)$  possam ser funções não lineares de x, como por exemplo,  $g_1(x) = e^x, g_2(x) = (1+x^2)$ , etc.

Surge aqui a primeira questão pertinente: como escolher as funções contínuas  $g_1(x), g_2(x), ..., g_n(x)$ ?

Escolhemos estas funções observando o gráfico dos pontos tabelados ou baseando-se em fundamentos teóricos da situação que nos forneceu a tabela.

Portanto, dada uma tabela de pontos  $(x_1, f(x_1)),(x_2, f(x_2)),..., (x_m, f(x_m))$ , devese em primeiro lugar, colocar estes pontos num gráfico cartesiano. O gráfico resultante é chamado de diagrama de dispersão. Através deste diagrama pode-se visualizar a curva que melhor se ajusta aos dados.

Exemplo 2.1. Seja a tabela:

|  | $\begin{array}{ c ccccccccccc }\hline f(x) & 2.05 & 1.153 & 0.45 & 0.4 & 0.5 & 0 & 0.2 & 0.6 & 0.512 & 1.2 & 2.05 \\\hline \end{array}$ |  |  |  |  |  |
|--|----------------------------------------------------------------------------------------------------|--|--|--|--|--|

Tabela 2.2: Dados tabelados.

O diagrama de dispersão é representado na figura abaixo.

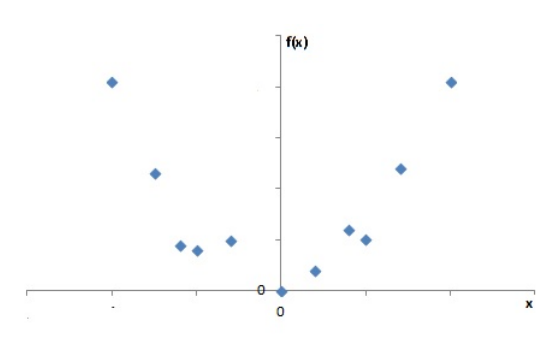

Figura 2.1: Diagrama de dispersão 1.

Portanto, é razoável escolhermos apenas uma função  $g_1(x) = x^2$  e procuramos então  $g(x) = ax^2$  (Neste caso, a equação geral de uma parábola passando pela origem).

Exemplo 2.2. Se consideramos uma experiência onde foram medidos vários valores de corrente elétrica que passa por uma resistência submetida a várias tensões, colocando os valores correspondentes de corrente e tensão em um gráfico, poderemos ter:

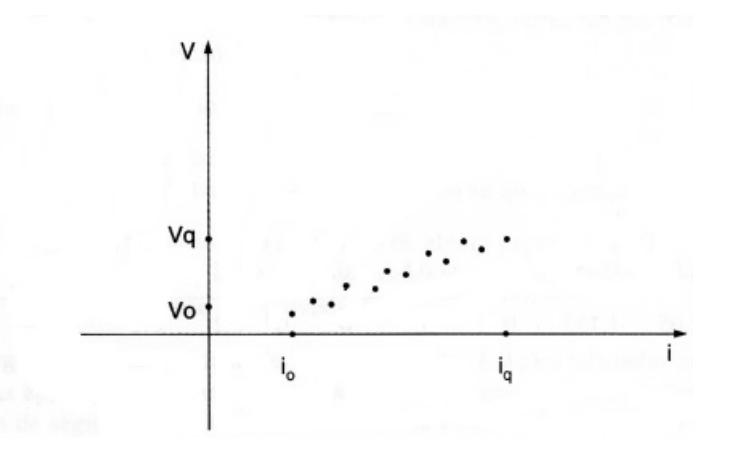

Figura 2.2: Diagrama de dispersão 2, ([2],pg 270).

Neste caso, existe uma fundamentação teórica relacionando a corrente com a tensão  $V = Ri$ , isto é, V é uma função linear de i.

Surge agora uma outra pergunta: qual parábola com equação  $ax^2$  se ajusta melhor ao diagrama de dispersão 1 e qual reta melhor se ajusta ao diagrama de dispersão 2?

No caso geral, escolhidas as funções  $g_1(x), g_2(x), ..., g_n(x)$  temos que estabelecer o conceito de proximidade entre as funções g(x) e f(x) para obter as constantes  $a_1, a_2, ..., a_n.$ 

Uma ideia é impor que o desvio  $(f(x_i) - g(x_i))$  seja mínimo para  $i = 1, 2, ..., m$  e isto pode ser feito de várias formas. O desenvolvimento que faremos, tanto no caso discreto como no caso contínuo, é conhecido como Método dos Mínimos Quadrados.

#### 2.2.2 Aproximação de funcões discretas

Inicialmente, consideramos o caso em que a função f(x) é definida em um conjunto discreto, isto é, conhecemos essa função em m pontos, que na maioria dos casos são obtidos através de experimentos, conforme a tabela:

$$
\begin{array}{c|cccc}\nx & x_1 & x_2 & \dots & x_m \\
\hline\nf(x) & f(x_1) & f(x_2) & \dots & f(x_m)\n\end{array}
$$

Tabela 2.3: Dados experimentais.

Os pontos de uma tabela podem ser vizualizados graficamente, como por exemplo:

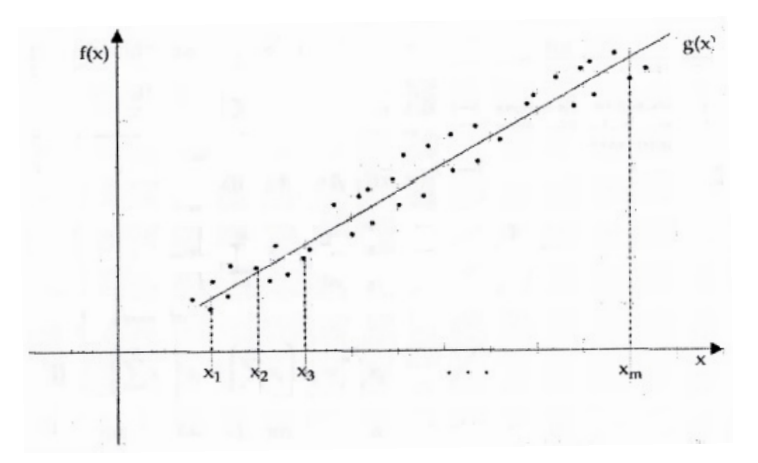

Figura 2.3: Comportamento de dados experimentais, ([3],pg 158.)

Observando a disposição dos pontos  $(x_i, f(x_i))$ ,  $i = 1, 2, ..., m$  na figura, vemos que  $q(x)$  pode-se obter uma aproximação razoável de uma reta, isto é, um polinômio de grau 1:

$$
g(x) = a_1 g_1(x) + a_2 g_2(x) = a_1 x + a_2
$$

com  $g_1(x) = x e g_2(x) = 1$ . Assim, escolhemos uma família de funções as quais dependem dos parâmetros  $a_1$  e  $a_2$ .

Temos então que determinar os parâmetros  $a_1$  e  $a_2$  de modo que a função  $g(x)$ melhor se ajuste aos dados da tabela. Para falar em melhor ajuste, temos de ter um critério para a escolha dos parâmetros  $a_1$  e  $a_2$ , isto é, ter uma medida para o *erro* cometido nesta aproximação.

Definimos  $e(x_i) = f(x_i) - g(x_i)$  como o erro ou desvio cometido numa aproximação de uma função  $f(x)$  por uma função  $g(x)$ , nos pontos  $x_i$ ,  $i = 1, 2, ..., m$ .

Desta forma, desejamos determinar uma função  $g(x)$  de modo que nos pontos  $x_i$ ,  $i = 1, 2, ..., m$  os desvios sejam mínimos. Neste caso, desejamos também que a soma dos erros seja mínima, isto é, que  $\sum_{n=1}^{\infty}$  $i=1$  $e(x_i)$  seja mínima. Entretanto, este fato não garante que  $g(x)$  seja uma boa aproximação para a função  $f(x)$ , pois erros positivos e negativos podem se cancelar, dependendo da situação. Uma maneira de contornar esse problema, consiste em considerar uma medida para o erro, da seguinte forma:

$$
\sum_{i=1}^{m} (e(x_i))^2 = \sum_{i=1}^{m} (f(x_i) - g(x_i))^2.
$$

Assim, desejamos encontrar uma função  $g(x) = a_1x + a_2$  que melhor se aproxime da função  $f(x)$ , de forma que  $E(a_1, a_2) = \sum_{n=1}^{m}$  $i=1$  $(e(x_i))^2$  seja mínimo, como ilustrado na figura  $(2.3)$ .

Do cálculo diferencial, se uma função  $E(a_1, a_2)$  possui um ponto de mínimo, então suas derivadas parciais devem ser nulas (não é condição suficiente), isto é,

$$
\frac{\partial E}{\partial a_1} = 0 \quad \text{e} \quad \frac{\partial E}{\partial a_2} = 0.
$$

Derivando  $E(a_1, a_2)$  com relação à variável " $a_1$ ", temos:

$$
\frac{\partial E}{\partial a_1} = \frac{\partial}{\partial a_1} \left( \sum_{i=1}^m (e(x_i))^2 \right) = \frac{\partial}{\partial a_1} \left( \sum_{i=1}^m (a_1 x_i + a_2 - f(x_i))^2 \right) =
$$
\n
$$
= \sum_{i=1}^m 2(a_1 x_i + a_2 - f(x_i)) x_i =
$$
\n
$$
= \sum_{i=1}^m 2(a_1 (x_i)^2 + a_2 x_i - x_i f(x_i)) = \sum_{i=1}^m 2(a_1 (x_i)^2 + a_2 x_i) - \sum_{i=1}^m 2(x_i f(x_i)) =
$$
\n
$$
= 2 \left[ a_1 \sum_{i=1}^m x_i^2 + a_2 \sum_{i=1}^m x_i \right] - 2 \left[ \sum_{i=1}^m x_i f(x_i) \right] = 0.
$$

Assim, temos:

i) 
$$
\left(\sum_{i=1}^m x_i^2\right) a_1 + \left(\sum_{i=1}^m x_i\right) a_2 = \sum_{i=1}^m x_i f(x_i).
$$

Derivando  $E(a_1, a_2)$  com relação à variável  $a_2$ , temos:

$$
\frac{\partial E}{\partial a_2} = \frac{\partial}{\partial a_2} \left( \sum_{i=1}^m (e(x_i))^2 \right) = \frac{\partial}{\partial a_2} \left( \sum_{i=1}^m (a_1 x_i + a_2 - f(x_i))^2 \right) =
$$

$$
= \sum_{i=1}^m 2(a_1 x_i + a_2 - f(x_i)) =
$$

$$
= 2 \left[ a_1 \sum_{i=1}^m x_i + m(a_2) - \sum_{i=1}^m f(x_i) \right] = 0.
$$

Assim, temos:

$$
ii) \qquad \left(\sum_{i=1}^m x_i\right) a_1 + m a_2 = \sum_{i=1}^m f(x_i).
$$

Portanto, os parâmetros  $a_1$  e  $a_2$  que minimizam o erro  $E(a_1, a_2)$  necessariamente satisfazem o seguinte sistema de equações lineares:

$$
\begin{cases}\n\left(\sum_{i=1}^{m} x_i^2\right) a_1 + \left(\sum_{i=1}^{m} x_i\right) a_2 = \sum_{i=1}^{m} x_i f(x_i) \\
\left(\sum_{i=1}^{m} x_i\right) a_1 + m a_2 = \sum_{i=1}^{m} f(x_i).\n\end{cases}
$$

O sistema de equações obtido é chamado sistema de equações normais, o qual pode ser resolvido por qualquer método.

Logo, temos que a solução do sistema de equações normais nos parâmetros  $a_1$  e  $a_2$ , são candidatos a minimizar a soma dos quadrados dos erros.

Exemplo 2.3. Seja f(x) como na tabela:

$$
\begin{array}{c|c|c|c|c|c|c|c|c} x_i & 0 & 1 & 2 & 3 & 4 \\ \hline f(x_i) & 0.8 & -3 & -5 & -11 & -16 \\ \end{array}
$$

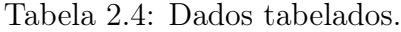

Observando o gráfico, vemos que os dados possuem o comportamento linear, ou seja, o gráfico se aproxima de uma reta. Vamos agora, utilizar o método dos mínimos quadrados para determinar a reta  $g(x) = a_1x + a_2$  que melhor se ajusta aos dados.

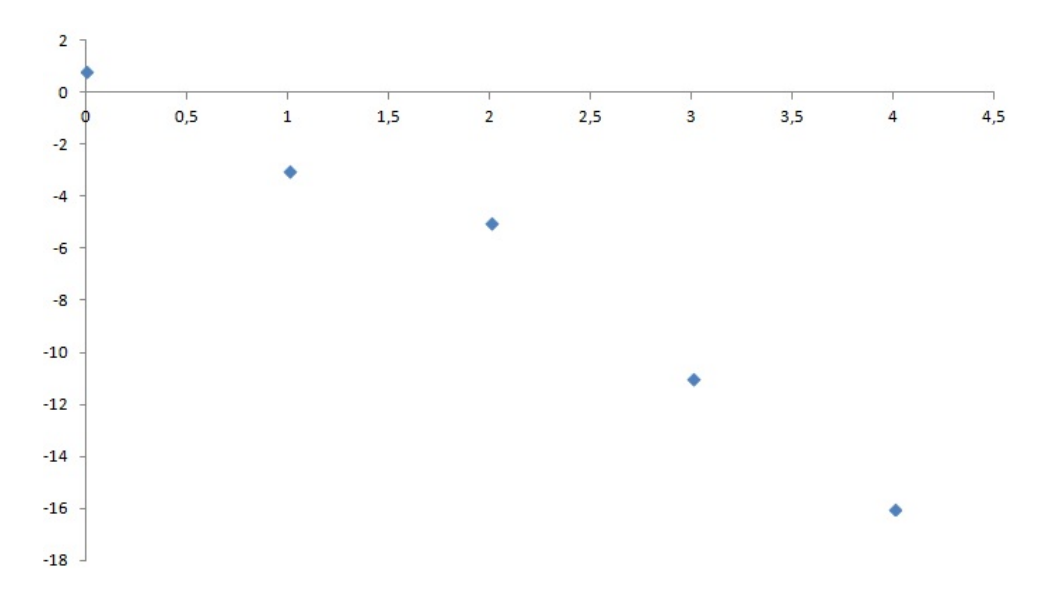

Figura 2.4: Pontos da tabela.

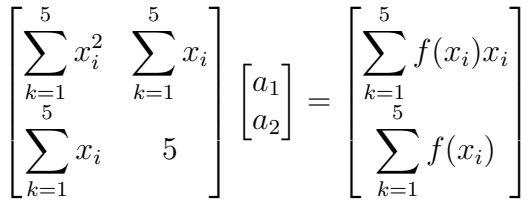

|   | $x_i$    | $f(x_i)$         | $x_i^2$          | $f(x_i)x_i$ |
|---|----------|------------------|------------------|-------------|
|   | $\theta$ | $\overline{0.8}$ | $\left( \right)$ |             |
|   | 1        | -3               |                  | -3          |
|   | 2        | $-5$             |                  | $-10$       |
|   | 3        | $-11$            | 9                | $-33$       |
|   |          | $-16$            | 16               | -64         |
| Σ | 10       | $-34.2$          | 30               | $-110$      |

Tabela 2.5: Cálculos auxiliares.

Assim, temos o seguinte sistema de equações lineares:

$$
\begin{bmatrix} 30 & 10 \ 10 & 5 \end{bmatrix} \begin{bmatrix} a_1 \ a_2 \end{bmatrix} = \begin{bmatrix} -110 \ -34.2 \end{bmatrix}
$$
  

$$
\begin{cases} 30a_1 + 10a_2 = -110 \ 10a_1 + 5a_2 = -34, 2 \end{cases} \implies L_2 \cdot (-3) \qquad \begin{cases} 30a_1 + 10a_2 = -110 \ -30a_1 - 15a_2 = 102, 6 \end{cases}
$$
  

$$
-5a_2 = -7, 4 \implies a_2 = \frac{-7, 4}{-5} \implies a_2 = 1, 48.
$$
  
Logic:

$$
10a_1 + 5(1,48) = -34, 2 \Rightarrow 10a_1 = -34, 2 - 7, 4 \Rightarrow 10a_1 = -41, 6
$$
  

$$
a_1 = -4, 16.
$$

Portanto,  $g(x) = -4, 16x + 1, 48$ .

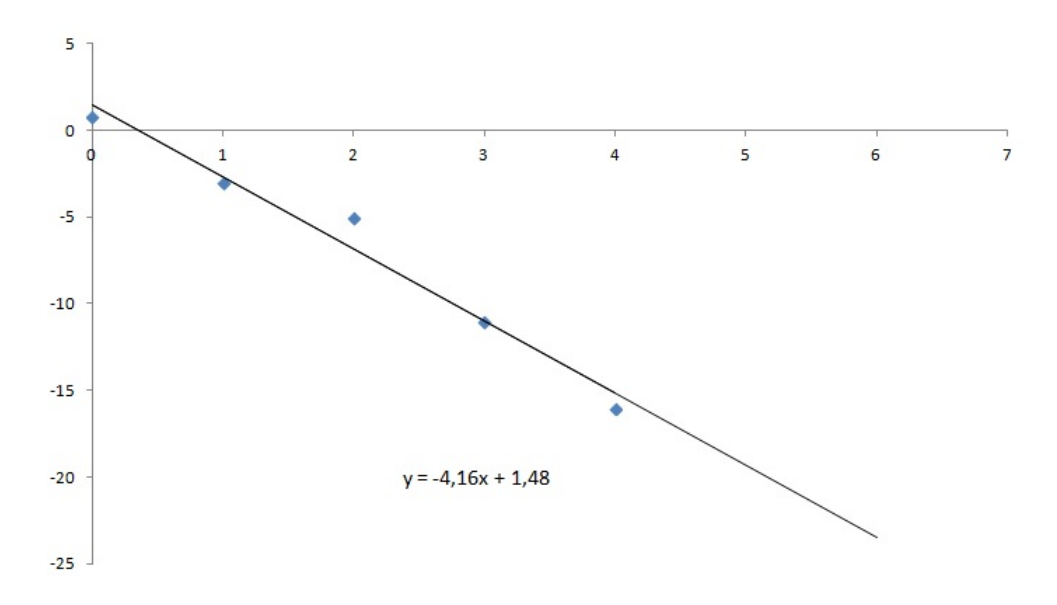

Figura 2.5: Aproximação linear.

Vamos agora calcular o erro:

$$
[e(x_1)]^2 = (f(0) - g(0))^2 = (0, 8 - 1, 48)^2 = 0, 4624
$$
  
\n
$$
[e(x_2)]^2 = (f(1) - g(1))^2 = [(-3) - (-2, 68)]^2 = 0, 1024
$$
  
\n
$$
[e(x_3)]^2 = (f(2) - g(2))^2 = [(-5) - (-6, 84)]^2 = 3, 3856
$$
  
\n
$$
[e(x_4)]^2 = (f(3) - g(3))^2 = [(-11) - (-11)]^2 = 0, 0000
$$
  
\n
$$
[e(x_5)]^2 = (f(4) - g(4))^2 = [(-16) - (-15, 16)]^2 = 0, 7056
$$

Portanto,  $\sum$ 5  $i=1$  $e(x_i)^2$ =4,656 e qualquer outra reta possui a soma dos quadrados dos erros superior a este valor obtido.

Dependendo dos dados levantados para o problema, a melhor aproximação de  $f(x)$ poderá ser um polinômio do segundo grau, isto é, uma parábola:

$$
g(x) = a_1 g_1(x) + a_2 g_2(x) + a_3 g_3(x) = a_1 x^2 + a_2 x + a_3
$$

com  $g_1(x) = x^2$ ,  $g_2(x) = x$ ,  $g_3(x) = 1$ .

Generalizando este procedimento, escrevemos  $g(x)$  como uma combinação linear de funções como segue:

$$
g(x) = a_1 g_1(x) + a_2 g_2(x) + \dots + a_n g_n(x),
$$

com  $g_i(x)$  sendo funções escolhidas.

Procedendo de maneira análoga ao caso do ajuste de uma reta (linear), podemos determinar os parâmetros  $a_i$ ,  $i = 1, 2, ..., n$  de forma que o erro  $\sum^{m}$  $i=1$  $[e(x_i)]^2$  seja mínimo.

Assim, temos:

$$
\frac{\partial E}{\partial a_1} = 0 \Leftrightarrow \left( \sum_{i=1}^m g_1(x_i) g_1(x_i) \right) a_1 + \left( \sum_{i=1}^m g_2(x_i) g_1(x_i) \right) a_2 + \dots +
$$

$$
+ \left( \sum_{i=1}^m g_n(x_i) g_1(x_i) \right) a_n = \sum_{i=1}^m f(x_i) g_1(x_i)
$$

$$
\frac{\partial E}{\partial a_2} = 0 \Leftrightarrow \left( \sum_{i=1}^m g_1(x_i) g_2(x_i) \right) a_1 + \left( \sum_{i=1}^m g_2(x_i) g_2(x_i) \right) a_2 + \dots +
$$

$$
+ \left( \sum_{i=1}^m g_n(x_i) g_2(x_i) \right) a_n = \sum_{i=1}^m f(x_i) g_2(x_i)
$$

$$
\vdots
$$

$$
\frac{\partial E}{\partial a_n} = 0 \Leftrightarrow \left( \sum_{i=1}^m g_1(x_i) g_n(x_i) \right) a_1 + \left( \sum_{i=1}^m g_2(x_i) g_n(x_i) \right) a_2 + \dots +
$$

$$
+ \left( \sum_{i=1}^m g_n(x_i) g_n(x_i) \right) a_n = \sum_{i=1}^m f(x_i) g_n(x_i).
$$

Portanto, para determinar os parâmetros  $a_i$ ,  $i = 1, 2, ..., n$ , devemos resolver o seguinte sistema de equações lineares:

$$
\begin{cases}\n\left(\sum_{i=1}^{m} g_1(x_i) g_1(x_i)\right) a_1 + \ldots + \left(\sum_{i=1}^{m} g_n(x_i) g_1(x_i)\right) a_n = \sum_{i=1}^{m} f(x_i) g_1(x_i) \\
\left(\sum_{i=1}^{m} g_1(x_i) g_2(x_i)\right) a_1 + \ldots + \left(\sum_{i=1}^{m} g_n(x_i) g_2(x_i)\right) a_n = \sum_{i=1}^{m} f(x_i) g_2(x_i) \\
\vdots \\
\left(\sum_{i=1}^{m} g_1(x_i) g_n(x_i)\right) a_1 + \ldots + \left(\sum_{i=1}^{m} g_n(x_i) g_n(x_i)\right) a_n = \sum_{i=1}^{m} f(x_i) g_n(x_i).\n\end{cases}
$$

Utilizando a notação já vista em (1.2), temos:

$$
\begin{bmatrix}\n(g_1, g_1) & (g_1, g_2) & \dots & (g_1, g_m) \\
(g_2, g_1) & (g_2, g_2) & \dots & (g_2, g_m)\n\vdots \\
(g_m, g_1) & (g_m, g_2) & \dots & (g_m, g_m)\n\end{bmatrix}\n\begin{bmatrix}\na_1 \\
a_2 \\
\vdots \\
a_m\n\end{bmatrix}\n=\n\begin{bmatrix}\n(g_1, f) \\
(g_2, f) \\
\vdots \\
(g_m, f)\n\end{bmatrix}.
$$

O sistema de equações lineares obtidos é denominado sistema de equações normais, o qual pode ser resolvido por qualquer método.

Resolvido este sistema, determinamos os parâmetros  $a_i$ ,  $i = 1, 2, ..., n$  e consequentemente a função  $g(x) = a_1 g_1(x) + a_2 g_2(x) + \ldots + a_n g_n(x)$  que melhor se ajusta à função  $f(x)$  nos pontos  $x_1, x_2, ..., x_m$ , no sentido dos mínimos quadrados.

Vejamos a aplicação no exemplo abaixo:

Exemplo 2.4. (exemplo retirado de [4]). Considere uma função  $f(x)$  definida conforme a tabela:

| $\mathbf{x}$   0,78   1,56   2,34   3,12   3,81 |  |  |
|-------------------------------------------------|--|--|
| $f(x)$   2,50   1,20   1,12   2,25   4,28       |  |  |

Tabela 2.6: Organização dos dados.

Utilizando o método de aproximação linear com os dados tabelados temos:

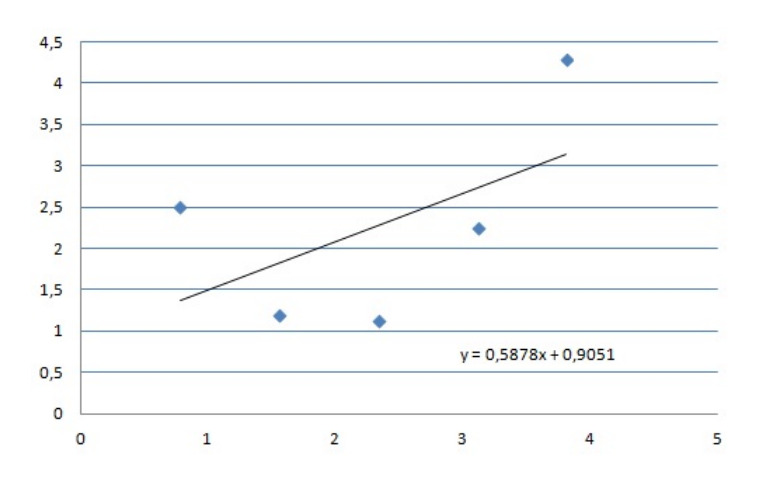

Figura 2.6: Aproximação linear  $y = 0,5878x + 0,9051$ .

Logo, vemos que essa não é uma aproximação adequada (linear) para esses dados coletados.

Assim, tomamos  $g(x) = a_1x^2 + a_2x + a_3$ , isto é,  $g_1(x) = x^2$ ,  $g_2(x) = x$ ,  $g_3(x) = 1$ , e determinamos os parâmetros  $a_1, a_2, e_3$  de modo que  $g(x)$  se ajuste aos dados da tabela no usando dos mínimos quadrados.

|   | $\mathbf{x}$ | $x^2$  | $x^3$   | $x^4$   | $f(x_i)$ | $x_i f(x_i)$ | $x_i^2 f(x_i)$ |
|---|--------------|--------|---------|---------|----------|--------------|----------------|
|   | 0.78         | 0,608  | 0,475   | 0,370   | 2,50     | 1,950        | 1,520          |
|   | 1,56         | 2,434  | 3,796   | 5,922   | 1,20     | 1,872        | 2,921          |
|   | 2,34         | 5,476  | 12,813  | 29,982  | 1,12     | 2,621        | 6,133          |
|   | 3,12         | 9,734  | 30,371  | 94,759  | 2,25     | 7,020        | 21,902         |
|   | 3,81         | 14,516 | 55,306  | 210,717 | 4,28     | 16,307       | 62,128         |
| Σ | 11,61        | 32,768 | 102,761 | 341,750 | 11,350   | 29,770       | 94,604         |

Tabela 2.7: Cálculos auxiliares.

$$
\begin{bmatrix}\n\sum_{k=1}^{5} x_{i}^{4} & \sum_{k=1}^{5} x_{i}^{3} & \sum_{k=1}^{5} x_{i}^{2} \\
\sum_{k=1}^{5} x_{i}^{3} & \sum_{k=1}^{5} x_{i}^{2} & \sum_{k=1}^{5} x_{i} \\
\sum_{k=1}^{5} x_{i}^{2} & \sum_{k=1}^{5} x_{i} & 5\n\end{bmatrix}\n\begin{bmatrix}\na_{1} \\
a_{2} \\
a_{3}\n\end{bmatrix} = \n\begin{bmatrix}\n\sum_{k=1}^{5} f(x_{i})x_{i}^{2} \\
\sum_{k=1}^{5} f(x_{i})x_{i} \\
\sum_{k=1}^{5} f(x_{i})\n\end{bmatrix}
$$
\n(2.1)

Assim, temos o seguinte sistema de equações lineares:

$$
\begin{bmatrix} 341, 750 & 102, 761 & 32, 768 \ 102, 761 & 32, 768 & 11, 61 \ 32, 768 & 11, 61 & 5 \ \end{bmatrix} \begin{bmatrix} a_1 \ a_2 \ a_3 \end{bmatrix} = \begin{bmatrix} 94, 604 \ 29, 770 \ 11, 350 \end{bmatrix}
$$
  

$$
\begin{bmatrix} 341, 75a_1 + 102, 761a_2 + 32, 768a_3 = 94, 604 \ 102, 761a_1 + 32, 768a_2 + 11, 61a_3 = 29, 770 \ 32, 768a_1 + 11, 61a_2 + 5a_3 = 11, 350 \end{bmatrix}
$$

Resolvendo esse sistema, encontramos a solução aproximada:

$$
a_1 = 1,0023, a_2 = -4,0143 e a_3 = 5,0221.
$$

Portanto,  $g(x) = 1,0023x^{2} - 4,0143x + 5,0221$ .

Calculando o erro, temos:

$$
\begin{array}{rcl}\n[e(x_1)]^2 & = & (f(0, 78) - g(0, 78))^2 \\
[e(x_2)]^2 & = & (f(1, 56) - g(1, 56))^2 \\
[e(x_3)]^2 & = & (f(2, 34) - g(2, 34))^2 \\
[e(x_4)]^2 & = & (f(2, 34) - g(2, 34))^2 \\
[e(x_4)]^2 & = & (f(3, 12) - g(3, 12))^2 \\
[e(x_5)]^2 & = & (f(3, 81) - g(3, 81))^2 \\
\end{array}
$$
\n
$$
\begin{array}{rcl}\n[(1, 12) - (1, 117)]^2 & = & 0,000 \\
[(2, 25) - (2, 254)]^2 & = & 0,000 \\
[(4, 26) - (4, 277)]^2 & = & 0,003\n\end{array}
$$

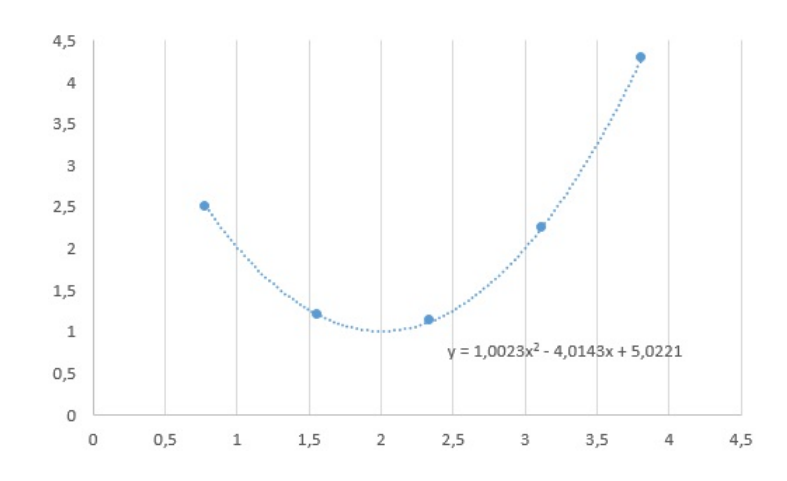

Figura 2.7: Aproximação polinomial.

Portanto,  $\sum$ 5  $\frac{i=1}{i}$  $[e(x_i)]^2 = 0,003$  e qualquer outra parábola possui a soma dos quadrados

dos erros superior a este valor obtido.

Vamos analisar agora, o caso de aproximação de uma função num intervalo  $[a, b]$ por m conbinações de funções.

#### 2.2.3 Conjunto de dados contínuo

No caso contínuo, o problema de ajuste de curvas consiste em: dada uma função  $f(x)$  contínua num intervalo [a, b] e escolhidas as funções  $g_1(x), g_2(x), ..., g_n(x)$ todas contínuas em [a, b], determinar n constantes  $a_1, a_2, ..., a_n$  de modo que a função  $g(x) = a_1 g_1(x) + a_2 g_2(x) + ... + a_n g_n(x)$  se aproxime de  $f(x)$  no intervalo [a, b].

Supondo, por exemplo, que se quer obter entre todas as retas aquela que tenha uma melhor aproximação de  $f(x) = 2x^3$ , num intervalo [a, b] teremos, neste caso,  $g_1 = 1$  e  $g_2 = x$ . Assim, é preciso encontrar coeficientes  $a_1$  e  $a_2$  tais que a função  $g(x) = a_1 g_1(x) + a_2 g_2(x)$  se aproxime da melhor maneira possível de  $f(x)$ .

Temos então o questionamento: o que significa aproximar a função?

Uma idéia é escolher a função  $g(x)$  de tal forma que o módulo da área sob a curva  $q(x) - f(x)$  seja mínima.

Então, para esse tipo de aproximação, temos o caso contínuo, ou seja, a aproximação de funções contínuas.

#### 2.2.4 Aproximação de funcões contínuas

Podemos usar o Método dos Mínimos Quadrados para aproximar uma função  $f(x)$ contínua num intervalo [a, b], por combinações de funções do tipo  $g(x) = a_1 g_1(x) +$   $a_2g_2(x) + \ldots + a_ng_n(x)$ , onde  $g_1(x), g_2(x), \ldots, g_n(x)$  são funções contínuas nesse intervalo  $[a, b]$ .

Assim, temos que determinar  $g(x)$  que melhor se aproxime da função  $f(x)$ , isto é, que a área entre as curvas de f(x) e g(x) seja a menor possível, dando a ideia de proximidade de duas funções, da maneira que:

$$
E(a_1, a_2, ..., a_n) = \int_a^b (f(x) - a_1 g_1(x) + ... + a_n g_n(x))^2 dx.
$$

Portanto, o problema dos mínimos quadrados é minimizar  $E(a_1, a_2, ..., a_n)$ , ou seja, minimizar  $\int_a^b (f(x) - a_1g_1(x) + a_2g_2(x) + \dots + a_ng_n(x))^2 dx$ , sendo assim, procuramos o ponto de mínimo tomando:

$$
\frac{\partial E}{\partial a_1} = \frac{\partial E}{\partial a_2} = \dots = \frac{\partial E}{\partial a_n} = 0,
$$

ou seja,

$$
\frac{\partial E}{\partial a_i} = -2 \int_a^b (f(x)g(x) - \sum_{k=1}^m a_k g_k(x) g_i(x)) dx = 0, \quad 1 \le i \le n.
$$

Denotando o produto escalar de funções por  $(f, g) = \int_a^b f(x)g(x)dx$  e usando a notação (1.2), temos o seguinte sistema de equações normais:

$$
\begin{bmatrix}\n(g_1, g_1) & (g_1, g_2) & \dots & (g_1, g_n) \\
(g_2, g_1) & (g_2, g_2) & \dots & (g_2, g_n)\n\vdots \\
(g_n, g_1) & (g_n, g_2) & \dots & (g_n, g_n)\n\end{bmatrix}\n\begin{bmatrix}\na_1 \\
a_2 \\
\vdots \\
a_n\n\end{bmatrix}\n=\n\begin{bmatrix}\n(g_1, f) \\
(g_2, f) \\
\vdots \\
(g_m, f)\n\end{bmatrix}.
$$
\n(2.2)

Se o determinante da matriz do sistema de equações normais for diferente de zero, então a solução é única, existindo uma única  $q(x)$  que melhor se ajusta à função  $f(x)$ . Desta forma, a solução  $a_1, a_2, ..., a_n$  obtida na resolução do sistema fornece a melhor  $g(x) = a_1 g_1(x) + a_2 g_2(x) + ... + a_n g_n(x)$  que se aproxima da função  $f(x)$ .

Observação: No sistema  $(2.2)$ , se tomarmos  $g_1, g_2, ..., g_n$  ortogonais entre, temos:

$$
(f(x) - g(x), g_j) = 0, \forall j.
$$

De fato,

$$
(f - g, g_j) = (f - \sum_{i=1}^n a_i g_i, g_j) = (f, g_j) - \sum_{i=1}^n a_i (g_i, g_j) =
$$
  
=  $(f, g_j) - a_j = a_j - a_j = 0.$ 

#### 2.3 Regressão (ajuste) não linear nos parâmetros

Muitas vezes utilizamos outras famílias de funções para representar adequadamente os dados experimentais. Nessa seção, veremos o ajuste hiperbólico e o ajuste exponencial, considerado fundamental para darmos continuidade aos nossos estudos. Para as aplicações em nossos modelos no capítulo dos recordes, utilizaremos o ajuste exponecial assintótico.

#### a) Ajuste hiperbólico

Considere os dados obtidos experimentalmente  $x_1, x_2, ..., x_m$ , aplicados a uma função f(x), conforme a figura abaixo:

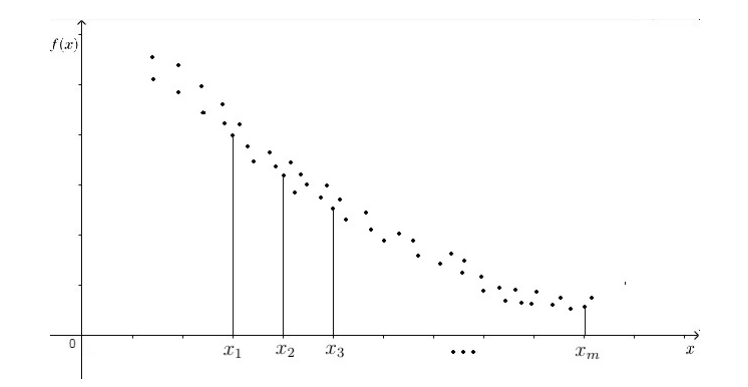

Figura 2.8: Ajuste hiperbólico ([3],pg 171).

Observando a figura, a representação dos dados possui um comportamento do tipo:

$$
g(x) = \frac{1}{a_1 x + a_2}.
$$

Desejamos determinar os parâmetros  $a_1$  e  $a_2$  de modo que  $E(a_1, a_2) = \sum_{n=1}^{m}$  $i=1$  $e(x_i)^2$ seja mínimo, isto é, minimizar

$$
\sum_{i=1}^{m} (f(x_i) - g(x_i))^2.
$$

Como a função  $g(x)$  não é linear nos parâmetros  $a_1$  e  $a_2$ , o sistema obtido por:

$$
\frac{\partial E}{\partial a_1} = 0 \quad \text{e} \quad \frac{\partial E}{\partial a_2} = 0,
$$

é um sistema de equações não lineares, o qual pode ser resolvido usando o método de Newton. Entretanto, o método dos mínimos quadrados, pode ser usado fazendo-se uma transformação adequada de modo a obter uma combinação linear nos parâmetros.

Se a função  $g(x) = \frac{1}{x}$  $a_1x + a_2$ aproxima a função  $f(x)$  dada inicialmente, consideramos a função  $h(x) = \frac{1}{x}$  $\frac{1}{g(x)} = a_1x + a_2$  que também se aproxima à função  $\frac{1}{f(x)}$ e assim aplicamos o Método dos Mínimos Quadrados.

Se  $g(x)$  aproxima-se de  $f(x)$ , 1  $g(x)$ também se aproxima de  $\frac{1}{\epsilon}$  $f(x)$ . Temos assim uma tabela da seguinte forma:

| $x_1$ | $x_2$          |   | $x_m$ |
|-------|----------------|---|-------|
|       |                |   |       |
| $x_1$ | x <sub>2</sub> | . | $x_m$ |

Tabela 2.8: Aproximação de  $\frac{1}{4}$  $g(x)$ e 1  $f(x)$ .

Agora, temos que aproximar a função  $\frac{1}{\epsilon}$  $\frac{1}{f(x)}$  por uma reta  $h(x) = a_1x + a_2$  conforme o sistema de equações normais:

$$
\begin{cases}\n(\sum_{i=1}^{m} x_i^2) a_1 + (\sum_{i=1}^{m} x_i) a_2 = \sum_{i=1}^{m} \frac{x_i}{f(x_i)} \\
(\sum_{i=1}^{m} x_i) a_1 + m(a_2) = \sum_{i=1}^{m} \frac{1}{f(x_i)}.\n\end{cases}
$$

Os parâmetros obtidos na resolução do sistema de equações normais resolvem o problema, minimizando

$$
\sum_{i=1}^{m} \left(\frac{1}{f(x_i)} - w(x_i)\right)^2,
$$

e fornecem uma solução aproximada para o problema inicial proposto.

#### b) Ajuste Exponencial

Se temos dados experimentais  $x_1, x_2, ..., x_m$ , aplicados a uma função  $f(x)$ , conforme a figura:

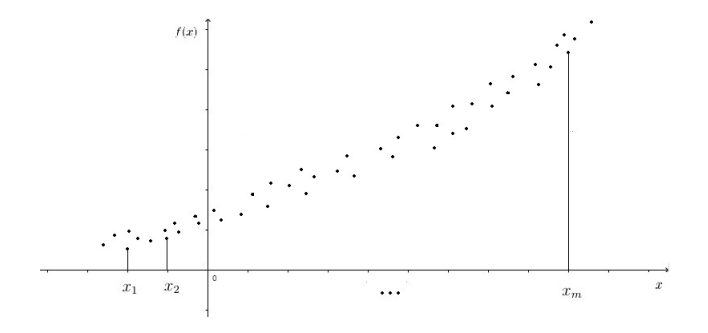

Figura 2.9: Ajuste Exponencial.

A qual sugere que devemos aproximar a função observada por uma função  $g(x)$  da forma  $g(x) = a(b)^x$  com parâmetros a e b positivos.

Desejamos determinar *a* e *b* de forma que  $E(a, b) = \sum_{n=0}^{m}$  $\frac{i=1}{i}$  $[e(x_i)]^2$  seja mínimo, isto é,

minimizar

$$
\sum_{i=1}^{m} (f(x_i) - g(x_i))^2.
$$

O método dos mínimos quadrados desenvolvido anteriormente pode ser usado fazendo a seguinte transformação:

$$
h(x) = ln(g(x)) = ln(a(b^{x})) = ln(a) + xln(b).
$$

Definindo-se:

$$
a_1 = \ln(a) \longrightarrow e^{a_1} = a
$$
  

$$
a_2 = \ln(b) \longrightarrow e^{a_2} = b,
$$

temos que  $h(x)$  é uma combinação linear das funções  $g_1(x) = x e g_2(x) = 1$ , isto é,  $h(x) = a_1g_1(x) + a_2g_2(x).$ 

Então, se  $g(x)$  se aproxima de  $f(x)$ , a função  $h(x)$  aproxima-se de  $ln(f(x))$ . Assim, construindo uma tabela da forma:

| $\cdot$      | X9                       | $\cdots$ | $x_n$        |
|--------------|--------------------------|----------|--------------|
| $ln(f(x_1))$ | $+\bar{ln}(f(x_2))     $ |          | $ln(f(x_n))$ |

Tabela 2.9:  $h(x)$  se aproxima de  $ln(f(x))$ .

Usando Mínimos Quadrados, obtemos  $h(x)$  que se aproxima de  $ln(f(x))$ .

Logo, temos o seguinte sistema de equações normais:

$$
\begin{cases}\n(\sum_{i=1}^{m} x_i^2) a_1 + (\sum_{i=1}^{m} x_i) a_2 = \sum_{i=1}^{m} ln(f(x_i)) x_i \\
(\sum_{i=1}^{m} x_i) a_1 + m(a_2) = \sum_{i=1}^{m} ln(f(x_i)).\n\end{cases}
$$

Os parâmetros  $a_1$  e  $a_2$  obtidos na resolução do sistema linear de equações resolvem o problema, minimizando:

$$
\sum_{i=1}^{m} (ln f(x_i) - h(x_i))^2,
$$

nos fornecendo uma solução aproximada do problema original.
Exemplo 2.5. (Retirado de [3]).

 $i=1$ 

Considere uma função tabelada nos pontos como segue:

| $x_i$                                                                                                    | $-1$   $-0.9$   $-0.8$   0 |  |  |  |
|----------------------------------------------------------------------------------------------------|----------------------------|--|--|--|
| $\mid f(x_i) \mid 6,\overline{01} \mid 5,\overline{39} \mid 4,\overline{8} \mid 2,\overline{01} \mid 0,\overline{65} \mid 0,\overline{21}$ |                            |  |  |  |

Tabela 2.10: Dados experimentais.

Determine uma função  $g(x)$  que melhor se ajuste aos dados da tabela de  $f(x)$  e calcule  $\sum$ 6  $\left[e(x_i)\right]^2$ .

Para determinar a função que se ajusta aos dados da tabela, vamos exibir os pontos dados num gráfico, conforme a figura abaixo. Assim, analisamos que g(x) possui um comportamento exponencial da forma  $g(x) = a(b^x)$  com  $0 < b < 1$ .

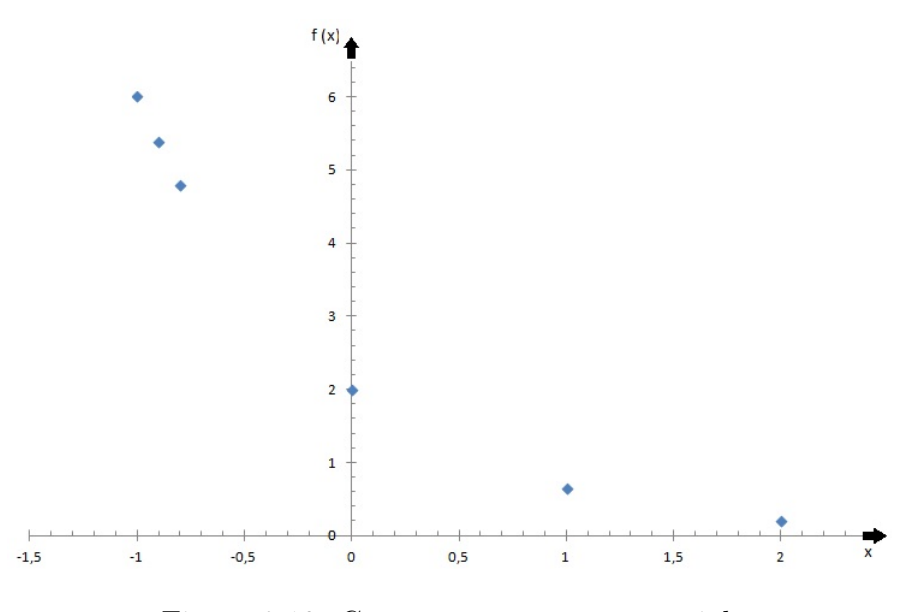

Figura 2.10: Comportamento exponencial.

Desta forma, calculamos a função linearizada  $ln(f(x))$ :

- $ln(f(6, 01)) = 1,7934$
- $ln(f(5, 39)) = 1,6845$
- $ln(f(4, 80)) = 1,5686$
- $ln(f(2, 01)) = 0,6981$
- $ln(f(0, 65)) = -0,4307$

 $ln(f(0, 21)) = -1,5606.$ 

Assim:

|                                                                                                    | $-1$ $-0.9$ $-0.8$ 0 |  |  |
|----------------------------------------------------------------------------------------------------|----------------------|--|--|
| $\lceil ln(f(x_i)) \rceil 1,79 \rceil 1,68 \rceil 1,57 \rceil 0,70 \rceil -0,43 \rceil -1,56 \rceil$ |                      |  |  |

Tabela 2.11: Tabela que representa a linearização.

Vamos fazer o chamado "teste do alinhamento" para verificar que de fato os pontos  $(x_i, ln(f(x_i))$ , com  $i = 1, 2, 3, ..., m$  possuem um comportamento linear, conforme a figura abaixo:

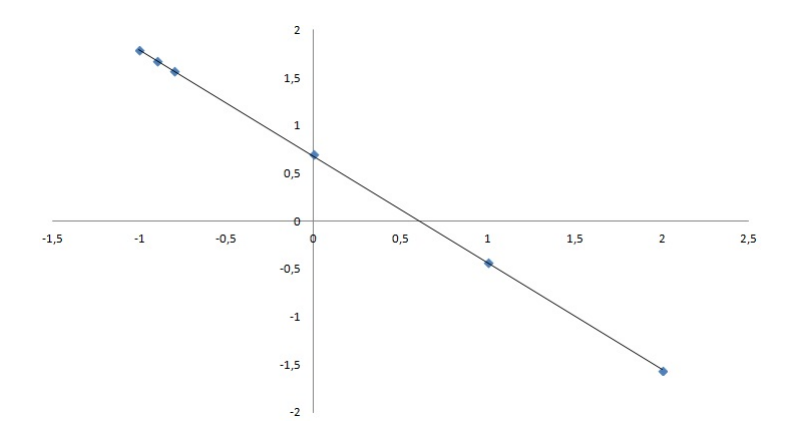

Figura 2.11: Teste de alinhamento.

Portanto, podemos escrever o sistema de equações normais como segue:

$$
\begin{cases}\n(\sum_{i=1}^{6} x_i^2) a_1 + (\sum_{i=1}^{6} x_i) a_2 = \sum_{i=1}^{6} ln(f(x_i)) x_i \\
(\sum_{i=1}^{6} x_i) a_1 + 6(a_2) = \sum_{i=1}^{6} ln(f(x_i))\n\end{cases}
$$
\n(2.3)

| $x_i$  | $x_i^2$ | $ln(f(x_i))$ | $x_i ln(f(x_i))$ |
|--------|---------|--------------|------------------|
| $-1$   |         | 1,79         | $-1,790$         |
| $-0,9$ | 0,81    | 1,68         | $-1,512$         |
| $-0,8$ | 0,64    | 1,57         | $-1,256$         |
| 0      |         | 0,70         | 0,000            |
| 1      |         | $-0,43$      | $-0,430$         |
| 2      |         | $-1,56$      | $-3,120$         |
| 0,3    | 7,45    | 3,75         | $-8,108$         |

Tabela 2.12: Cálculos auxiliares.

Logo, substituindo estes valores obtidos, no sistema linear:

$$
\begin{cases}\n7,45.(a_1) + 0,3.(a_2) = -8,108 \\
0,3.(a_1) + 6.(a_2) = 3,75.\n\end{cases}
$$

Então, temos o seguinte sistema de equações normais:

$$
\begin{bmatrix} 7,45 & 0,3 \\ 0,3 & 6 \end{bmatrix} \begin{bmatrix} a_1 \\ a_2 \end{bmatrix} = \begin{bmatrix} -8,108 \\ 3,75 \end{bmatrix}.
$$

Usando o método de eliminação de Gauss, obtemos:

$$
a_2 = 0,6808 \rightarrow a = e^{a_2} = 1,9755
$$
  
 $a_1 = -1,1157 \rightarrow b = e^{a_1} = 0,3277.$ 

Portanto, a função que melhor se ajusta aos dados tabelados, no sentido dos mínimos quadrados, é dada por:

$$
g(x) = (1,9755) \cdot (0,3277)^{x}.
$$

Por fim, o erro total cometido é:

$$
[e(x_1)]^2 = (f(x_1) - g(x_1))^2 = 0,0256
$$
  
\n
$$
[e(x_2)]^2 = (f(x_2) - g(x_2))^2 = 0,0201
$$
  
\n
$$
[e(x_3)]^2 = (f(x_3) - g(x_3))^2 = 0,0084
$$
  
\n
$$
[e(x_4)]^2 = (f(x_4) - g(x_4))^2 = 0,0012
$$
  
\n
$$
[e(x_5)]^2 = (f(x_5) - g(x_5))^2 = 0,0003
$$
  
\n
$$
[e(x_6)]^2 = (f(x_6) - g(x_6))^2 = 0,0002.
$$

Portanto, temos:  $\sum$ 6  $i=1$  $[e(x_i)^2] = 0,0558.$ 

# 2.4 Redução ao ajuste linear

Podemos ter, em muitos casos, dados com comportamentos que não estão na forma linear expressa por (1.1). Nesses casos, a teoria que vimos não se aplica diretamente aos mesmos, porém, existem transformações que os levam a forma linear. Veremos algumas dessas transformações que aparecem com maior frequência nos problemas de ajustes de curvas.

Dispersão do tipo:  $f(x) \approx \alpha_1 e^{-\alpha_2 x}, \alpha_1, \alpha_2 > 0$ .

Nesse tipo de dispersão, podemos linearizar da seguinte forma:

$$
z = ln f \approx ln \alpha_1 - \alpha_2 x. \tag{2.4}
$$

Fazendo

$$
c_1 = \ln \alpha_1, c_2 = -\alpha_2 \text{ e } y = c_1 + c_2 x,\tag{2.5}
$$

a equação (2.4) fica como

$$
ln f \approx c_1 + c_2 x = y. \tag{2.6}
$$

A função y é linear nos parâmetros  $c_1$  e  $c_2$ , podendo ser determinados pelo método dos mínimos quadrados, identificando-se o conjunto  $\{\varphi_i\}_{i=0}^n = \{1, x\}$ . Os parâmetros originais podem ser obtidos de (2.5). O ajuste não é feito diretamente em f, e sim em  $ln f$ , ou seja,  $c_1$  e  $c_2$  em  $(2.6)$  ajustam por mínimos quadrados  $ln f$ , não significando que  $\alpha_1$  e  $\alpha_2$  ajustem f por mínimos quadrados.

#### Dispersão do tipo :  $f(x) \approx \frac{1}{\sqrt{2\pi}}$  $\alpha_1 + \alpha_2 x$ .

A linearização nos parâmetros desse tipo de dispersão se dá, primeiramente

$$
z = \frac{1}{f} \approx \alpha_1 + \alpha_2 x. \tag{2.7}
$$

Ajustando os parâmetros  $\alpha_1$ e $\alpha_2$ a 1 f e não f por mínimos quadrados.

Dispersão do tipo Exponencial :  $f(x) \approx \alpha_1 \alpha_2^x$ .

Supondo  $f > 0$ , tem-se

$$
ln f \approx ln \alpha_1 + xln \alpha_2 = y. \tag{2.8}
$$

Chamando

$$
c_1 = \ln \alpha_1, c_2 = \ln \alpha_2,\tag{2.9}
$$

em (2.8) vem:

$$
ln f \approx y = c_1 + c_2 x,\tag{2.10}
$$

linear nos parâmetros  $c_1$  e  $c_2$  e pode ser ajustado por mínimos quadrados com  $\{\varphi_i\}_{i=0}^n = \{1, x\}.$ 

Dispersão do tipo Geométrica :  $f(x) \approx \alpha_1 x^{\alpha_2}$ .

Nesse caso, se  $f > 0$  e  $x > 0$ , tem-se

$$
ln f \approx y = ln \alpha_1 + \alpha_2 ln x. \tag{2.11}
$$

Substituindo

$$
c_1 = \ln \alpha_1, c_2 = \alpha_2,\tag{2.12}
$$

a (2.11) se torna,

$$
ln f \approx y = c_1 + c_2 ln x,\tag{2.13}
$$

que é linear em  $c_1$  e  $c_2$ . A determinação desses parâmetros pode ser feita por mínimos quadrados, identificando-se para isso o conjunto  $\{\varphi_i\}_{i=0}^n = \{1, lnx\}.$ 

Exemplo 2.6. Considere a função f especificada pelos valores funcionais:

| $x$ . | $\pm$ 16 | - 20 | $\perp$ 30 |                                       |
|-------|----------|------|------------|---------------------------------------|
|       |          |      |            | f   1,64   2,72   3,96   7,60   11,96 |

Tabela 2.13: Valores tabelados.

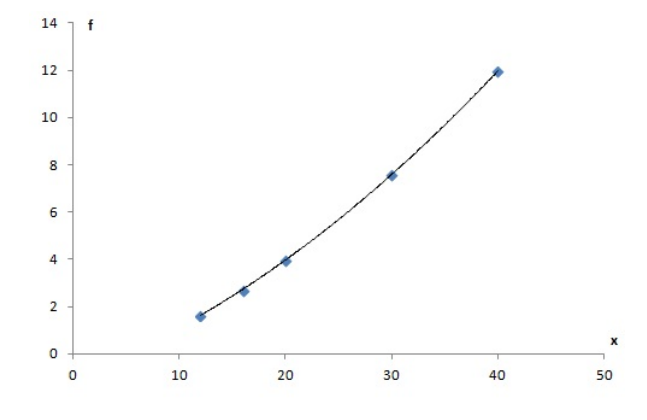

Figura 2.12: Aplicação dos dados.

que é para ser aproximada por  $f^* = c_0^* + c_1^*x + c_2^*x^2$ .

Identificando a resolução do problema com o que vimos na teoria anteriormente, temos:

$$
(x_i, f(x_i)), 0 \le i \le 4 = m,
$$
  

$$
\varphi_0(x) = 1, \varphi_1(x) = x, \varphi_2(x) = x^2.
$$

O produto interno do caso discreto

$$
(g,h) = \sum_{\lambda=0}^{4=m} g(x_{\lambda})h(x_{\lambda}).
$$

Então as equações normais ficam sendo

$$
\begin{cases}\n(\varphi_0, \varphi_0)c_0^* + (\varphi_0, \varphi_1)c_1^* + (\varphi_0, \varphi_2)c_2^* = (\varphi_0, f) \\
(\varphi_1, \varphi_0)c_0^* + (\varphi_1, \varphi_1)c_1^* + (\varphi_1, \varphi_2)c_2^* = (\varphi_1, f) \\
(\varphi_2, \varphi_0)c_0^* + (\varphi_2, \varphi_1)c_1^* + (\varphi_2, \varphi_2)c_2^* = (\varphi_2, f).\n\end{cases}
$$

Substituindo os dados numéricos, tem-se como resultado o sistema:

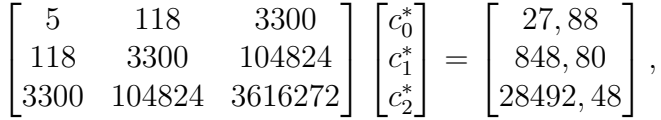

que resolvido, fornece:

$$
c_0^* = -0,9687; c_1^* = 0,1703; c_2^* = 0,0038.
$$

Logo,

$$
f^* = -0,9687 + 0,1703x + 0,0038x^2.
$$

No capítulo a seguir, estudaremos sobre pontos de equilíbrio e estabilidade em uma equação, ferramenta fundamental para nosso objetivo final: a análise dos recordes em algumas modalidades esportivas.

# 3 Ponto de equilíbrio , estabilidade e ajuste de curvas

Vamos abordar nesta seção, seguindo as referências [8], [9], [10] e [11], o conceito de estabilidade de um ponto de equilíbrio, bastante importante no estudo dos recordes. É desejável que todos os tipos de recordes cheguem a um limite ,ou seja, tenda a seu estado de equilíbrio, principalmente em se tratando do corpo humano e suas limitações. Porém, podem ocorrer outras possibilidades, onde as soluções oscilem entre valores próximos ao ponto de equilíbrio ou se afastem dele. Uma maneira de analisar o comportamento dessas soluções é através de seus pontos de equilíbrio e seu tipo de estabilidade. O estudo dessas questões é chamado de teoria da estabilidade.

Estudaremos então o critério de estabilidade para um tipo de equação linear, pois é a que mais nos interessa.

## 3.1 Ponto de Equilíbrio

Iniciaremos com a definição e alguns exemplos básicos da teoria de ponto de equilíbrio.

**Definição 3.1.** Seja f uma função definida em  $A \subset \mathbb{R}$ . Um ponto  $x^*$  no domínio de f é denominado um Ponto de equilíbrio ou ponto fixo da equação:

$$
x_{n+1} = f(x_n), n \in \mathbb{N},\tag{3.1}
$$

quando a partir dele não ocorrem variações de *n* para  $(n + 1)$ , isto é, quando existe *n* suficientemente grande, tal que

$$
x_{n+1} = x_n = x^*, \quad \forall n \ge n_0,
$$
\n(3.2)

ou seja, $x_n = x^*$  é a solução constante de  $(3.1)$ .

**Teorema 3.2.** Um número  $x^*$  é um ponto de equilíbrio de  $(3.1)$  se, e somente se,  $x^* = f(x^*).$ 

Demonstração. (⇒) Como  $x^*$  é um ponto de equilíbrio, então  $x_{n+1} = x_n = x^*$  é uma solução de  $x_{n+1} = f(x_n)$ . Assim,  $x_{n+1} = f(x_n)$  implica em  $f(x^*) = x^*$ .

(←) Vamos supor que  $x_0 = x^*$ , provaremos assim, que a sequência  $(x^*, x^*, x^*, \ldots)$ constante, é solução da equação.

Como  $x_0 = x^*$ , temos por hipotese:

$$
x_1 = f(x_0) = f(x^*) = x^* \Rightarrow x_1 = x^*;
$$
  
\n
$$
x_2 = f(x_1) = f(x^*) = x^* \Rightarrow x_2 = x^*;
$$
  
\n
$$
x_3 = f(x_2) = f(x^*) = x^* \Rightarrow x_3 = x^*;
$$
  
\n
$$
\vdots
$$
  
\n
$$
x_n = f(x_{n-1}) = f(x^*) = x^* \Rightarrow x_n = x^*.
$$

Logo, a solução  $x_n$  é a sequência consante  $(x^*, x^*, x^*, \ldots)$  e assim,  $x^*$  é um ponto de equilíbrio tal que  $x^* = f(x^*)$ .  $\Box$ 

Exemplo 3.3. Seja a equação

$$
x_{n+1} = 2x_n + 4,
$$

vamos encontrar o ponto de equilíbrio  $x^*$  tomando  $f(x) = 2x + 4$  e procurando  $x^*$  é tal que  $f(x^*) = x^*$ . Assim,

$$
x^* = 2x^* + 4 \Leftrightarrow x^* = -4.
$$

Logo, seu ponto de equilíbrio é  $x^* = -4$ .

Exemplo 3.4. Seja a equação:

$$
x_{n+1} = x_n^2 - x_n + 1,
$$

onde  $f(x) = x^2 - x + 1$ . Seu único ponto de equilíbrio é  $x^* = 1$ , pois

$$
f(x^*) = x^* \Leftrightarrow (x^*)^2 - (x^*) + 1 = x^* \Leftrightarrow (x^*)^2 - 2(x^*) + 1 = 0 \Leftrightarrow (x^* - 1)^2 = 0
$$

cuja solução é única e igual a  $x^* = 1$ .

Um dos principais objetivos do estudo de uma equação do tipo (3.1) é o da analise do comportamento de suas soluções perto de um ponto de equilíbrio. Este estudo constitui a teoria da estabilidade. Em seguida, apresentamos as definições básicas de estabilidade.

**Definição 3.5.** (a) O ponto de equilíbrio  $x^*$  de  $x_{n+1} = f(x_n)$  é estável (figura (3.1(a)), retirada de [9]) se dado  $\varepsilon > 0$ , existe um  $\delta > 0$  tal que  $|x_0 - x^*| < \delta$  implica |f<sup>n</sup>(x<sub>0</sub>) − x<sup>\*</sup>| <  $\varepsilon$ , para todo  $n \in \mathbb{N}$ . Se x<sup>\*</sup> não é estável, então é chamado de instável (figura  $(3.1(b))$ , retirada de [9]).

(b) O ponto de equilíbrio  $x^*$  é dito um atrator se existe um  $\eta > 0$  tal que

 $|x_0 - x^*| < \eta$  implica  $\lim_{n \to \infty} x_n = x^*$ .

Se " $\eta = \infty$ ", então  $x^*$  é chamado atrator global.

(c) O ponto de equilírio x ∗ é assintoticamente estável se é estável e atrator (figura  $(3.1(c))$ , retirada de [9]).

Se for assintoticamente estável e " $\eta = \infty$ ", então  $x^*$  é chamado de globalmente assintoticamente estável (figura  $(3.1(d))$  retirada de [9]).

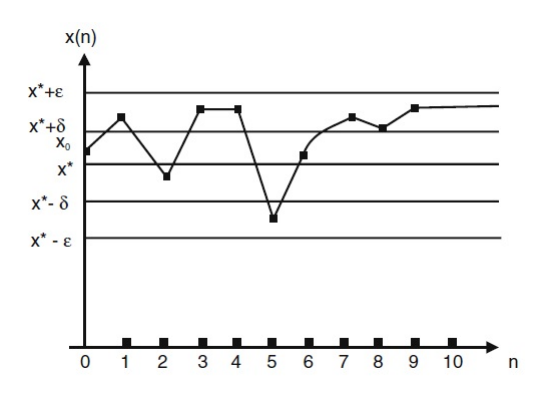

(a) Estabilidade de  $x^*$ . Se  $x_0$  está na faixa  $(x^* - \delta, x^* + \delta)$ , então  $x_n$  está na faixa  $(x^* - \delta, x^* + \delta)$  $(\varepsilon, x^* + \varepsilon)$ , para  $\forall n > 0$ .

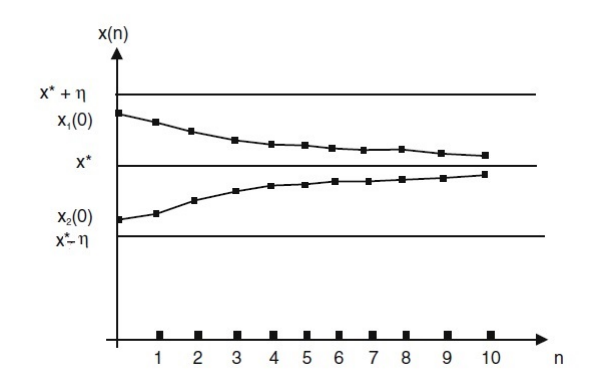

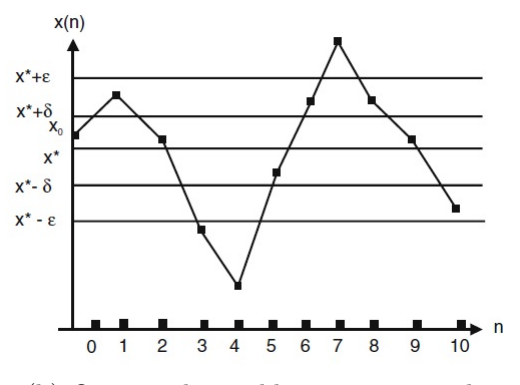

(b) O ponto de equilíbrio  $x^*$  é instável.

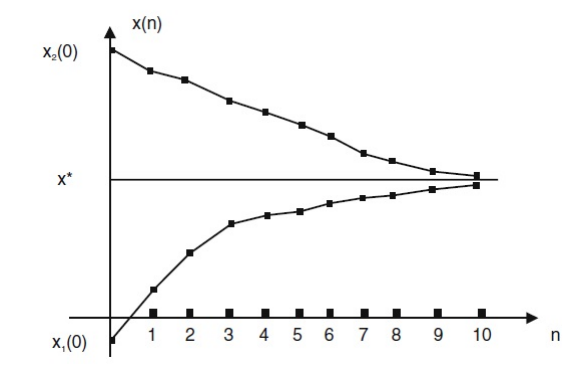

tável.

(c) O ponto de equilíbrio x ∗ é assintoticamente es-(d) O ponto de equilíbrio x ∗ é globalmente assintoticamente estável (é estável e  $\lim_{n\to\infty}x_n=x^*$ , para  $\forall x_0$ ).

Observação: Para a estabilidade é importante ter uma condição inicial  $x_0$ .

**Teorema 3.6.** O ponto de equilíbrio  $x^* = \frac{b}{1}$ 1−r para o sistema dinâmico afim

$$
x_{n+1} = rx_n + b, \quad \text{com} \quad r \neq 1,
$$

é assintoticamente estável se |r| < 1, ou seja,

$$
\lim_{k \to \infty} x_k = x^*
$$

para todo  $x_0$ . Se  $|r| > 1$ , então  $x^*$  é instável e  $\lim_{k \to \infty} x_k = \infty$  para qualquer valor de  $x_0 \neq x^*$ .

Demonstração. Temos que

$$
|x_1 - x^*| = |rx_0 + b - \frac{b}{1-r}| = |rx_0 + \frac{b-rb-b}{1-r}|
$$
  

$$
= |rx_0 - \frac{rb}{1-r}| = |r[x_0 - \frac{b}{1-r}]| = |r||x_0 - x^*|
$$

e

$$
|x_2 - x^*| = |rx_1 + b - \frac{b}{1 - r}| =
$$
  
=  $|r[x_1 - \frac{b}{1 - r}]| = |r||x_1 - x^*|,$ 

então

$$
|x_2 - x^*| = |r|^2 |x_0 - x^*|.
$$

Logo, por recorência, temos que

$$
|x_k - x^*| = |r|^k |x_0 - x^*|.
$$

Se  $|r| < 1$ , então,

$$
\lim_{k \to \infty} |r|^k = 0 \quad \text{ e consequentemente } \quad \lim_{k \to \infty} |x_k - x^*| = 0.
$$

o que implica que  $x^*$  é assintoticamente estável.

Se  $|r| > 1$ , então,

$$
|r|^k \longrightarrow \infty \quad e \quad |x_k - x^*| \longrightarrow \infty
$$

o que implica que  $x_k$  está se distanciando de  $x^*$ , logo  $x^*$  é instável.

Observação: Vejamos os casos  $|r| = 1$  não tratados no Teorema (3.6):

Se  $r = 1$  temos  $x_{n+1} = x_n + b$ , então,

$$
x_n = x_0 + nb,
$$

uma progressão aritmética (P.A.). Com  $b = 0$ , constante e com  $b \neq 0$ , instável.

Se  $r = -1$  em  $x_{n+1} = rx_n + b$ , então,

$$
x_{n+1} = -x_n + b
$$
  
\n
$$
x_1 = -x_0 + b
$$
  
\n
$$
x_2 = -x_1 + b = x_0 - b + b = x_0
$$
  
\n
$$
x_3 = -x_2 + b = -x_0 + b = x_1,
$$
  
\n
$$
\vdots
$$

ou seja, a solução é periódica, conhecida como 2-ciclo.

Agora, vamos analisar o comportamento das soluções das equações, utilizando alguns resultados envolvendo estabilidade e pontos críticos.

 $\Box$ 

# 3.2 Critérios de estabilidade

Teorema 3.7. Seja  $x^*$  um ponto de equilíbrio de

$$
x_{n+1} = f(x_n);
$$

onde f é diferenciável em  $x^*$  e  $f'$  é contínua em  $x^*$ .

i) Se  $|f'(x^*)| < 1$ , então  $x^*$  é assintoticamente estável.

ii) Se  $|f'(x^*)| > 1$ , então  $x^*$  é instável.

Demonstração. (i) Seja  $0 < M < 1$  tal que  $|f'(x^*)| < M < 1$ . Como  $f'$  é contínua, a regra da conservação do sinal nos permite encontrar um intervalo  $J = (x^* - \varepsilon, x^* + \varepsilon)$ tal que  $|f'(x)| \leq M, \forall x \in J$ .

Se  $x_0 \in J$  e  $x_0 < x^*$ , pelo Teorema do Valor Médio, existe  $\xi \in (x_0, x^*)$  tal que

 $|f(x_0) - f(x^*)| = |f'(\xi)||(x_0 - x^*)|.$ 

Como estabelecido acima, temos  $|f'(\xi)| \leq M$ .

Logo,  $|f(x_0) - f(x^*)| \le M |(x_0 - x^*)|$ , e daí

$$
|x_1 - x^*| \le M |(x_0 - x^*)|.
$$

De modo análogo,

$$
|x_2 - x^*| = |f(x_1) - f(x^*)| \le M|x_1 - x^*| \le M^2|x_0 - x^*|
$$

e por recorrência

 $|x_n - x^*| \le M^n |x_0 - x^*|, \forall n.$ 

Como  $M < 1$ , podemos escrever  $|x_n - x^*| \le |x_0 - x^*|$ ,  $\forall n$ .

Em particular  $|f(x_n) - x^*| \leq |x_0 - x^*|, \forall n$ .

Logo, tomando  $\varepsilon = \delta$ , temos que f é estável.

O caso  $x_0 > x^*$  é análogo.

Mostremos agora, que  $x^*$  é atrator.

Voltando a  $|x_n - x^*| \leq M^n |x_0 - x^*|$  e utilizando novamente o fato de que  $M < 1$ , obtemos:

$$
\lim_{n \to \infty} |x_n - x^*| \le \lim_{n \to \infty} M^n |x_0 - x^*| = 0.
$$

Portanto,  $\lim_{n\to\infty} x_n = x^*$ , e  $x^*$  é assintoticamente estável.

(ii) Seja  $M > 1$  tal que  $|f'(x^*)| > M > 1$ . Como f é contínua, a regra da conservação do sinal nos permite encontrar um intervalo  $J = (x^* - \varepsilon, x^* + \varepsilon)$  tal que  $|f'(x)| \ge M$ para  $\forall x \in J$ .

Se  $x_0 \in J$  e  $x_0 < x^*$ , pelo Teorema do Valor Médio, existe  $\xi \in (x_0, x^*)$  tal que

$$
|f(x_0) - f(x^*)| = |f'(\xi)(x_0 - x^*)|.
$$

Como estabelecido acima, temos que  $|f'(\xi)| \geq M$ .

$$
Logo, temos |f(x0) - f(x*)| \ge M|(x0 - x*)|.
$$

Daí  $|x_1 - x^*| \geq M |(x_0 - x^*)|$ .

De modo análogo,

$$
|x_2 - x^*| = |f(x_1) - f(x^*)| \ge M|x_1 - x^*| \ge M^2|x_0 - x^*|
$$

e por recorrência

 $|x_n - x^*| \ge M^n |x_0 - x^*|, \forall n.$ 

Logo, como  $M > 1$ ,  $\lim_{n \to \infty} |x_n - x^*| = \infty$ , ou seja,  $x^*$  é instável.

O caso  $x_0 > x^*$  é análogo.

Observação: O caso  $|f'(x^*)| = 1$  será analisado no Teorema (3.9).

Exemplo 3.8. Vamos analisar a estabilidade dos pontos fixos da equação

$$
x_{n+1} = x_n^3 - x_n^2 + 1.
$$

As soluções de  $f(x^*) = (x^*)^3 - (x^*)^2 + 1 = x^*$  são os pontos fixos:  $x^* = 1$  e  $x^* = -1$ .

Então,  $f(x) = x^3 - x^2 + 1$ ,  $f'(x) = 3x^2 - 2x$ 

$$
f'(1) = 3(1)^2 - 2(1) = 3 - 2 = 1 \Longrightarrow |f'(1)| = 1
$$
  

$$
f'(-1) = 3(-1)^2 - 2(-1) = 3 + 2 = 5 \Longrightarrow |f'(-1)| > 1.
$$

Logo, pelo teorema (3.7),  $x^* = -1$  é um ponto instável. Já o ponto  $x^* = 1$ , não pode ser analisado usando o mesmo teorema. Com um teorema envolvendo derivadas de ordem superior, analisaremos a estabilidade de pontos fixos no caso onde  $f'(x^*) = 1$ .

**Teorema 3.9.** Suponha  $x^*$  um ponto de equilíbrio para a equação  $x_{n+1} = f(x_n)$ em que  $f''$  é contínua em  $x^*$  e  $f'(x^*) = 1$ . Segue que:

(i) Se  $f''(x^*) \neq 0$ , então  $x^*$  é instável;

(ii) Se 
$$
f''(x^*) = 0
$$
, e  $f'''(x^*) > 0$ , então  $x^*$  é instável;

(iii) Se  $f''(x^*) = 0$ , e  $f'''(x^*) < 0$ , então  $x^*$  é assintoticamente estável.

 $\Box$ 

Demonstração. (i) Suponhamos  $f''(x^*) > 0$ . Pela conservação do sinal, existe uma vizinhança  $J_1$  de  $x^*$  tal que  $f''(x) > 0, \forall x \in J_1$  (em particular,  $f'$  é estritamente crescente em  $J_1$ ).

Isso nos diz que a concavidade de  $f$  é para cima em uma vizinhança de  $x^*$ .

Além disso,  $f'(x^*) = 1$  nos garante que em uma vizinhança  $J_2$  de  $x^*$ ,  $f$  é crescente. Logo, em  $J = (x^*, x^* + \varepsilon) \subseteq J_1 \cap J_2$ , f é crescente e tem concavidade para cima.

Isto nos diz que o coeficiente angular da reta tangente ao gráfico de f deve aumentar em  $(x^*, x^* + \varepsilon)$ , isto é,  $f'(x) > 1$  em  $(x^*, x^* + \varepsilon)$ .

Partindo de um ponto inicial  $x_0 \in (x^*, x^* + \varepsilon)$  e utilizando  $f'(x) > 1$  em  $(x^*, x^* + \varepsilon)$ , pode-se utilizar a mesma prova do Teorema  $(3.7)$  ii) para mostrar que  $x^*$  é instável.

O caso  $f''(x^*)$  < 0 pode ser feito do modo análogo.

(ii) Como  $f'''(x^*) > 0$  temos  $f'''(x) > 0$  em uma vizinhança  $J = (x^* - \varepsilon, x^* + \varepsilon)$  de  $x^*$ . Logo  $f''$  é estritamente crescente em J. Como  $f''(x^*) = 0$ , temos então:

1)  $f''(x) < 0$  em  $(x^* - \varepsilon, x^*)$ , então  $f'(x)$  é decrescente em  $(x^* - \varepsilon, x^*)$ , e mais, como  $f'(x^*) = 1$ , temos  $f'(x) > 1$  em  $(x^* - \varepsilon, x^*)$ .

2)  $f''(x) > 0$  em  $(x^*, x^* + \varepsilon)$ , então  $f'(x)$  é crescente em  $(x^*, x^* + \varepsilon)$ , e mais, como  $f'(x^*) = 1$ , temos  $f'(x) > 1$  em  $(x^*, x^* + \varepsilon)$ .

Procedendo como na demostração do Teorema  $(3.7)$  ii), prova-se que  $x^*$  é instável.

(iii) Fazendo de forma análoga a análise como em ii),  $f'''(x^*) < 0$  então  $f''$  é decrescente, e como  $f''(x^*) = 0$ , concluímos que  $f'(x) < 1$  em  $(x^* - \varepsilon, x^*)$  e que  $f'(x) < 1$ em  $(x^*, x^* + \varepsilon)$ .

E agora, usando a demonstração do Teorema  $(3.7)$  i), prova-se que  $x^*$  é assintoticamente estável.

 $\Box$ 

Vejamos um exemplo da aplicação do teorema:

Exemplo 3.10. Considere a equação

$$
x_{n+1} = x_n^4 - 2x_n^3 + 3x_n - 1,\tag{3.3}
$$

temos que:

$$
x^* = (x^*)^4 - 2(x^*)^3 + 3x^* - 1
$$
  

$$
(x^*)^4 - 2(x^*)^3 + 2x^* - 1 = 0,
$$

onde  $x_1^* = 1$  e  $x_2^* = -1$  são os únicos pontos de equilíbrio de (3.3).

Então, para  $x_1^* = 1$ ,

$$
f(x) = x4 - 2x3 + 3x - 1
$$

$$
f'(x) = 4x3 - 6x2 + 3
$$

para

$$
f'(1) = 4 - 6 + 3 = 1,
$$
  
\n
$$
f''(x) = 12x^2 - 12x
$$
  
\n
$$
f''(1) = 0
$$

e

$$
f'''(x) = 24x - 12
$$
  

$$
f'''(1) = 12 > 0.
$$

Assim,  $x_1^* = 1$  é instável.

E para  $x_2^* = -1$  temos que

$$
f'(-1) = -4 - 6 + 3 = -7
$$
  

$$
|f'(-1)| = |-7| = 7 > 1,
$$

logo,  $x_2^* = -1$  é instável.

# 3.3 Ajuste de curvas

Vamos estudar nessa seção, um método utilizado para, a partir de dados conhecidos, encontrar uma curva que melhor se ajusta a esses dados. Essa teoria foi retirada de [1] e [7], e vai nos auxiliar com o ajuste de pontos conhecidos que aplicaremos em na análise dos recordes.

## 3.3.1 Valor assintótico - Método de Ford-Walford

Em alguns casos, no processo de modelagem, obtemos inicialmente uma quantidade de dados  $\{(x_1, y_1), (x_2, y_2), ..., (x_n, y_n)\}\$ de tal forma que a medida que n cresce,  $y_n$  se aproxima de  $y^*$ , isto é, os dados tendem a estabilizar para um ponto que aqui representamos por  $y^*$ , ponto este que é chamado de *Valor de Equilíbrio* ou *Ponto de* Estabilidade, já visto em nosso estudo.

Vamos supor que temos a informação através de dados, formando um conjunto  $\{(x_n, y_n)\}, n = 1, 2, 3, \ldots, k$ , da sequência  $y_n = f(x_n)$ , relativa ao seu crescimento assintótico, ou seja, sabemos que a sequência  $\{y_n\}$  é convergente quando  $x_n$  cresce, logo, devemos determinar o valor limite y <sup>∗</sup> de modo que:

$$
y^* = \lim_{n \to \infty} y_n.
$$

O método de Ford-Walford (Ford 1933; Walford 1946) consiste em determinar inicialmente uma função g que ajusta os pares  $(y_n, y_{n+1})$ , isto é:

$$
y_{n+1} = g(y_n)
$$
, (curva ajustada)

e em seguida, encontrar seu ponto fixo  $y^*$ .

Logo,

$$
\lim_{n \to \infty} g(y_n) = \lim_{n \to \infty} y_{n+1} = \lim_{n \to \infty} y_n = y^*,
$$

ou seja, a sequência de pontos do plano  $\{(y_n, y_{n+1})\}$  converge para o ponto  $(y^*, y^*)$ , se y ∗ é um ponto fixo da função g:

$$
y^* = g(y^*).
$$

Assim,  $y^*$  é tal que  $y_{n+1} \approx y_n$ .

Graficamente, temos a figura 3.3.1:

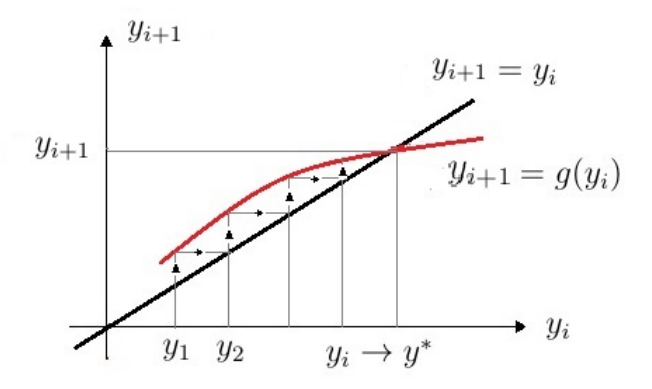

Figura 3.1: Esquema do cálculo de  $y^*$ .

Em resumo,  $y^*$  é o valor limite da sequência  $\{y_n\}$  quando

$$
\begin{cases} y_{n+1} = y_n = y^* \\ y_{n+1} = g(y_n) \end{cases} \Leftrightarrow y_n = g(y_n) \Leftrightarrow y_n \text{ é um ponto fixo de } g.
$$

Temos que, quando o ponto fixo de  $y_{n+1} = g(y_n)$  for atingido, o valor  $y_{n+1}$  não irá mais mudar. Por isso tal ponto é utilizado para o ajuste exponencial assintótico dos dados originais  $(x_n, y_n)$ , satisfazendo a teoria da estabilidade.

## 3.3.2 Ajuste do modelo exponencial assintótico

Quando coletamos dados para um modelo, podemos analisar se existe uma tendência de estabilidade desses dados, dizendo que a curva solução tem um comportamento assintótico, e uma curva típica para esse ajuste é dada pelo modelo exponencial assintótico da forma:

$$
y = y^* - ae^{bx} \quad (y^* > 0 \ e \ b < 0).
$$

Neste caso, consideramos a mudança de variáveis

$$
z = ln(y - y^*)
$$
 se  $a < 0$  ou  $z = ln(y^* - y)$  se  $a > 0$ ,

e obtemos a reta:

$$
z = \ln|a| + bx,
$$

onde já estudamos a importância da redução ao ajuste linear na equação (2.6), com o aplicação do método dos mínimos quadrados.

Nos modelos assintóticos, um dos fatores mais relevantes é o valor assintótico da variável independente, que também denominamos por valor de equilíbrio ou de estabilidade. Para efetuar um ajuste assintótico do tipo exonencial, é necessário conhecer a principio esse valor de equilíbrio, que na verdade, é o valor limite da tendência de y quando x cresce, ou seja,

 $\lim_{x \to +\infty} y = \lim_{x \to +\infty} (y^* - ae^{bx}) = y^*$  (modelo exponencial assintótico).

Na maioria dos casos práticos, a estimação do valor de equilíbrio pode ser realizada pelo método de Ford-Walford, quando estudarmos a aplicação da teoria vista na aproximação de curvas nos recordes esportivos, utilizaremos esse método, ou seja, utilizaremos o ajuste exponencial assintótico.

Vejamos essa aplicação no capítulo a seguir.

# 4 Recordes

Dentro da história do esporte, encontramos atletas profissionais de alta performance que passam anos de sua carreira em busca de ultrapassar marcas em sua modalidade, e que em muitos dos caso, não é alcançada. Essa busca exige uma preparação intensa, sacrifício e sobretudo, preparação psicológica, acreditando sempre que essa possibilidade existe.

O atleta cubano Javier Sotomaior conquistou a glória máxima no salto em altura com a marca de 2, 45m em 1993, não superado por outro ser humano. O atleta alemão Jurgen Schult, não foi ultrapassado em seus 74, 08m no lançamento de disco a 31 anos, marcas que a muito tempo não são alcançadas. O que dizer desses atletas?

Grandes inovações tecnológicas vieram com o passar dos anos, aumentando o rendimento dos treinamentos em muitas modalidades esportivas. Recordes são superados a cada competição, ano a ano, tal como o do africano Wayde Van Nierkerk, recordista olímpico nos 400m masculino nas olimpíadas do Rio de Janiero em 2016 com a marca de 43, 03s. Quando falamos de prever essas quebras de recordes, tocamos num assunto bem delicado. Embora essa melhora de desempenho seja notória, em alguns esportes foi menor do que a prevista, ou até em alguns casos não houve. Espera-se que com o passar dos anos, a performance dos atletas melhore ao longo de um período de tempo devido a uma série de fatores científicos, tais como:

1) O uso de técnicas mais eficientes de corrida, salto, natação;

2) Melhores programas de treinamento baseados em estudos prévios individuais dos atletas;

3) Aumento da quantidade de atletas de auto rendimento, pois cada vez mais o esporte é difundido e acessível em diversos países, aumentando a competitividade entre as categorias;

4) Incentivo a programas que buscam nos atletas o diferencial em cada um, encontrando talentos com mais facilidade;

5) As alterações na fisiologia humana;

6) O uso de "drogas" que potencializam o desempenho legais ou ilegais, especialmente os esteróides anabólicos e hormônios de crescimento humano, que têm o efeito de masculinizar as mulheres.

No entanto, sempre que falamos de recordes, temos em mente os atletas que se destacam pelo seu alto rendimento em suas modalidades, aqueles seres humanos que estão além dos seus adversários, os atletas a serem alcançados. Dois deles, mais recentes, são: Michael Phelps na natação e Usain Bolt na corrida dos 100m e 200m, ambos extraordinários em suas modalidades, atletas que superam (ou superaram) os limites previstos e estudados por especialistas. Eles são chamados de atletas "Fora da Curva ", nome que surgiu da análise do histórico dos recordes alcançados em determinada modalidade esportiva, onde ao criar uma tabela com esses dados e construir um gráfico a ser ajustado por uma curva de aproximação, nos dá uma certa previsão, dentro do que discutimos anteriormente, a continuidade da quebra desses recordes ao passar dos anos. Porém, ao inserir o recorde de Bolt nessa curva, vê-se claramente que ele não condiz com os estudos feitos, ou seja, seu dados não estão nessa curva de aproximação, estando acima do padrão previsto. A análise do tempo de Usain Bolt nos 100m masculino, juntamente com todos os recordes alcançados antes dele, podem ser vistos com mais detalhes em [7].

Com o passar dos anos, a tecnologia auxiliou na evolução da análise dessas curvas de aproximação, dois artigos muito interessantes [12] e [13], escritos por Michael Deakin, nos mostra esse aperfeiçoamento do estudo aplicado à estimativa dos limites no desempenho atlético na corrida de uma milha (aproximadamente 1, 609km). Embora não esteja no calendário olímpico, que segue o padrão métrico (a prova olímpica que mais se aproxima é a de 1.500 metros), a competição de uma milha ainda está presente em grandes campeonatos e é muito difundida em países onde o atletismo é praticado e incentivado desde a infância, como nos Estados Unidos e na Inglaterra. Completar as quatro voltas na pista abaixo de 4 minutos (ou seja, em um ritmo de 2 : 29/km) é uma façanha e conquista para poucos até hoje. E até o dia 6 de maio de 1954 era considerado algo impossível, fisiologicamente falando. Foi quando o inglês Roger Bannister fez oficialmente o primeiro sub 4 na milha. Hoje, o detentor do recorde é o marroquino Hicham El Guerrous com a extraordinária marca de 3m43s13 alcançada em março de 1999. Em [12], Deakin abordou o tema: corrida de uma milha, com a justificativa de ser um esporte popular e que possuia muitos registros na época (1967), facilitando a investigação do conjunto de dados. Sua abordagem foi a escolha de uma função adequada (função exponencial assintótica) e seus parâmetros, determinado de modo a dar o melhor ajuste ao gráfico de dados, chegando a marca de 3m32s.

Vejamos a seguir, com os dados que foram levantados na época,o comportamento dos mesmos no gráfico (4.1).

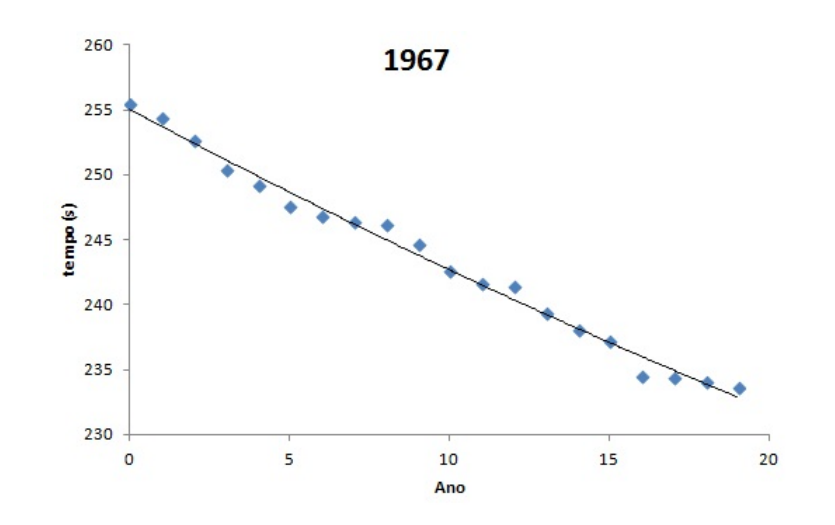

Figura 4.1: Conjunto de dados considerado um bom ajuste.

A figura mostra o conjunto de dados (onde o ano de 1911 é representado no gráfico como 0 até 1965 representado como 19), esse seria um bom ajuste, mas não há dúvida de que poderia ser melhorado com ferramentas mais modernas não existentes na época.

Já em [13], na re-estimativa dos limites no desempenho atlético na corrida de uma milha, foi feita uma nova análise por Deakin do seu primeiro artigo escrito, 40 anos depois de publicado (2007), na mesma revista, com o uso das novas tecnologias no ajuste de curvas e com mais amostras, onde o tempo obtido foi de 3m25s. Com essa abordagem é possível dizer que a figura (4.2) nos mostra um ótimo ajuste de curvas, enquanto a abordagem anterior nos mostra um bom ajuste de curvas.

Em aproximadamente 40 anos desde a análise anterior realizada, houve uma mudança considerável na natureza do esporte em geral, e do atletismo em particular. Estão priorizando o treinamento e suas técnicas. Vamos então, a seguir, fazer a análise de ajuste de curvas de modelos assintóticos, aplicadas em algumas práticas esportivas.

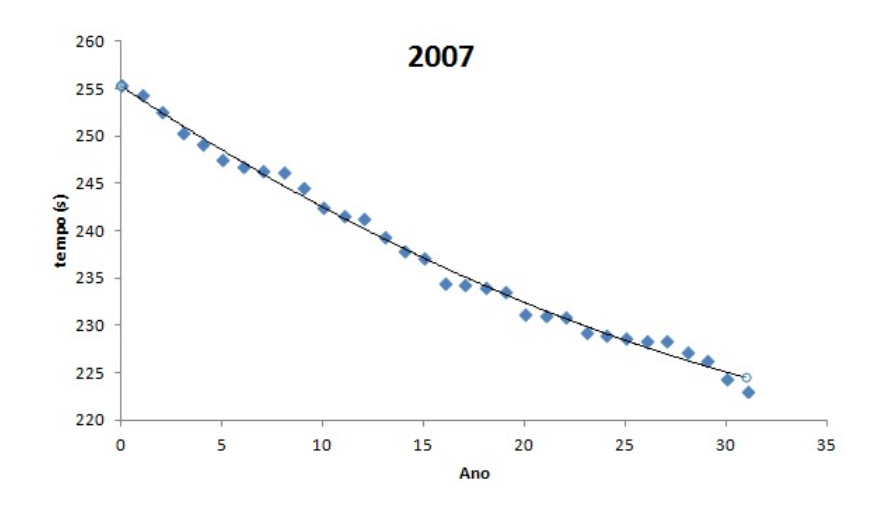

Figura 4.2: Ajuste da curva melhorado.

# 4.1 Salto em altura

Vamos aplicar o método de Ford-Walford no estudo da quebra do recorde do salto em altura, onde mostramos na tabela (4.1), os recordes mundiais do salto em altura masculino com seus vencedores, suas nacionalidades, as datas e as localidades do evento.

| Atleta               | País de Origem            | Data                     | Ano         | Local                         | Recorde |
|----------------------|---------------------------|--------------------------|-------------|-------------------------------|---------|
| George Hornie        | <b>EUA</b>                | 18 de maio               | 1912        | Palo Alto                     | 2,00m   |
| <b>Edward Beeson</b> | <b>EUA</b>                | 2 de maio                | 1914        | Berkeley                      | 2,01m   |
| Harold Osborn        | EUA                       | $\overline{27}$ de maio  | 1924        | Urbana                        | 2,03m   |
| Walter Marty         | EUA                       | $13$ de maio             | <b>1933</b> | Fresno                        | 2,04m   |
| Walter Marty         | <b>EUA</b>                | $\overline{28}$ de abril | 1934        | Palo Alto                     | 2,06m   |
| David Albriton       | <b>EUA</b>                | $12$ de Julho            | 1936        | Nova York                     | 2.07m   |
| Melvin Walker        | <b>EUA</b>                | $12$ de agosto           | 1937        | Maimö                         | 2,09m   |
| Lester Steers        | EUA                       | 17 de junho              | 1941        | Los Angeles                   | 2,11m   |
| Walt Davis           | EUA                       | 27 de junho              | 1953        | Dayton                        | 2,12m   |
| Charles Dumas        | <b>EUA</b>                | $29$ de Junho            | 1956        | Los Angeles                   | 2,15m   |
| Yuriy Stepanov       | União Soviética           | $13$ de julho            | 1957        | Leningrado                    | 2,16m   |
| John Thomas          | <b>EUA</b>                | 24 de junho              | 1960        | Bakersfield                   | 2,18m   |
| Valeriy Brumel       | União Soviética           | 31 de agosto             | 1961        | Sófia                         | 2,25m   |
| Valeriy Brumel       | União Soviéica            | 29 de setembro           | 1962        | $\overline{\text{M}}$ oscou   | 2,27m   |
| Valeriy Brumel       | União Soviéica            | $\overline{21}$ de julho | 1963        | Moscou                        | 2,28m   |
| Patrick Matzdorf     | <b>EUA</b>                | 3 de julho               | 1971        | Berkeley                      | 2,29m   |
| Dwight Stones        | <b>EUA</b>                | $11$ de julho            | 1973        | Munique                       | 2,30m   |
| Dwight Stones        | <b>EUA</b>                | 4 de agosto              | 1976        | Filadélfia                    | 2,32m   |
| Vladimir Yashchenko  | União Soviética           | $16$ de junho            | 1978        | <b>T</b> bilisi               | 2,34m   |
| Gerd Wessig          | Alemanha Oriental         | $\overline{1}$ de agosto | 1980        | Moscou                        | 2,36m   |
| Zhu Jianhua          | China                     | 22 de setembro           | 1983        | Xangai                        | 2,38m   |
| Zhu Jianhua          | $\overline{\text{China}}$ | $10$ de Junho            | 1984        | Eberstadt                     | 2,39m   |
| Igor Paklin          | União Soviética           | 4 de setembro            | 1985        | Kobe                          | 2,41m   |
| Patrik Sjöberg       | Suécia                    | 30 de junho              | 1987        | Estocolmo                     | 2,42m   |
| Javier Sotomayor     | Cuba                      | $8$ de setembro          | 1988        | Salamanca                     | 2,43m   |
| Javier Sotomayor     | Cuba                      | $29$ de Julho            | 1989        | San Juan                      | 2,44m   |
| Javier Sotomayor     | Cuba                      | 27 de Julho              | 1993        | $\overline{\text{Salamanca}}$ | 2,45m   |

Tabela 4.1: Dados obtidos da Federação Internacional de Atletismo : IAAF.

Para recordes que foram atingidos no mesmo ano, foi considerado o maior, a partir do ano de 1912, relacionaremos em nossa tabela e gráficos como  $n = 12$ , isto é, tomaremos  $n = y - 1900$  para todos os anos em que os recordes foram ultrapassados, onde y é o ano em que isso ocorreu.

Analisando a tabela e a curva de tendências dos valores observados na figura (4.3) com o passar dos anos, verificamos que esses recordes aumentam (em metros), tendo assim, uma sequência de "quebra"dos mesmos.

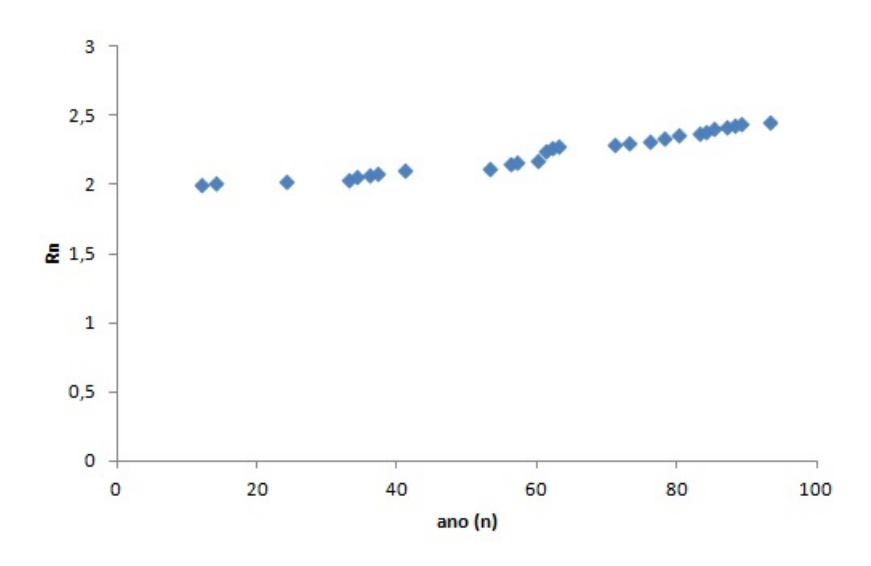

Figura 4.3: Valores observados dos recordes.

Aplicando o Método de Ford-Walford, encontraremos o ponto de equilíbrio para esses recordes, pois sabemos que há uma limitação humana que não deixa esse aumento dos metros saltados pelos atletas crescer ilimitadamente.

Criamos então, a tabela de dados (4.2) com os pares  $(R_n, R_{n+1})$  de pontos ao ajuste de curva visto no gráfico (4.4).

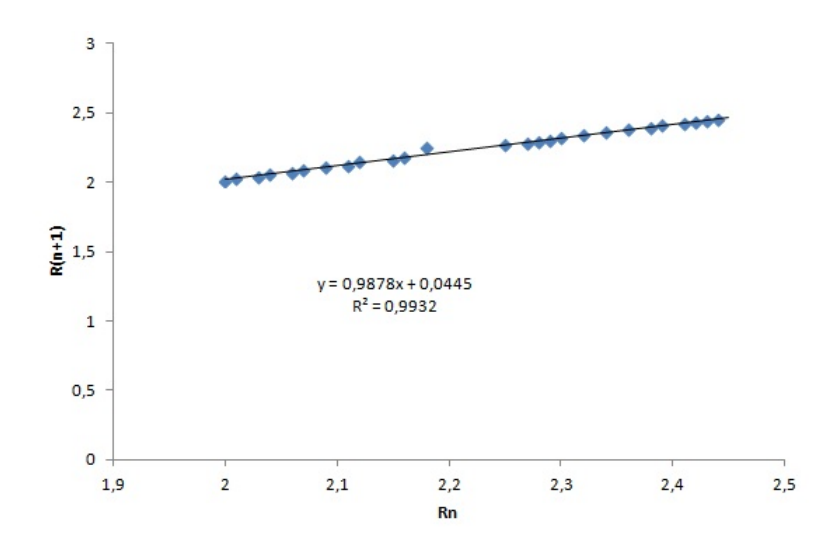

Figura 4.4: Ajuste de  $R_{n+1}$  em função de  $R_n$ .

Logo, o valor do limitante  $R^*$  é obtido no sistema:

$$
\begin{cases}\nR_{n+1} = 0,9878R_n + 0,0445 \\
R_{n+1} = R_n,\n\end{cases}
$$

o que nos dá como resultado :  $R_{n+1} = R_n = R^*$ .

Ou seja:

| Ano  | $\overline{n}$  | Recordes $(Rn)$ | $Rn+1$                       |
|------|-----------------|-----------------|------------------------------|
| 1912 | 12              | 2,00m           | 2,01m                        |
| 1914 | 14              | 2,01m           | 2,03m                        |
| 1924 | 24              | 2,03m           | 2,04m                        |
| 1933 | 33              | 2,04m           | 2,06m                        |
| 1934 | 34              | 2,06m           | 2,07m                        |
| 1936 | 36              | 2,07m           | 2,09m                        |
| 1937 | 37              | 2,09m           | 2,11m                        |
| 1941 | 41              | 2,11m           | 2,12m                        |
| 1953 | $\overline{53}$ | 2,12m           | 2,15m                        |
| 1956 | 56              | 2,15m           | 2,16m                        |
| 1957 | 57              | 2,16m           | 2,18m                        |
| 1960 | 60              | 2,18m           | 2,25m                        |
| 1961 | 61              | 2,25m           | $\overline{2,}27\text{m}$    |
| 1962 | 62              | 2,27m           | 2,28m                        |
| 1963 | 63              | 2,28m           | 2,29m                        |
| 1971 | 71              | 2,29m           | 2,30m                        |
| 1973 | 73              | 2,30m           | $\overline{2,}32\mathrm{m}$  |
| 1976 | 76              | 2,32m           | 2,34m                        |
| 1978 | 78              | 2,34m           | 2,36m                        |
| 1980 | 80              | 2,36m           | $\overline{2,38} \mathrm{m}$ |
| 1983 | 83              | 2,38m           | 2,39m                        |
| 1984 | $\overline{84}$ | 2,39m           | 2,41m                        |
| 1985 | $\overline{85}$ | 2,41m           | 2,42m                        |
| 1987 | 87              | 2,42m           | 2,43m                        |
| 1988 | 88              | 2,43m           | $\overline{2,}44m$           |
| 1989 | 89              | 2,44m           | 2,45m                        |
| 1993 | 93              | 2,45m           |                              |

Tabela 4.2: Recordes Salto em altura masculino $R_{n+1}$  em função de  $R_n$ .

$$
R^* = 0,9878R^* + 0,0445
$$

o que implica em  $R^* \approx 3,65$ m.

Consideramos a sequência formada pelos elementos  $x_n = R^* - R_n = 3,65 - R_n$ . Assim, buscamos um ajuste exponêncial, pelo menos como uma primeira aproximação.

A tabela (4.3), nos mostra a relação entre o tempo (n) e  $R^* - R_n$  e também os valores do nosso modelo obtido. Sua equação exponencial auxiliar é:

$$
R(t) = 1,8231.e^{-0,004t}.
$$

| $\boldsymbol{n}$ | $R^*$ - $R_n$ | Modelo     |
|------------------|---------------|------------|
| 12               | 1,65          | 1,9124     |
| 14               | 1,64          | 1,9262     |
| 24               | 1,62          | $1{,}9938$ |
| 33               | 1,61          | 2,0523     |
| 34               | 1,59          | 2,0587     |
| 36               | $_{1,58}$     | 2,0714     |
| 37               | 1,56          | 2,0777     |
| 41               | 1,54          | 2,1027     |
| 53               | $1{,}53$      | 2,1752     |
| 56               | 1,50          | 2,1928     |
| 57               | 1,49          | 2,1986     |
| 60               | 1,47          | 2,2159     |
| $_{61}$          | 1,40          | 2,2216     |
| 62               | 1,38          | 2,2273     |
| 63               | 1,37          | 2,2330     |
| 71               | 1,36          | 2,2776     |
| 73               | 1,35          | 2,2886     |
| 76               | 1,33          | 2,3048     |
| 78               | 1,31          | $2{,}3155$ |
| 80               | 1,29          | 2,3262     |
| 83               | 1,27          | 2,3420     |
| 84               | 1,26          | 2,3472     |
| 85               | 1,24          | 2,3524     |
| 87               | 1,23          | 2,3627     |
| 88               | 1,22          | 2,3678     |
| 89               | 1,21          | 2,373      |
| 93               | 1,20          | 2,3932     |

Tabela 4.3: Tabela de aplicação do modelo exponencial assintótico.

Então, temos o gráfico da curva auxiliar (4.5)

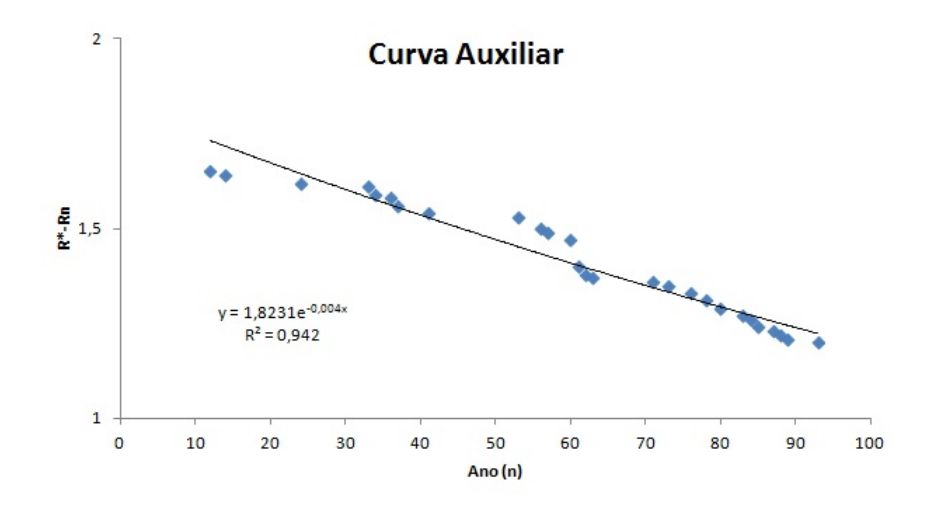

Figura 4.5: Ajuste de  $R^* - R_n$ .

Por fim, obtemos um modelo do tipo exponencial assintótico para previsão de recordes, como na figura (4.6) e (4.7).

> $R(t) = 3,65 - 1,8231.e^{-0,004t}$ com  $t = n - 1900, n : ano.$

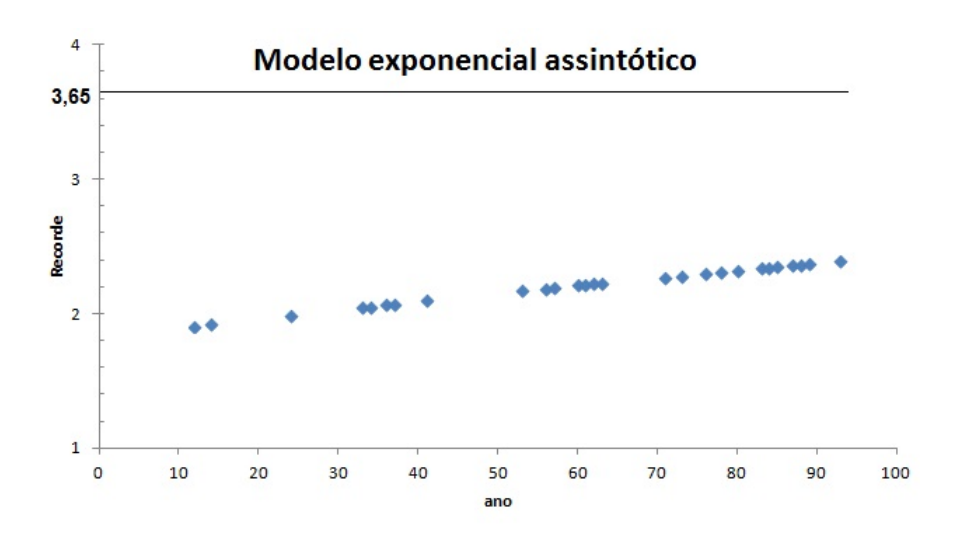

Figura 4.6: Gráfico do modelo exponencial assintótico.

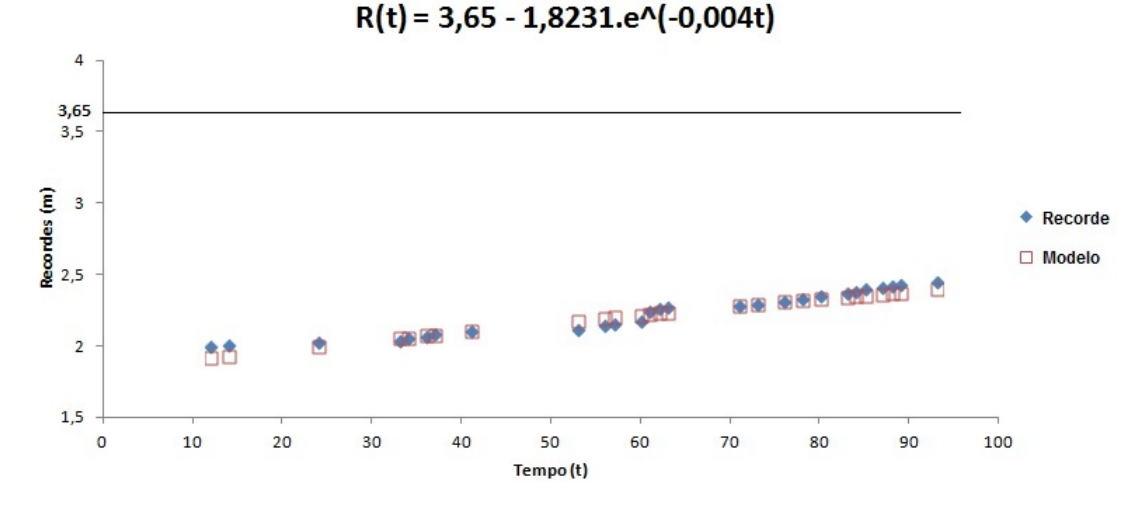

Figura 4.7: Recordes e o modelo.

# 4.2 Salto em altura refeito

Após o estudo realizado, vemos que o valor do limitante de R<sup>∗</sup> obtido fica muito longe da curva encontrada pelo modelo exponencial assintótico, o que nos faz concluir que o ajuste dos pontos a curva não é tão eficicente quanto precisamos. Então, vamos re-ajustar os pontos sobre a quebra dos recordes utilizando o período entre os anos de 1971 à 1993 onde nossos dados estão se estabilizando, aplicando o mesmo método adotado.

A curva de tendência (4.8), juntamente com a tabela (4.4) , nos mostra os pontos escolhidos para o teste, onde verificamos o aumento dos valores (em metros) com o passar dos anos.

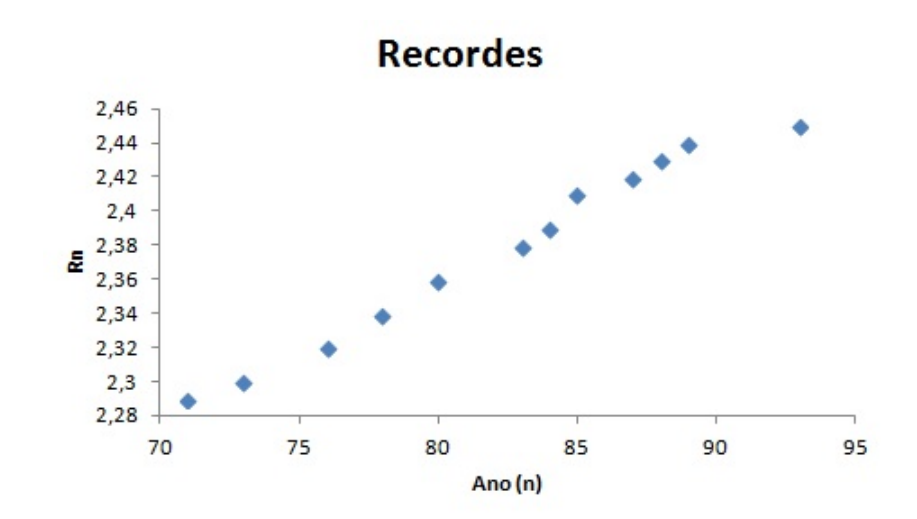

Figura 4.8: Valores de 1971 à 1993.

Aplicando o Método de Ford-Walford, econtramos o ponto de equilíbrio para os recordes, tomando uma função que melhor se ajusta aos pares  $R_n, R_{(n+1)}$  também inserida na tabela (4.4).

| Ano  | $\boldsymbol{n}$ | Recordes $(Rn)$ | $(Rn+1)$ |
|------|------------------|-----------------|----------|
| 1971 | 71               | 2,29            | 2,30     |
| 1973 | 73               | 2,30            | 2,32     |
| 1976 | 76               | 2,32            | 2,34     |
| 1978 | 78               | 2,34            | 2,36     |
| 1980 | 80               | 2,36            | 2,38     |
| 1983 | 83               | 2,38            | 2,39     |
| 1984 | 84               | 2,39            | 2,41     |
| 1985 | 85               | 2,41            | 2,42     |
| 1987 | 87               | 2,42            | 2,43     |
| 1988 | 88               | 2,43            | 2,44     |
| 1989 | 89               | 2,44            | 2,45     |
| 1993 | 93               | 2,45            |          |

Tabela 4.4: Recorde salto em altura masculino (em metros).

Com esse ajuste, obtemos a reta de equação  $R_{i+1}\,=\,0,9482R_i+0,1374$ como na figura (4.9).

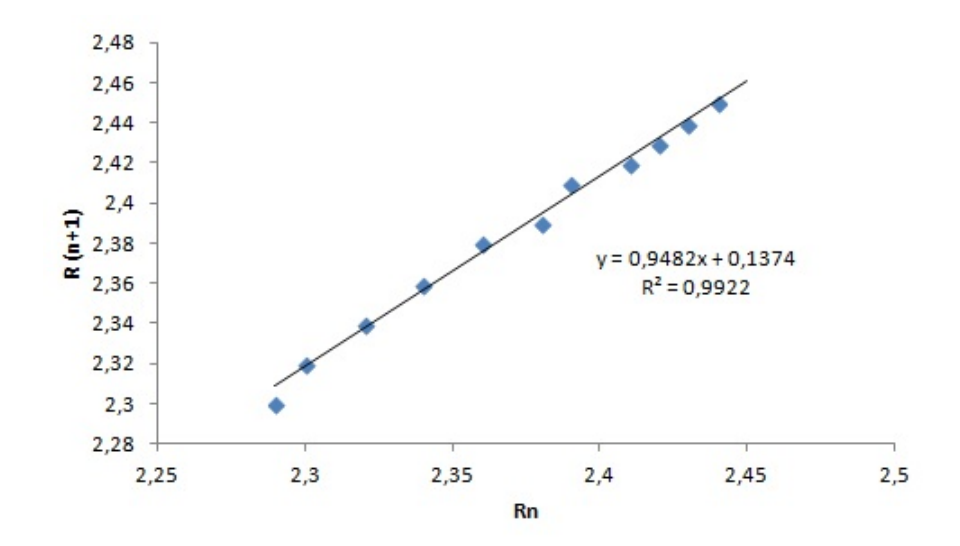

Figura 4.9: Ajuste de  $R_n$  e  $R_{n+1}$ .

Logo, o valor de R<sup>∗</sup> limitante do nosso estudo é obtido no sistema:

$$
\begin{cases} R_{n+1} = 0,9482R_n + 0,1374\\ R_{n+1} = R_n \end{cases}
$$

Com  $R_{n+1} = R_n = R^*$ .

Ou seja:

$$
R^* = 0,9482R^* + 0,1374 \Rightarrow R^* - 0,9482R^* = 0,1374 \Rightarrow 0,0518R^* = 0,1374
$$

o que implica em  $R^* \approx 2,65m$ .

Com o cálculo do  $R^*$  em 2,65m, conseguimos analisar a diferença que ocorre na aproximação feita anteriormente de  $R^* = 3,65m$ . Logo, temos um melhor ajuste da curva que se aproxima da assíntota econtrada, deixando nosso estudo da quebra dos recordes mais preciso.

Dando continuidade, consideremos a sequência formada pelos elementos  $x_n = R^*$  $R_n = 2,65 - R_n$ . Então, buscamos um ajuste exponencial para uma primeira aproximação. Na tabela (4.12) da relação entre o ano  $(n)$  e  $R^* - R_n$  e com os valores do nosso modelo obtido, encontramos uma equação auxiliar:

$$
R(t) = 3,0638.e^{-0.03t}.
$$

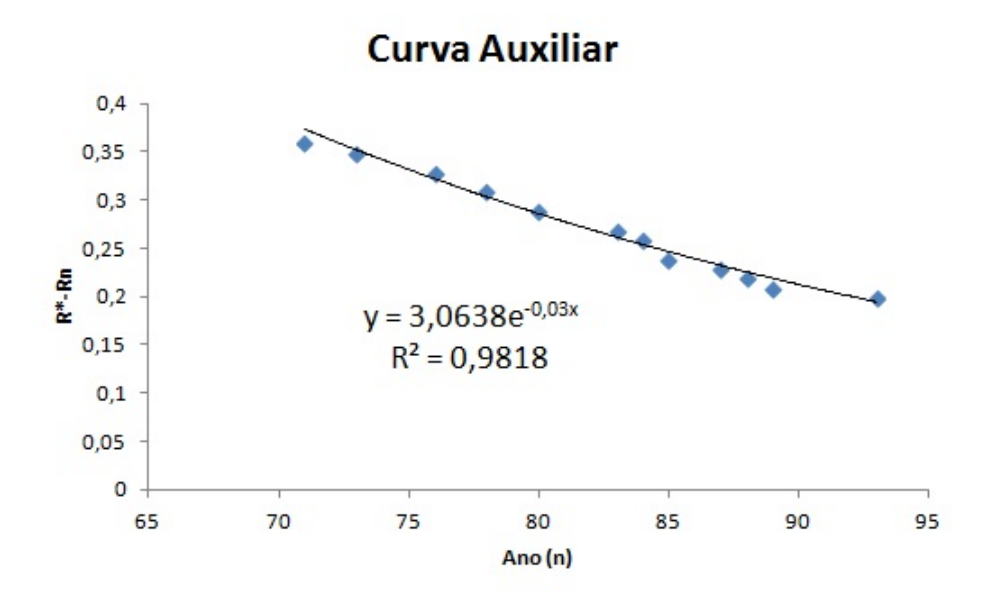

Figura 4.10: Ajuste de  $R^* - R_n$  em função de n.

Logo, obtemos um modelo do tipo exponencial assintótico para a previsão de recordes ilustrado na figura (4.11):

$$
R(t) = 2,65 - 3,0638.e^{-0.03t}
$$

com  $t = n - 1900, n : ano.$ 

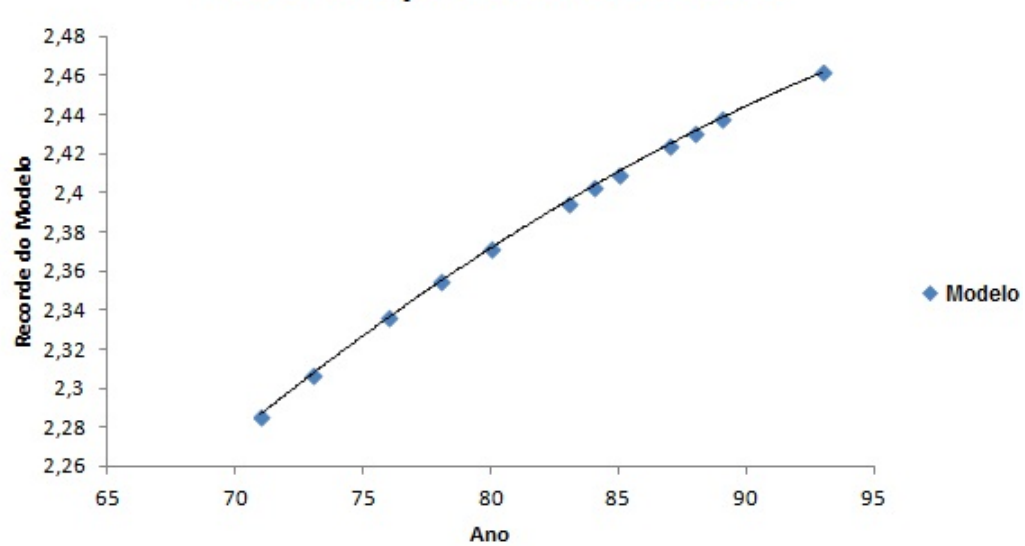

# Modelo Exponencial Assintótico

Figura 4.11: Gráfico do modelo exponencial assintótico.

| <b>ANO</b> | n  | Rn     | $Rn+1$ | $R^*$ -Rn | Modelo |
|------------|----|--------|--------|-----------|--------|
| 1971       | 71 | 2,29   | 2,3    | 0,36      | 2,286  |
| 1973       | 73 | 2,3    | 2,32   | 0,35      | 2,307  |
| 1976       | 76 | 2,32   | 2,34   | 0,33      | 2,337  |
| 1978       | 78 | 2,34   | 2,36   | 0,31      | 2,355  |
| 1980       | 80 | 2,36   | 2,38   | 0,29      | 2,372  |
| 1983       | 83 | 2,38   | 2,39   | 0,27      | 2,395  |
| 1984       | 84 | 2,39   | 2,41   | 0,26      | 2,403  |
| 1985       | 85 | 2,41   | 2,42   | 0,24      | 2,41   |
| 1987       | 87 | 2,42   | 2,43   | 0,23      | 2,425  |
| 1988       | 88 | 2,43   | 2,44   | 0,22      | 2,431  |
| 1989       | 89 | 2,44   | 2,45   | 0,21      | 2,438  |
| 1993       | 93 | 2,45   |        | 0,2       | 2,462  |
|            |    | = 2.65 |        |           |        |

Figura 4.12: Tabela para  $R_{n+1}$ em função de  $R_n$ .

Por fim, obtemos os dados obtidos dos recordes e do nosso modelo ilustrado no gráfico (4.13).

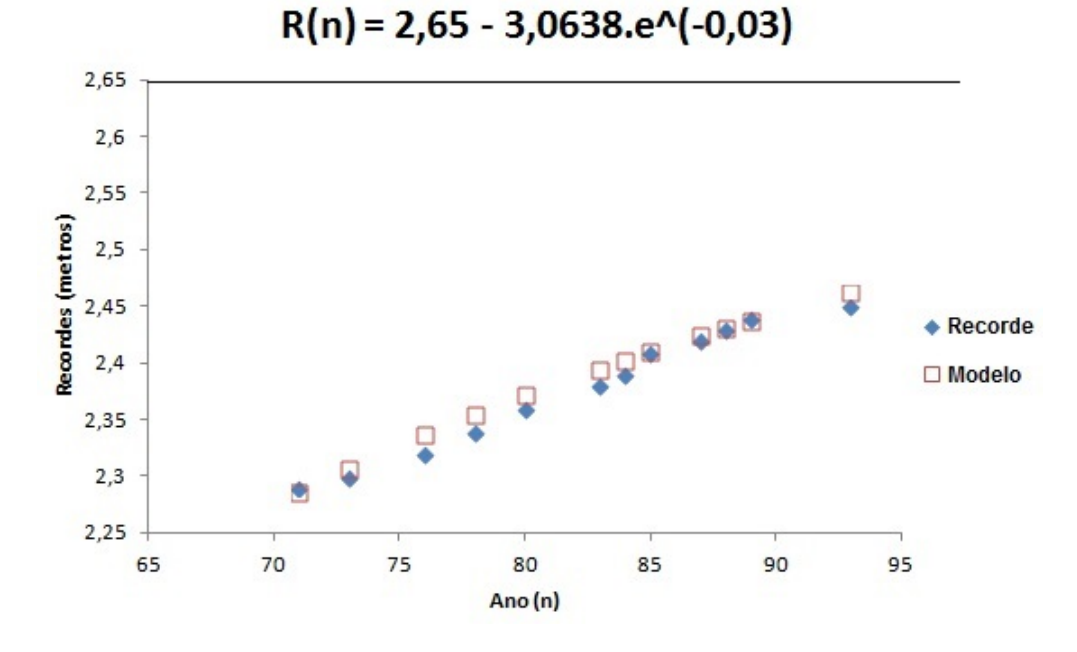

Figura 4.13: Recordes e modelo.

# 4.3 100 metros feminino

Vamos considerar a aplicação do método no problema de previsões de recordes na corrida de 100 metros para mulheres, construindo um modelo exponencial assintótico.

Os valores dos recordes obtidos estão dispostos em tabelas, onde consideramos para n uma mudança de variável para relacionar a época da quebra de recorde com um valor real mais simples. Consideramos o ano inicial 1928 e o relacionamos com o número 28, isto é, tomamos  $n = y - 1900$ , onde y é a época da quebra de recorde.

| Ano         | n  | Recorde $R_n$      | $R_{n+1}$          |
|-------------|----|--------------------|--------------------|
| 1928        | 28 | 12,20              | 11,90              |
| 1932        | 32 | 11,90              | 11,70              |
| 1934        | 34 | 11,70              | 11,60              |
| 1937        | 37 | 11,60              | 11,50              |
| 1948        | 48 | 11,50              | 11,40              |
| 1952        | 52 | 11,40              | 11,30              |
| 1955        | 55 | 11,30              | 11,25              |
| 1961        | 61 | 11,25              | 11,20              |
| 1964        | 64 | $\bar{1}1,20$      | 11,10              |
| 1965        | 65 | 11,10              | 11,08              |
| 1968        | 68 | 11,08              | 11,00              |
| 1970        | 70 | 11,00              | 10,95              |
| 1972        | 72 | 10,95              | 10,80              |
| 1973        | 73 | 10,80              | $\overline{10,79}$ |
| 1983        | 83 | $\overline{10,79}$ | 10,76              |
| 1984        | 84 | 10,76              | 10,49              |
| <b>1988</b> | 88 | 10,49              |                    |

Tabela 4.5: Recordes mundiais dos 100 metros feminino (em segundos) retirado de [7].

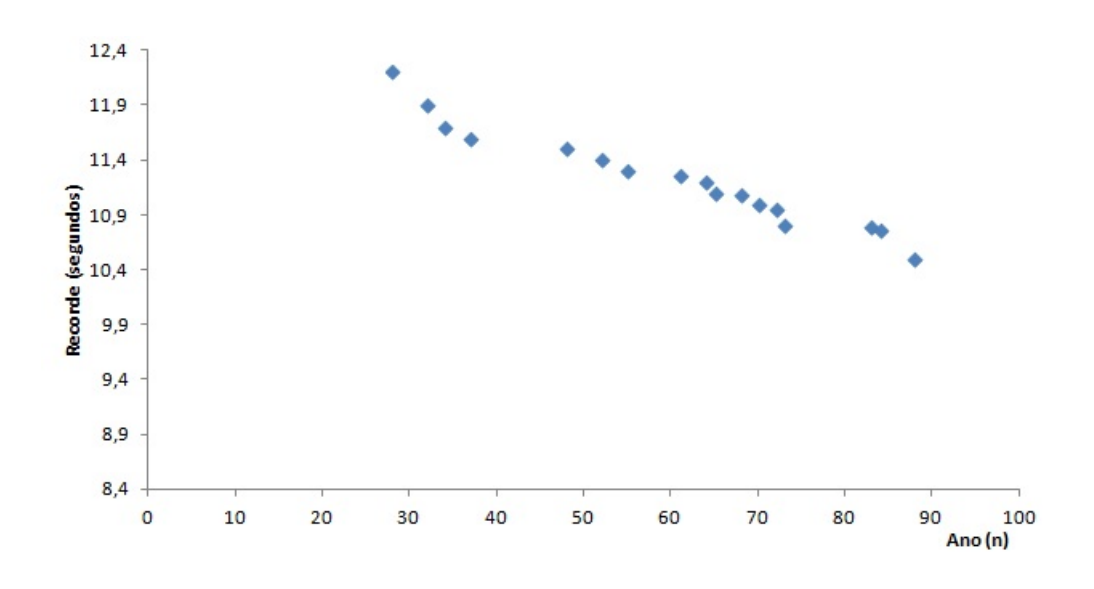

Figura 4.14: Valores dos recordes.

Vemos que a sequência de valores dos tempos de recordes é decrescente, porém, sabemos que deve existir um limitante que não permite que essa sequência tenda a zero, pois temos que considerar a limitação humana. Para encontrar esse valor de equilíbrio, vamos utilizar o método de Ford-Walford.

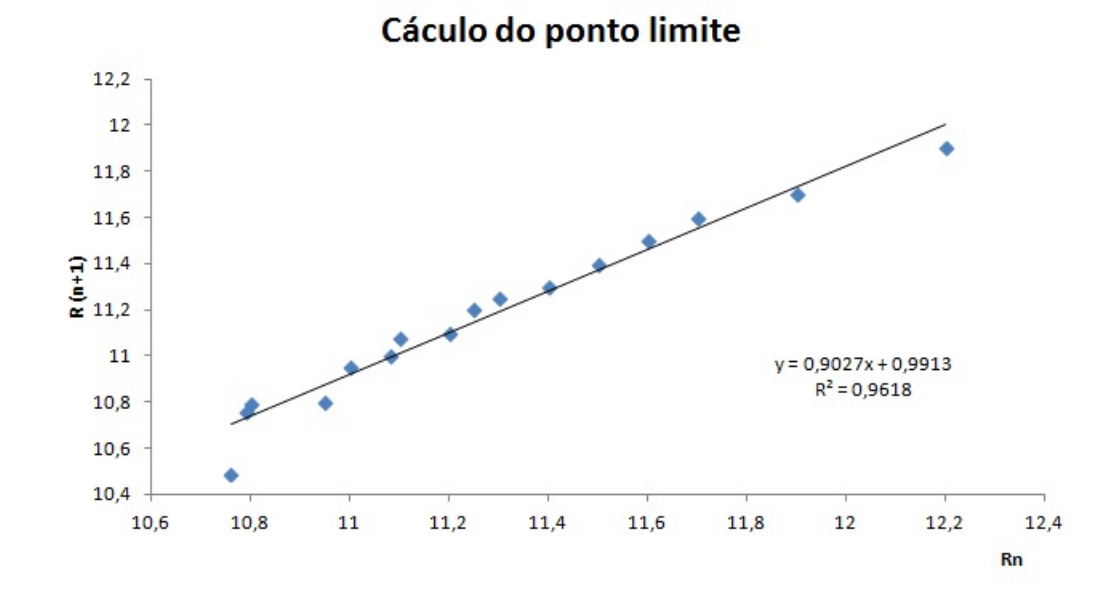

Figura 4.15: Aplicação do método de Ford-Walford no ajuste da curva de dados da tabela (4.5).

Logo, o valor do limitante  $R^*$  é obtido no sistema:

$$
\begin{cases}\nR_{n+1} = 0,9027R_n + 0,9913 \\
R_{n+1} = R_n,\n\end{cases}
$$

o que nos dá como resultado :  $R_{n+1} = R_n = R^*$ .

Ou seja:

$$
R^* = 0,9027R^* + 0,9913
$$

o que implica em  $R^* \approx 10, 19$ .

Consideramos a seguência formada pelos elementos  $x_n = R_n - R^* = R_n - 10$ , 19. Assim, buscamos um ajuste exponencial, pelo menos como uma primeira aproximação, podendo ser explorada no estudo dos alunos do Ensino Médio.

A tabela (4.6), nos mostra a relação entre o tempo (n) e  $R_n - R^*$ , assim como o gráfico da curva auxiliar (4.16):

| Ano $(n)$       | $R(n) - R^*$       |
|-----------------|--------------------|
| 28              | 2,01               |
| $\overline{32}$ | 1,71               |
| 34              | 1,51               |
| $\overline{37}$ | 1,41               |
| 48              | 1,31               |
| 52              | $\overline{1,21}$  |
| 55              | $\overline{1}, 11$ |
| 61              | 1,06               |
| 64              | 1,01               |
| $\overline{65}$ | 0,91               |
| 68              | 0,89               |
| 70              | 0,81               |
| $\overline{72}$ | 0,76               |
| $\overline{73}$ | 0,61               |
| 83              | 0,60               |
| 84              | $\overline{0,}57$  |
| 88              |                    |

Tabela 4.6:  $R_n - R^*$  em função de n.

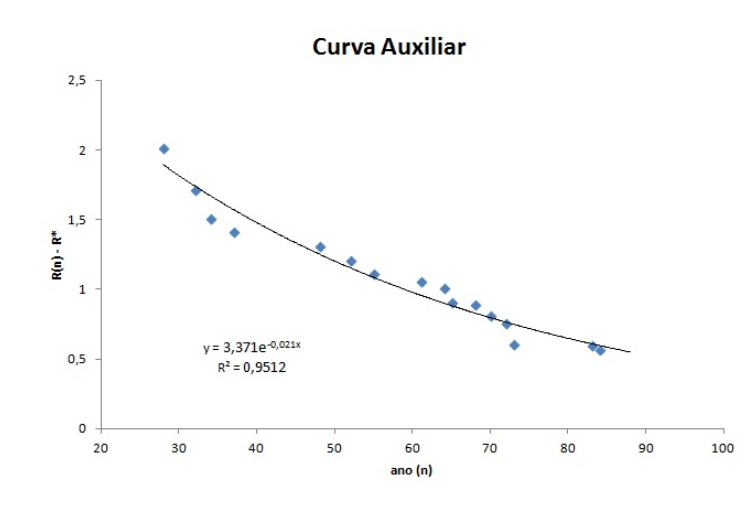

Figura 4.16: Curva exponencial auxiliar no ajuste de  $R_n - R^*$ .

Assim, obtemos um modelo do tipo exponencial assintótico para previsão de recordes:

$$
R(t) = 10, 19 + 3,371.e^{-0,021t}
$$
  
com  $t = a - 1900, a : ano,$ 

cujo gráfico é dado pela figura (4.17).

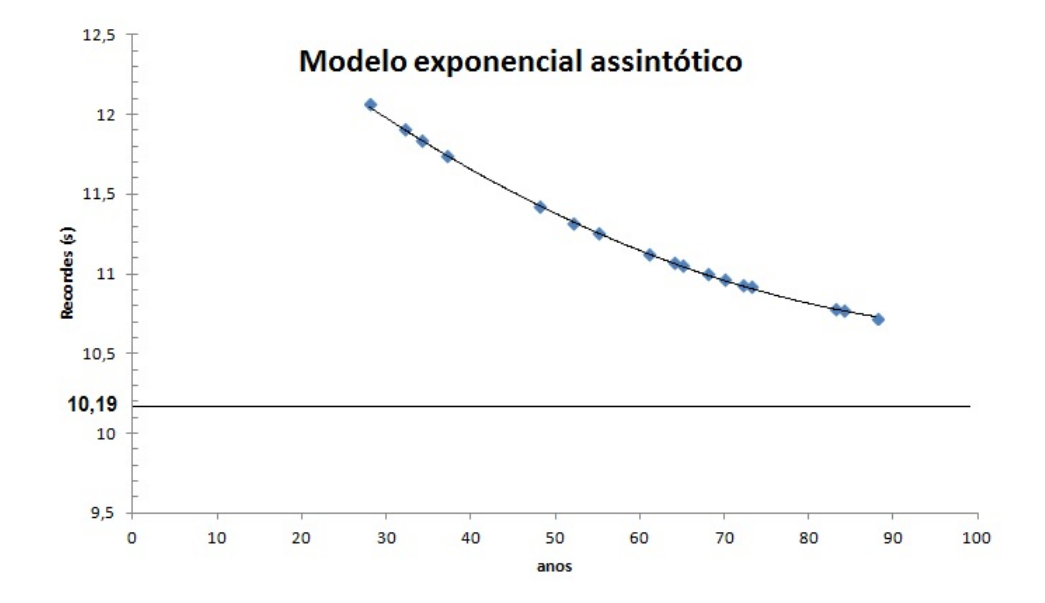

Figura 4.17: Modelo exponencial assintótico do recorde feminino dos 100m.

Por fim, podemos utilizar esse mesmo método em recordes de outras modalidades esportivas. A aplicação na educação básica deverá ser feita de modo adaptado, conforme segue o plano de aula.

# A Plano de Aula

## Público Alvo

Alunos do ensino Fundamental e ensino Médio.

## Recursos Pedagógicos

Levantamento de dados experimentais, construção de gráficos e tabelas (uso do computador).

## Objetivo Geral

Utilizar a interdisciplinariedade para que os alunos estudem matemática de uma maneira dinâmica e entendam que os conteúdos abordados em sala de aula são aplicáveis no nosso cotidiano, deixando a aprendizagem numa forma mais agradável e não rotineira.

## Objetivos Específicos

- Aplicar o estudo da matemática na prática esportiva inserida no seu dia a dia;
- Mostrar que a interdisciplinariedade é um caminho a se aprender conteúdos de forma mais dinâmica;
- Apresentar dados a partir da prática e transformá-los em tabelas e gráficos através de métodos específicos;
- Aprender a trabalhar com planilha eletrônica para facilitar a criação e o entendimento de gráficos;
- Introduzir o conceito de modelagem matemática, aplicando-se a várias áreas do conhecimento.

## Conteúdo

Análise de dados experimentais, tratamento da informação, construção de tabelas e gráficos. Esse conteúdo deve ser utilizado de acordo com o ano a ser aplicado o trabalho em questão.

#### Método de Aplicação

Vamos apresentar uma proposta didática de trabalho com os alunos do Ensino Fundamental e do Ensino Médio, com abordagem diferente nos anos descritos de acordo com o conteúdo trabalhado em sala, onde aplicaremos de forma adaptada parte da teoria vista nos capítulos dessa dissertação.

Para o desenvolvimento do trabalho, contaremos com a parceria de um profissional de área de Educação Física atuante no Ensino Fundamental, para que em sua prática de aula, levante os dados do esporte envolvido no estudo, trazendo em evidência a interdisciplinariedade que é de suma importância tanto para os docentes envolvidos quanto para a visão dos alunos, podendo assim, aplicar conhecimentos matemáticos em situações de prática esportiva inseridas no nosso cotidiano, visto que atividades físicas estão em constante crescimento nos dias atuais em meio aos adolescentes.

Essa aplicação será desenvolvida em duas escolas da rede pública (Estadual e Municipal) onde o autor do texto leciona, tendo a utilização de computadores e calculadoras para auxiliar os alunos em gráficos, tabelas e cálculos.

A seguir, apresentaremos as etapas que serão desenvolvidas, assim como a aplicação prática das mesmas.

### I)O esporte

A escolha do esporte a ser estudado é o início do trabalho, devendo ser apresentado a sala algumas opções pré definidas pelo professor, para que seja democrática a decisão. Logo, ficará evidenciado a todos que o trabalho será feito em conjunto, não individualmente ou mesmo imposto pelo docente.

#### II)Traçando o objetivo

Essa etapa consiste em traçar com os alunos o objetivo do estudo, deixando evidente que o tratamento da informação aplicado a prática esportiva é o foco principal. O interessante é que o professor faça um esboço sobre os passos que serão seguidos no decorrer do projeto deixando os alunos menos ansiosos.

#### III)Levantando os dados (E.F.)

Entrando na questão da interdisciplinariedade, o trabalho realizado para levantar os dados que serão utilizados no projeto contará com o auxílio do profissional da área de Eduação Física, que juntamente com os alunos farão testes físicos práticos de acordo com o esporte escolhido, coletando os dados obtidos e analisando suas evoluções em marcações com repetidas sequências. Por exemplo: se o esporte escolhido for o salto em distância, uma dinâmica seria o docente marcar os saltos de cada aluno em três tentativas (ou mais) analisando a evolução de cada salto no quesito distância saltada em metros.

### IV)Analisando os dados obtidos na prática

O próximo passo é levar ao docente da disciplina de Matemática (ou o professor responsável pelo o projeto) para que seja discutida a ação desenvolvida na prática e que se estabeleça com os alunos o que fazer com esses dados coletados. Esse direcionamento tem que ser realizado para que não fique dúvida entre os pares da importância da interdisciplinariedade, assim, mostrando que as duas disciplinas (Matemática e Educação Física) podem trabalhar em conjunto.

### V)Elaborando tabelas e gráficos

Após essa coleta de dados, discussão em sala sobre a aplicação a ser feita, o aluno, juntamente com o professor responsável, construirá uma tabela com suas marcas individuais, e em um segundo momento, poderá construir com a sala toda uma tabela geral com as melhores marcações.

Assim, com a tabela pronta, o momento é de trabalhar com o programa EXCEL, traçando os gráficos.

Mostraremos uma sugestão com os passos desenvolvidos em uma aplicação desta dissertação no Apêndice.

#### VI)Verificando os resultados

Verificar os resultados é uma análise dos gráficos encontrados através dos dados coletados, comparando com a teoria feita antes dessa aplicação no momento em que foi traçado o objetivo desse estudo, assim, não se corre o risco do aluno apresentar gráficos discrepantes com os dados em questão.

#### VII)Conclusão final

Nesse momento, todos já desenvolveram no projeto as habilidades propostas, a ideia do trabalho em conjunto das disciplinas apresentadas, o tratamento da informação desde a coleta de dados até a conclusão com gráficos e tabelas. A conclusão final, pode ser feita de diferentes maneiras, tais como: através de discussões em grupos, apresentação em grupos, em forma de trabalho escrito, entre outras. Fica a critério de cada docente responsável, analisar sua turma e aplicar essa conclusão da melhor maneira possível para que se tenha a participação de todos os envolvidos.

#### Avaliação

A avaliação poderá ser feita de modo contínuo, sendo inicada no momento de coleta de dados e informações (parte prática) e finalizada com seus resultados registrados em gráficos e tabelas, levando-se em consideração o envolvimento dos alunos com o projeto, sua participação e o desenvolvimento das atividades propostas.

Esse plano de aula não foi realizado pelo docente até a finalização dessa dissertação.

# B Apêndice

A seguir, uma sugestão de aplicação dos dados em uma tabela com a utilização do EXCEL para elaboração do gráfico.

Primeiramente, inserimos os dados no programa em forma de tabela, como na figura  $(B.1)$ .

Em seguida, selecionamos a tabela criada e inserimos um gráfico de dispersão indicado nas figuras (B.2) e (B.3).

Existe a opção de retirar as linha que aparecem no eixo cartesiano, para isso, selecionamos as mesmas e deletamos com o comando DEL, ilustardo em (B.4).

Agora, vamos acertar os valores nos eixos para que nosso gráfico fique melhor ajustado aos dados tabelados. Podemos acertar tanto o eixo vertical como o eixo horizontal, porém, um de cada vez. Em (B.5) a mudança é feita no eixo vertical.

Na figura (B.6), entramos com os novos valores onde está indicado.

Basta repetir o procedimeto caso queira fazer os ajustes no eixo horizontal.

Agora, vamos utilizar a linha de tendência para encontrar a curva (ou reta) que melhor se ajusta aos pontos dados, e a figura (B.7), ilustra como fazer. A escolha desse ajuste precisa ser feito de acordo com o ano em que será aplicado esse projeto, sendo mais viável a escolha do ajuste linear para o ensino Fundamental, e para o ensino Médio podemos trabalhar com o ajuste polinômial do segundo grau ou até mesmo o ajuste exponencial, que foi utilizado nessa dissertação.

Na figura (B.8), temos as opções a serem escolhidas. Já na figura (B.9), a opção escolhida como exemplo, é o ajuste linear, sendo possível visualizar sua equação.

Em (B.10), a opção escolhida, juntamente com sua equação, é o ajuste polinomial do segundo grau.

Por fim, na figura (B.11), o ajuste exponencial; ferramenta que norteou as aproximações feitas nessa dissertação.

Temos a opção de legendas no nosso gráfico, porém, na figura (B.12), foi feita a
escolha de excluir essa legenda, pois não seria necessária. Foi selecinada essa legenda e utilizado o botão o DEL.

Por fim, inserimos o título do gráfico, assim como os títulos dos nossos eixos, ilustrado em (B.13).

|                | Início          | Inserir                        |           | Layout da Página        | Fórmulas                                       | Dados                                      | Revisão | Exibição                                   |  |  |  |  |  |  |  |  |
|----------------|-----------------|--------------------------------|-----------|-------------------------|------------------------------------------------|--------------------------------------------|---------|--------------------------------------------|--|--|--|--|--|--|--|--|
|                | ¥<br>Ð<br>Colar | Calibri<br>$\overline{I}$<br>N | S         | ۰l<br>11<br>۰<br>E<br>⇘ | $A^{\star}$ $A^{\star}$<br>$\equiv$<br>青青<br>A | $\frac{1}{2}$<br>$\equiv$<br>$=$<br>铜<br>罩 | 渠       | Quebrar Texto Auto<br>Mesclar e Centraliza |  |  |  |  |  |  |  |  |
|                | Área de Transf  | 長                              | Fonte     |                         | $\overline{\Gamma_{21}}$<br>Alinhamento        |                                            |         |                                            |  |  |  |  |  |  |  |  |
|                | D <sub>2</sub>  | ▼                              | $\alpha$  | $f_x$                   |                                                |                                            |         |                                            |  |  |  |  |  |  |  |  |
|                | $\overline{A}$  | B                              | C         | D                       | E                                              | F                                          | G       | н                                          |  |  |  |  |  |  |  |  |
| $1\,$          | ANO             | <b>TEMPO</b>                   |           |                         |                                                |                                            |         |                                            |  |  |  |  |  |  |  |  |
| $\overline{a}$ | 32              | 11,9                           |           |                         |                                                |                                            |         |                                            |  |  |  |  |  |  |  |  |
| $\overline{3}$ | 34              | 11,7                           |           |                         |                                                |                                            |         |                                            |  |  |  |  |  |  |  |  |
| $\overline{4}$ | 37              | 11,6                           |           |                         |                                                |                                            |         |                                            |  |  |  |  |  |  |  |  |
| 5              | 48              | 11,5                           |           |                         |                                                |                                            |         |                                            |  |  |  |  |  |  |  |  |
| $\sqrt{6}$     | 52              | 11,4                           |           |                         |                                                |                                            |         |                                            |  |  |  |  |  |  |  |  |
| $7\overline{}$ | 55              | 11,3                           |           |                         |                                                |                                            |         |                                            |  |  |  |  |  |  |  |  |
| $\bf 8$        | 61              | 11,25                          |           |                         |                                                |                                            |         |                                            |  |  |  |  |  |  |  |  |
| $\overline{9}$ | 64              | 11,2                           |           |                         |                                                |                                            |         |                                            |  |  |  |  |  |  |  |  |
| 10             | 65              | 11,1                           |           |                         |                                                |                                            |         |                                            |  |  |  |  |  |  |  |  |
| 11             | 68              | 11,08                          |           |                         |                                                |                                            |         |                                            |  |  |  |  |  |  |  |  |
| 12             | 70              | 11                             |           |                         |                                                |                                            |         |                                            |  |  |  |  |  |  |  |  |
| 13             | 72              | 10,95                          |           |                         |                                                |                                            |         |                                            |  |  |  |  |  |  |  |  |
| 14             | 73              | 10,8                           |           |                         |                                                |                                            |         |                                            |  |  |  |  |  |  |  |  |
| 15             | 83              | 10,79                          |           |                         |                                                |                                            |         |                                            |  |  |  |  |  |  |  |  |
| 16             | 84              | 10,76                          |           |                         |                                                |                                            |         |                                            |  |  |  |  |  |  |  |  |
| 17             | 88              | 10,49                          |           |                         |                                                |                                            |         |                                            |  |  |  |  |  |  |  |  |
| 18             |                 | $\overline{\phantom{a}}$       | <b>UB</b> |                         |                                                |                                            |         |                                            |  |  |  |  |  |  |  |  |
| $\overline{a}$ |                 |                                |           |                         |                                                |                                            |         |                                            |  |  |  |  |  |  |  |  |

Figura B.1: Inserindo os dados na tabela.

|                 | Início                                                     | Inserir      |             | Layout da Página                   | Fórmulas | <b>Dados</b>   | Revisão                |      | Exibição                                           |                                                                |                                                                          |  |  |  |  |  |
|-----------------|------------------------------------------------------------|--------------|-------------|------------------------------------|----------|----------------|------------------------|------|----------------------------------------------------|----------------------------------------------------------------|--------------------------------------------------------------------------|--|--|--|--|--|
|                 | $\overline{\mathcal{V}}$<br>Tabela<br>Tabela<br>Dinâmica - | A            | R           | 1 1ac and Clip-art Formas SmartArt |          | Colunas Linha! | Pizza<br><b>Barras</b> | Area | ÷.<br>Dispersão<br>Outros<br>Sráficos -<br>٠       | مە<br>Hiperlink                                                | $\frac{1}{2}$<br>$\mathbf{A} \equiv$<br>Caixa<br>Cabeo<br>de Texto e Roc |  |  |  |  |  |
|                 | <b>Tabelas</b>                                             |              | Ilustrações |                                    |          |                | Gráficos               |      | 反                                                  | Links                                                          |                                                                          |  |  |  |  |  |
|                 | A2                                                         | ۰            | $\alpha$    | $f_x$<br>32                        |          | Dispersão      |                        |      |                                                    |                                                                |                                                                          |  |  |  |  |  |
|                 | $\overline{A}$                                             | B            | C           | D                                  | E        | F              | G                      | H    |                                                    | Inserir um gráfico de dispersão,<br>L<br>também conhecido como |                                                                          |  |  |  |  |  |
| $\mathbf{1}$    | <b>ANO</b>                                                 | <b>TEMPO</b> |             |                                    |          |                |                        |      | gráfico XY.                                        |                                                                |                                                                          |  |  |  |  |  |
| $\overline{2}$  | 32                                                         | 11,9         |             |                                    |          |                |                        |      | Este tipo de gráfico compara                       |                                                                |                                                                          |  |  |  |  |  |
| 3               | 34                                                         | 11,7         |             |                                    |          |                |                        |      | pares de valores.                                  |                                                                |                                                                          |  |  |  |  |  |
| $\overline{4}$  | 37                                                         | 11,6         |             |                                    |          |                |                        |      | Use-o quando os valores                            |                                                                |                                                                          |  |  |  |  |  |
| 5               | 48                                                         | 11,5         |             |                                    |          |                |                        |      | empregados não estiverem em                        |                                                                |                                                                          |  |  |  |  |  |
| $\sqrt{6}$      | 52                                                         | 11,4         |             |                                    |          |                |                        |      | ordem no eixo X ou quando<br>representarem medidas |                                                                |                                                                          |  |  |  |  |  |
| $\overline{7}$  | 55                                                         | 11,3         |             |                                    |          |                |                        |      | separadas.                                         |                                                                |                                                                          |  |  |  |  |  |
| 8               | 61                                                         | 11,25        |             |                                    |          |                |                        |      |                                                    |                                                                |                                                                          |  |  |  |  |  |
| $\overline{9}$  | 64                                                         | 11,2         |             |                                    |          |                |                        |      |                                                    |                                                                |                                                                          |  |  |  |  |  |
| 10              | 65                                                         | 11,1         |             |                                    |          |                |                        |      |                                                    |                                                                |                                                                          |  |  |  |  |  |
| 11              | 68                                                         | 11,08        |             |                                    |          |                |                        |      |                                                    |                                                                |                                                                          |  |  |  |  |  |
| 12              | 70                                                         | 11           |             |                                    |          |                |                        |      |                                                    |                                                                |                                                                          |  |  |  |  |  |
| 13              | 72                                                         | 10,95        |             |                                    |          |                |                        |      |                                                    |                                                                |                                                                          |  |  |  |  |  |
| 14              | 73                                                         | 10,8         |             |                                    |          |                |                        |      |                                                    |                                                                |                                                                          |  |  |  |  |  |
| 15              | 83<br>84                                                   | 10,79        |             |                                    |          |                |                        |      |                                                    |                                                                |                                                                          |  |  |  |  |  |
| 16<br>17        | 88                                                         | 10,76        |             |                                    |          |                |                        |      |                                                    |                                                                |                                                                          |  |  |  |  |  |
| 10 <sup>1</sup> |                                                            | 10,49        |             |                                    |          |                |                        |      |                                                    |                                                                |                                                                          |  |  |  |  |  |

Figura B.2: Aplicar os dados tabelados no eixo cartesiano.

|                          | Início                                                           | Inserir          |              | Layout da Página                     | Fórmulas | Dados                              |                                  | Revisão                                            | Exibição  |                                                      |                                      |                           |                     |                        |              |
|--------------------------|------------------------------------------------------------------|------------------|--------------|--------------------------------------|----------|------------------------------------|----------------------------------|----------------------------------------------------|-----------|------------------------------------------------------|--------------------------------------|---------------------------|---------------------|------------------------|--------------|
|                          | maria<br>1990<br>$\overline{\mathbb{R}}$<br>Tabela<br>Dinâmica - | $\sim$<br>Tabela | <u>ala</u>   | 建<br>Imagem Clip-art Formas SmartArt |          | $M \bullet$<br>Colunas Linhas<br>٠ | Pizza<br>$\overline{\mathbf{v}}$ | $\sim$<br><b>Barras</b><br>$\overline{\mathbf{v}}$ | Área<br>٠ | $\mathcal{O}(\mathcal{E})$<br>Dispersão<br>÷         | $\mathbb{C}$<br>Outros<br>Gráficos - | Hiperlink                 | $A \equiv$<br>Caixa | È<br>de Texto e Rodapé | Cabeçalho Wo |
|                          | Tabelas                                                          |                  | Ilustrações  |                                      |          |                                    |                                  | Gráficos                                           |           | Disnersão                                            |                                      |                           |                     |                        |              |
|                          | A2                                                               | ۰                | $\circ$      | $f_x$<br>32                          |          |                                    |                                  |                                                    |           | $\circ$<br>$\circ$                                   |                                      |                           |                     |                        |              |
|                          | $\overline{A}$                                                   | B                | $\mathsf{C}$ | D                                    | Ε        | F                                  | - 1                              | $\mathbb{Z}$                                       | H         | $\circ$<br>ø<br>$\circ$<br>$\circ$<br>0 <sub>0</sub> |                                      |                           |                     | L                      | M            |
| $\mathbf{1}$             | <b>ANO</b>                                                       | <b>TEMPO</b>     |              |                                      |          |                                    |                                  |                                                    |           |                                                      |                                      |                           |                     |                        |              |
| $\overline{2}$           | 32                                                               | 11,9             |              |                                      |          |                                    |                                  |                                                    |           |                                                      |                                      |                           |                     |                        |              |
| $\overline{\mathbf{3}}$  | 34                                                               | 11,7             |              |                                      |          |                                    |                                  |                                                    |           |                                                      |                                      |                           |                     |                        |              |
| $\overline{4}$           | 37                                                               | 11,6             |              |                                      |          |                                    |                                  |                                                    |           | db                                                   |                                      | Todos os Tipos de Gráfico |                     |                        |              |
| 5                        | 48                                                               | 11,5             |              |                                      |          |                                    |                                  |                                                    |           |                                                      |                                      |                           |                     |                        |              |
| $\boldsymbol{6}$         | 52                                                               | 11,4             |              |                                      |          |                                    |                                  |                                                    |           |                                                      |                                      |                           |                     |                        |              |
| $\overline{\phantom{a}}$ | 55                                                               | 11,3             |              |                                      |          |                                    |                                  |                                                    |           |                                                      |                                      |                           |                     |                        |              |
| $\overline{8}$           | 61                                                               | 11,25            |              |                                      |          |                                    |                                  |                                                    |           |                                                      |                                      |                           |                     |                        |              |
| $\frac{9}{10}$           | 64                                                               | 11,2             |              |                                      |          |                                    |                                  |                                                    |           |                                                      |                                      |                           |                     |                        |              |
|                          | 65                                                               | 11,1             |              |                                      |          |                                    |                                  |                                                    |           |                                                      |                                      |                           |                     |                        |              |
| 11                       | 68                                                               | 11,08            |              |                                      |          |                                    |                                  |                                                    |           |                                                      |                                      |                           |                     |                        |              |
| 12                       | 70                                                               | 11               |              |                                      |          |                                    |                                  |                                                    |           |                                                      |                                      |                           |                     |                        |              |
| 13                       | 72                                                               | 10,95            |              |                                      |          |                                    |                                  |                                                    |           |                                                      |                                      |                           |                     |                        |              |
| 14                       | 73                                                               | 10,8             |              |                                      |          |                                    |                                  |                                                    |           |                                                      |                                      |                           |                     |                        |              |
| 15                       | 83                                                               | 10,79            |              |                                      |          |                                    |                                  |                                                    |           |                                                      |                                      |                           |                     |                        |              |
| 16                       | 84                                                               | 10,76            |              |                                      |          |                                    |                                  |                                                    |           |                                                      |                                      |                           |                     |                        |              |
| 17                       | 88                                                               | 10,49            |              |                                      |          |                                    |                                  |                                                    |           |                                                      |                                      |                           |                     |                        |              |
| 10 <sup>1</sup>          |                                                                  |                  |              |                                      |          |                                    |                                  |                                                    |           |                                                      |                                      |                           |                     |                        |              |

Figura B.3: Montar o diagrama de dispersão.

| NG 2            | Início                                         | Inserir              |                                   | Layout da Página                   | Fórmulas                        |      | Dados                                                                          | Revisão         | Exibição | Design       | Layout | Formatar |          |         |
|-----------------|------------------------------------------------|----------------------|-----------------------------------|------------------------------------|---------------------------------|------|--------------------------------------------------------------------------------|-----------------|----------|--------------|--------|----------|----------|---------|
|                 | Alterar Tipo Salvar como<br>de Gráfico<br>Tipo | 매<br>Modelo          | Alternar<br>Linha/Coluna<br>Dados | ш<br>$-$ dn<br>Selecionar<br>Dados | $\frac{1}{\sqrt{2}}$<br>$- - -$ | $0-$ | <b>Contract Contract</b><br>$1 - 1 - 1$<br>$O -$<br>$0 -$<br>Layout de Gráfico | $\sim$<br>e per |          |              |        |          |          | Estilos |
|                 | Gráfico 2                                      | $\blacktriangledown$ | $\alpha$                          | $f_x$                              |                                 |      |                                                                                |                 |          |              |        |          |          |         |
|                 | $\mathsf{A}$                                   | $\mathsf{B}$         | C                                 | $\mathsf{D}$                       | E                               |      | F                                                                              | G               | H        | $\mathbf{I}$ | J.     | K        | L        | M       |
| $\mathbf{1}$    | <b>ANO</b>                                     | <b>TEMPO</b>         |                                   |                                    |                                 |      |                                                                                |                 |          |              |        |          |          |         |
| $\overline{2}$  | 32                                             | 11,9                 |                                   |                                    | Đ.                              |      |                                                                                |                 |          | 1.1.1.1      |        |          |          |         |
| 3               | 34                                             | 11,7                 |                                   |                                    |                                 | 12   |                                                                                |                 |          |              |        |          |          |         |
| $\overline{4}$  | 37                                             | 11,6                 |                                   |                                    |                                 |      |                                                                                |                 |          |              |        |          |          |         |
| 5               | 48                                             | 11,5                 |                                   |                                    |                                 | 11,8 |                                                                                |                 |          |              |        |          |          |         |
| $\sqrt{6}$      | 52                                             | 11,4                 |                                   |                                    |                                 | 11,6 |                                                                                |                 |          |              |        |          |          |         |
| $\overline{7}$  | 55                                             | 11,3                 |                                   |                                    |                                 |      |                                                                                |                 |          |              |        |          |          |         |
| $\bf 8$         | 61                                             | 11,25                |                                   |                                    |                                 | 11,4 |                                                                                |                 |          |              |        |          |          |         |
| $\overline{9}$  | 64                                             | 11,2                 |                                   |                                    |                                 | 11,2 |                                                                                |                 |          |              |        |          |          |         |
| 10              | 65                                             | 11,1                 |                                   |                                    |                                 |      |                                                                                |                 |          |              |        |          | ◆ Série1 |         |
| 11              | 68                                             | 11,08                |                                   |                                    |                                 | 11   |                                                                                |                 |          |              |        |          |          |         |
| 12              | 70                                             | 11                   |                                   |                                    |                                 | 10,8 |                                                                                |                 |          |              |        |          |          |         |
| 13              | 72                                             | 10,95                |                                   |                                    |                                 |      |                                                                                |                 |          |              |        |          |          |         |
| 14              | 73                                             | 10,8                 |                                   |                                    |                                 | 10,6 |                                                                                |                 |          |              |        |          |          |         |
| 15              | 83                                             | 10,79                |                                   |                                    |                                 | 10,4 |                                                                                |                 |          |              |        |          |          |         |
| 16              | 84                                             | 10,76                |                                   |                                    |                                 |      | 0                                                                              | 20              | 40       | 60           | 80     | 100      |          |         |
| 17              | 88                                             | 10,49                |                                   |                                    | 3Þ                              |      |                                                                                |                 |          | 1111         |        |          |          |         |
| 10 <sup>1</sup> |                                                |                      |                                   |                                    |                                 |      |                                                                                |                 |          |              |        |          |          |         |

Figura B.4: Eliminar as linhas.

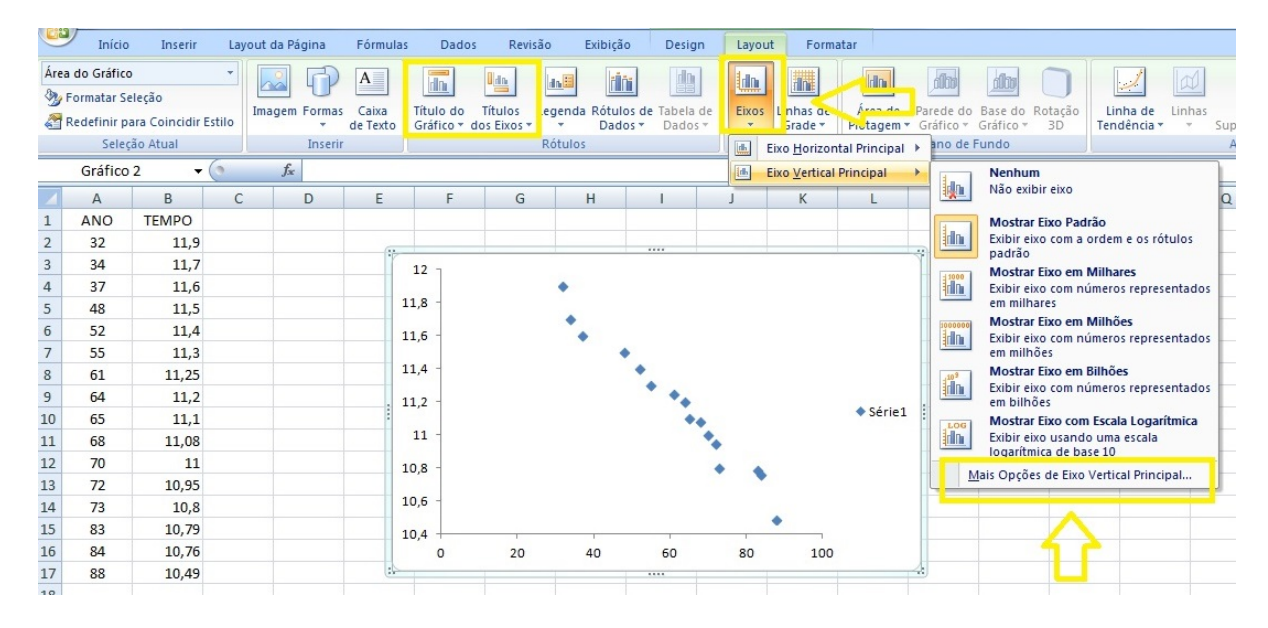

Figura B.5: Arrumar os valores dos eixos.

| EixoVertical (Valor)<br>$\overline{\overline{\mathbb{I}}\mathbb{I}}$<br>曲<br>$A \equiv$<br><b>Idn</b><br>ЩЩ<br>idn.<br>$\ln$<br>ili:<br>ilm.<br>outo<br>Formatar Seleção<br>Títulos<br>Caixa<br>Título do<br>Legenda Rótulos de Tabela de<br>Linhas de<br>Area de<br>Parede do Base do Rotação<br>Linha de<br><b>Imagem Formas</b><br>Eixos<br>Redefinir para Coincidir Estilo<br>Gráfico - dos Eixos -<br>de Texto<br>Grade *<br>Plotagem v Gráfico v Gráfico v<br>Tendência »<br>Dados -<br>Dados »<br>٠<br>٠<br>3D<br>Seleção Atual<br>Rótulos<br>Plano de Fundo<br>Inserir<br>Eixos<br>$f_x$<br>$-\sqrt{2}$<br>Gráfico 2<br>$\mathcal{P}$<br>$\mathbf{X}$<br>Formatar Eixo<br>B.<br>C<br>D<br>E<br>F<br>$\mathsf{A}$<br>G<br>P<br><b>TEMPO</b><br><b>ANO</b><br>$\mathbf{1}$<br>Opções de Eixo<br>Opções de Eixo<br>$\overline{2}$<br>32<br>11,9<br>Mínimo:<br>Número<br>Automático <sup>O</sup> Fixo<br>10<br>10,4<br>⋒<br>$\overline{\mathbf{3}}$<br>34<br>11,7<br>12<br>Máximo:<br>Preenchimento<br>Automático C Fixo<br>12,0<br>$\overline{4}$<br>37<br>11,6<br>11,8<br>Unidade principal:<br>Automático Fixo 0,2 D<br>5<br>0,5<br>Cor da Linha<br>48<br>11,5<br>$\overline{6}$<br>Unidade secundária: @ Automático v rixo  U,U4<br>52<br>11,4<br>Estilo da Linha<br>11,6<br>$\overline{7}$<br>55<br>11,3<br>Valores em ordem inversa<br>Sombra<br>11.4<br>$\,$ 8<br>61<br>11,25<br>Escala logarítmica Base: 10<br>Formato 3D<br>$\overline{9}$<br>64<br>11,2<br>11,2<br>$\overline{\phantom{a}}$<br>Unidades de exibição: Nenhum<br>Alinhamento<br>10<br>65<br>11,1<br>Mostrar rótulos das unidades de exibição no gráfico<br>11<br>11<br>68<br>11,08<br>$\blacktriangledown$<br>Tipo de marca de escala principal:<br>Externo<br>12<br>70<br>11<br>10.8<br>13<br>72<br>10,95<br>$\overline{\phantom{a}}$<br>Nenhum<br>Tipo de marca de escala secundária:<br>10,6<br>14<br>73<br>10.8<br>Rótulos do eixo:<br>Próximo ao Eixo<br>15<br>83<br>10.79<br>10,4<br>Eixo horizontal cruza em:<br>16<br>84<br>10,76<br>20<br>$\Omega$<br>Automático<br>17<br>88<br>10,49<br>Valor do eixo:<br>10.4<br>18<br>Valor máximo do eixo<br>19 | Inicio | Inserir |  | Layout da Pagina | Fórmulas | Dados | Revisão | Exibição | Design | Layout | Formatar |  |  |  |  |  |  |
|----------------------------------------------------------------------------------------------------|--------|---------|--|------------------|----------|-------|---------|----------|--------|--------|----------|--|--|--|--|--|--|
|                                                                                                    |        |         |  |                  |          |       |         |          |        |        |          |  |  |  |  |  |  |
|                                                                                                    |        |         |  |                  |          |       |         |          |        |        |          |  |  |  |  |  |  |
|                                                                                                    |        |         |  |                  |          |       |         |          |        |        |          |  |  |  |  |  |  |
|                                                                                                    |        |         |  |                  |          |       |         |          |        |        |          |  |  |  |  |  |  |
|                                                                                                    |        |         |  |                  |          |       |         |          |        |        |          |  |  |  |  |  |  |
|                                                                                                    |        |         |  |                  |          |       |         |          |        |        |          |  |  |  |  |  |  |
|                                                                                                    |        |         |  |                  |          |       |         |          |        |        |          |  |  |  |  |  |  |
|                                                                                                    |        |         |  |                  |          |       |         |          |        |        |          |  |  |  |  |  |  |
|                                                                                                    |        |         |  |                  |          |       |         |          |        |        |          |  |  |  |  |  |  |
|                                                                                                    |        |         |  |                  |          |       |         |          |        |        |          |  |  |  |  |  |  |
|                                                                                                    |        |         |  |                  |          |       |         |          |        |        |          |  |  |  |  |  |  |
|                                                                                                    |        |         |  |                  |          |       |         |          |        |        |          |  |  |  |  |  |  |
|                                                                                                    |        |         |  |                  |          |       |         |          |        |        |          |  |  |  |  |  |  |
|                                                                                                    |        |         |  |                  |          |       |         |          |        |        |          |  |  |  |  |  |  |
|                                                                                                    |        |         |  |                  |          |       |         |          |        |        |          |  |  |  |  |  |  |
|                                                                                                    |        |         |  |                  |          |       |         |          |        |        |          |  |  |  |  |  |  |
|                                                                                                    |        |         |  |                  |          |       |         |          |        |        |          |  |  |  |  |  |  |
|                                                                                                    |        |         |  |                  |          |       |         |          |        |        |          |  |  |  |  |  |  |
|                                                                                                    |        |         |  |                  |          |       |         |          |        |        |          |  |  |  |  |  |  |
|                                                                                                    |        |         |  |                  |          |       |         |          |        |        |          |  |  |  |  |  |  |
|                                                                                                    |        |         |  |                  |          |       |         |          |        |        |          |  |  |  |  |  |  |
|                                                                                                    |        |         |  |                  |          |       |         |          |        |        |          |  |  |  |  |  |  |

Figura B.6: Substituir pelos valores mais adequados a aplicação dada.

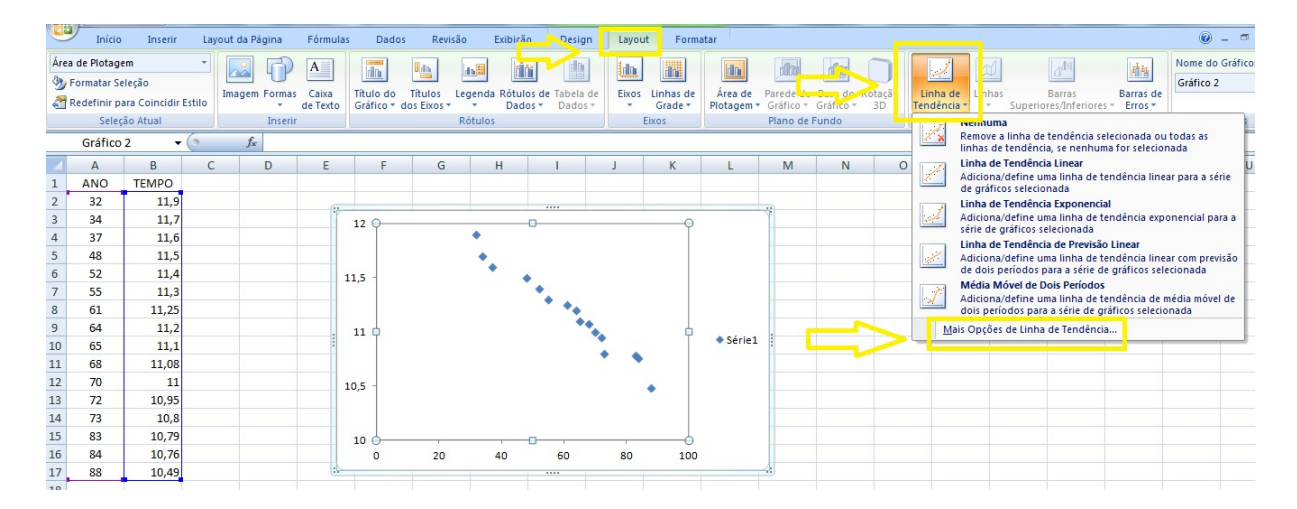

Figura B.7: Criar a linha de tendência para seus dados.

| ردو            | Início           | Inserir                                                        |        | Layout da Página          | Fórmulas                         | Dados                                           | Revisão      | Exibicão               | Design                                       | Layout                   | Formatar                                                                                                    |                             |                              |                             |                               |  |  |
|----------------|------------------|----------------------------------------------------------------|--------|---------------------------|----------------------------------|-------------------------------------------------|--------------|------------------------|----------------------------------------------|--------------------------|----------------------------------------------------------------------------------------------------|-----------------------------|------------------------------|-----------------------------|-------------------------------|--|--|
|                | Formatar Seleção | Série1 Linha de Tendência 1<br>Redefinir para Coincidir Estilo |        | <b>Imagem Formas</b><br>٠ | $A_{\perp}$<br>Caixa<br>de Texto | <b>In</b><br>Título do<br>Gráfico * dos Eixos * | 崜<br>Títulos | rin<br>dn E<br>Dados * | A<br>Legenda Rótulos de Tabela de<br>Dados * | <b>da</b><br>Eixos<br>×. | 龖<br>hin.<br>Parede do Base do Rotação<br>Linha de<br>Linhas de<br>Area de<br>Tendência y<br>Plotagem v Gráfico v Gráfico v 3D<br>Grade * |                             |                              |                             |                               |  |  |
|                |                  | Seleção Atual                                                  |        | Inserir                   |                                  |                                                 |              |                        | Formatar Linha de Tendência                  |                          |                                                                                                    |                             |                              |                             | $\mathcal{D}$<br>$\mathbf{x}$ |  |  |
|                | Gráfico 2        |                                                                | $ (2)$ | $f_x$                     |                                  |                                                 |              |                        | Opções de Linha de Tendência                 |                          |                                                                                                    |                             |                              |                             |                               |  |  |
|                | A                | B                                                              | C      | D                         | E                                | F                                               | G            | Cor da Linha           |                                              |                          |                                                                                                    | Tipo de Tendência/Regressão | Opções de Linha de Tendência |                             |                               |  |  |
| $1\,$          | <b>ANO</b>       | <b>TEMPO</b>                                                   |        |                           |                                  |                                                 |              |                        |                                              |                          |                                                                                                    |                             |                              |                             |                               |  |  |
| $\overline{2}$ | 32               | 11,9                                                           |        |                           |                                  |                                                 |              | Estilo da Linha        |                                              |                          |                                                                                                    | Exponencial                 |                              |                             |                               |  |  |
| $\overline{3}$ | 34               | 11,7                                                           |        |                           |                                  | 12                                              |              | Sombra                 |                                              |                          |                                                                                                    |                             |                              |                             |                               |  |  |
| $\overline{4}$ | 37               | 11,6                                                           |        |                           |                                  |                                                 |              |                        |                                              |                          | $\odot$                                                                                                    | Linear                      |                              |                             |                               |  |  |
| 5              | 48               | 11,5                                                           |        |                           |                                  |                                                 |              |                        |                                              |                          | C Logarítmica                                                                                                    |                             |                              |                             |                               |  |  |
| $\sqrt{6}$     | 52               | 11,4                                                           |        |                           |                                  | 11,5                                            |              |                        |                                              |                          |                                                                                                    |                             |                              |                             |                               |  |  |
| $\overline{7}$ | 55               | 11,3                                                           |        |                           |                                  |                                                 |              |                        |                                              |                          |                                                                                                    | Polinomial                  | Or lem:                      | $\frac{\Delta}{\Psi}$<br> 2 |                               |  |  |
| $\,$ 8         | 61               | 11,25                                                          |        |                           |                                  |                                                 |              |                        |                                              |                          |                                                                                                    |                             |                              |                             |                               |  |  |
| $\overline{9}$ | 64               | 11,2                                                           |        |                           |                                  | 11                                              |              |                        |                                              |                          |                                                                                                    | Potência                    |                              |                             |                               |  |  |
| 10             | 65               | 11,1                                                           |        |                           |                                  |                                                 |              |                        |                                              |                          |                                                                                                    | Média Móvel                 | Pe iodo: 2                   | $\frac{\Delta}{\Psi}$       |                               |  |  |
| 11             | 68               | 11,08                                                          |        |                           |                                  |                                                 |              |                        |                                              |                          |                                                                                                    |                             |                              |                             |                               |  |  |
| 12<br>13       | 70<br>72         | 11                                                             |        |                           |                                  | 10,5                                            |              |                        |                                              |                          |                                                                                                    | Nome da Linha de Tendência  |                              |                             |                               |  |  |
| 14             | 73               | 10,95<br>10,8                                                  |        |                           |                                  |                                                 |              |                        |                                              |                          | Automático:                                                                                                    |                             | Linear (Série 1)             |                             |                               |  |  |
| 15             | 83               | 10,79                                                          |        |                           |                                  |                                                 |              |                        |                                              |                          | Personalizado:                                                                                                    |                             |                              |                             |                               |  |  |
| 16             | 84               | 10.76                                                          |        |                           |                                  | 10<br>$\Omega$                                  | 20           |                        |                                              |                          |                                                                                                    |                             |                              |                             |                               |  |  |
| 17             | 88               | 10,49                                                          |        |                           |                                  |                                                 |              |                        |                                              |                          | Previsão                                                                                                    |                             |                              |                             |                               |  |  |
| 18             |                  |                                                                |        |                           |                                  |                                                 |              |                        |                                              |                          | Avançar: 0,0                                                                                                    |                             |                              | períodos                    |                               |  |  |
| 19             |                  |                                                                |        |                           |                                  |                                                 |              |                        |                                              |                          | Recuar: 0,0                                                                                                    |                             | períodos                     |                             |                               |  |  |

Figura B.8: Escolher a função que melhor se ajusta com o objetivo do trabalho.

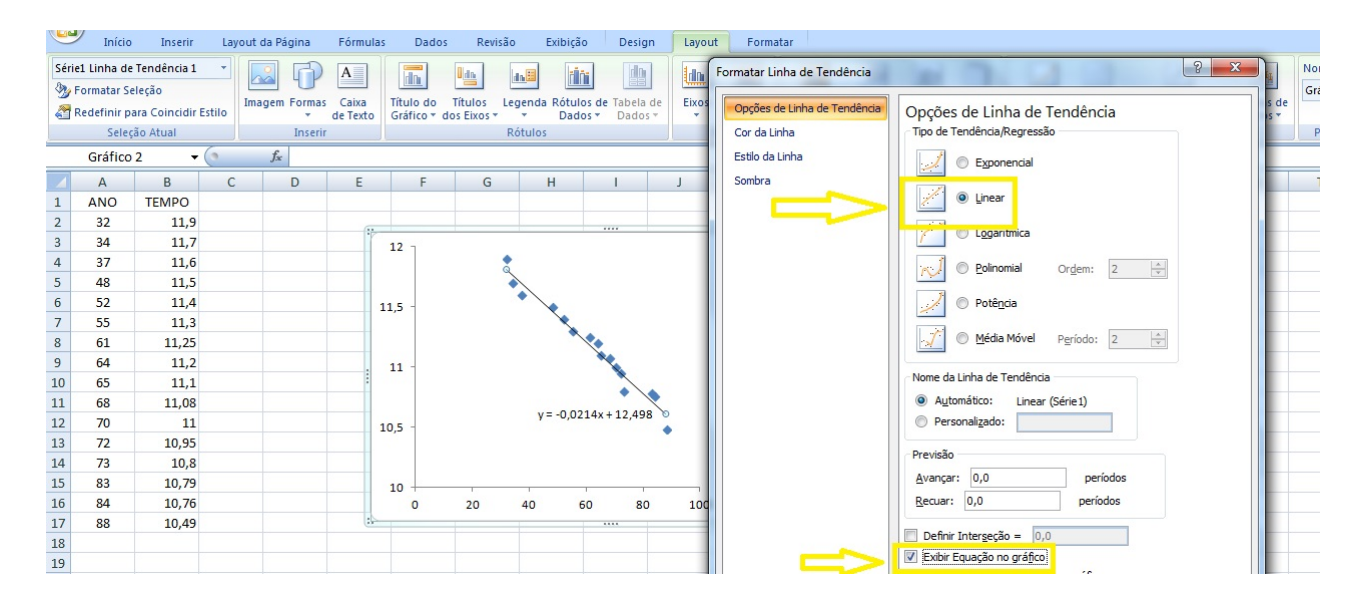

Figura B.9: Exemplo: Linear e sua equação.

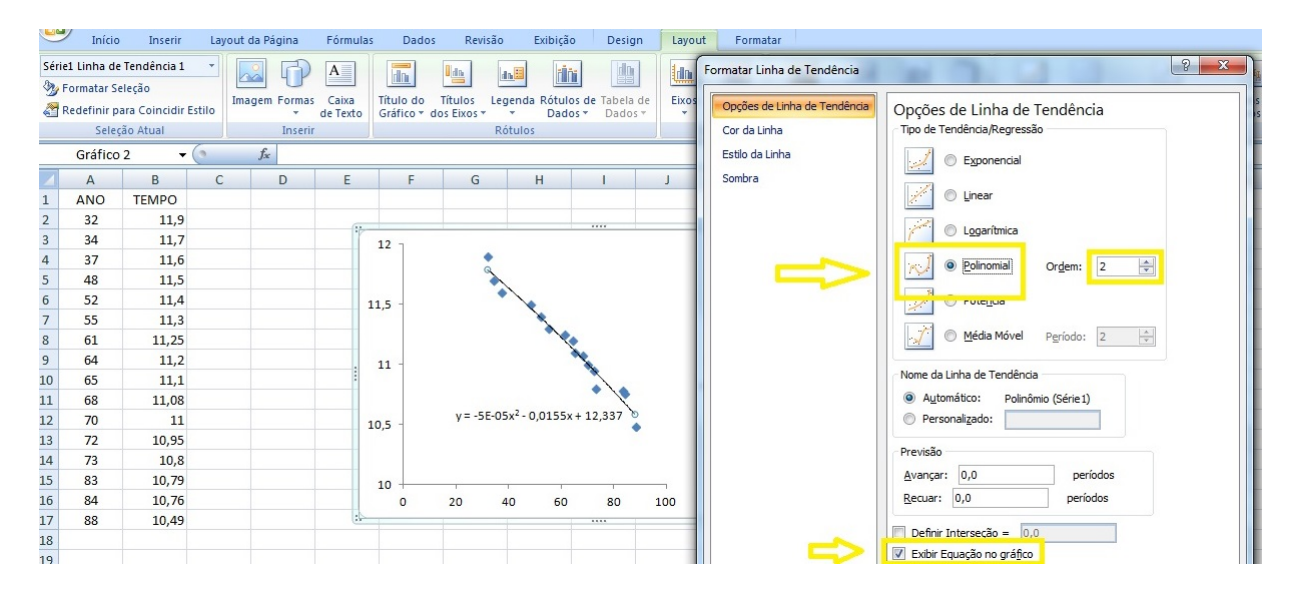

Figura B.10: Exemplo: Polinomial do 2◦ grau e sua equação.

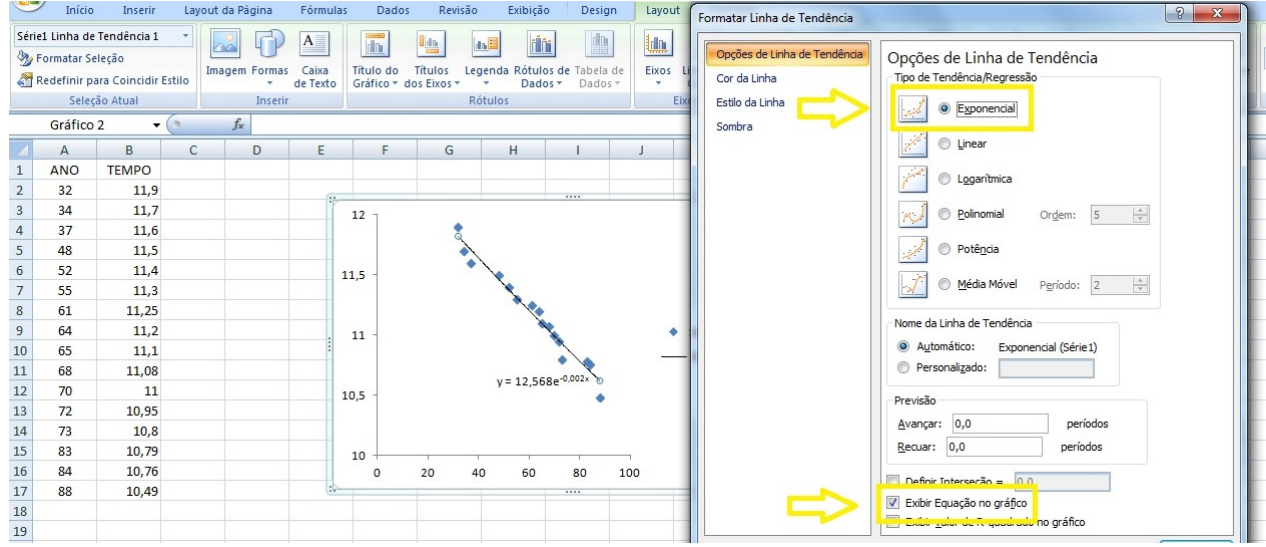

Figura B.11: Exemplo: Exponencial e sua equação.

| رتاتا                                                     | Início                      | Inserir                         |              | Layout da Página | Fórmulas     | Dados                   | Revisão               | Exibicão                            |                         | <b>Design</b> | Layout    | Formatar         |                      |                                                  |                           |         |        |
|-----------------------------------------------------------|-----------------------------|---------------------------------|--------------|------------------|--------------|-------------------------|-----------------------|-------------------------------------|-------------------------|---------------|-----------|------------------|----------------------|--------------------------------------------------|---------------------------|---------|--------|
|                                                           | Legenda<br>Formatar Seleção |                                 |              |                  | $\mathbf{A}$ | $\overline{\mathbb{m}}$ | 些                     | da                                  | rin <sub>i</sub>        | 曲             | <u>im</u> | 黼                | <b>him</b>           | db                                               | dhu                       |         | $\geq$ |
|                                                           |                             | Redefinir para Coincidir Estilo |              | Imagem Formas    | Caixa        | Título do               | Títulos               | Legenda Rótulos de Tabela de        |                         |               | Eixos     | Linhas de        | Área de              |                                                  | Parede do Base do Rotação |         | Linha  |
|                                                           |                             | Seleção Atual                   |              | ÷<br>Inserir     | de Texto     |                         | Gráfico * dos Eixos * | $\overline{\phantom{a}}$<br>Rótulos | Dados -                 | Dados *       | ٠         | Grade *<br>Eixos |                      | Plotagem * Gráfico * Gráfico *<br>Plano de Fundo |                           | 3D      | Tendêr |
|                                                           |                             |                                 |              |                  |              |                         |                       |                                     |                         |               |           |                  |                      |                                                  |                           |         |        |
|                                                           | Gráfico 2                   |                                 | $ \circ$     | $f_x$            |              |                         |                       |                                     |                         |               |           |                  |                      |                                                  |                           |         |        |
|                                                           | A                           | B                               | $\mathsf{C}$ | D                | E            | F                       | G                     | H                                   | $\mathbf{I}$            |               |           | K                |                      | M                                                | N                         | $\circ$ |        |
|                                                           | ANO                         | <b>TEMPO</b>                    |              |                  |              |                         |                       |                                     |                         |               |           |                  |                      |                                                  |                           |         |        |
|                                                           | 32                          | 11,9                            |              |                  |              |                         |                       |                                     |                         |               |           |                  |                      |                                                  |                           |         |        |
|                                                           | 34                          | 11,7                            |              |                  |              | 12                      |                       |                                     |                         |               |           |                  |                      |                                                  |                           |         |        |
|                                                           | 37                          | 11,6                            |              |                  |              |                         |                       |                                     |                         |               |           |                  |                      |                                                  |                           |         |        |
|                                                           | 48                          | 11,5                            |              |                  |              |                         |                       |                                     |                         |               |           |                  |                      |                                                  |                           |         |        |
| $\frac{1}{2}$ $\frac{3}{4}$ $\frac{4}{5}$ $\frac{6}{7}$   | 52                          | 11,4                            |              |                  |              | 11,5                    |                       |                                     |                         |               |           |                  |                      |                                                  |                           |         |        |
|                                                           | 55                          | 11,3                            |              |                  |              |                         |                       |                                     |                         |               |           |                  |                      |                                                  |                           |         |        |
| $\begin{array}{c c}\n\hline\n8 \\ \hline\n9\n\end{array}$ | 61                          | 11,25                           |              |                  |              |                         |                       | <b>CALL AND</b>                     |                         |               |           |                  |                      | ◠                                                |                           |         |        |
|                                                           | 64                          | 11,2                            |              |                  |              | 11                      |                       |                                     |                         |               | ٠         | Série1           |                      |                                                  |                           |         |        |
| 10                                                        | 65                          | 11,1                            |              |                  |              |                         |                       |                                     |                         |               |           |                  | Exponencial (Série1) |                                                  |                           |         |        |
| $\overline{11}$                                           | 68                          | 11,08                           |              |                  |              |                         |                       |                                     |                         |               |           |                  |                      |                                                  |                           |         |        |
| 12                                                        | 70                          | 11                              |              |                  |              | 10,5                    |                       |                                     | $y = 12,568e^{-0.002x}$ |               |           |                  |                      |                                                  |                           |         |        |
| 13                                                        | 72                          | 10,95                           |              |                  |              |                         |                       |                                     |                         |               |           |                  |                      |                                                  |                           |         |        |
| 14                                                        | 73                          | 10,8                            |              |                  |              |                         |                       |                                     |                         |               |           |                  |                      |                                                  |                           |         |        |
|                                                           | 83                          | 10,79                           |              |                  |              | 10                      |                       |                                     |                         |               |           |                  |                      |                                                  |                           |         |        |
| $\frac{15}{16}$                                           | 84                          | 10,76                           |              |                  |              | $\circ$                 | 20                    | 40<br>60                            | 80                      |               | 100       |                  |                      |                                                  |                           |         |        |
| 17                                                        | 88                          | 10,49                           |              |                  | æ            |                         |                       |                                     | 1.11                    |               |           |                  |                      |                                                  |                           |         |        |
| $\frac{18}{15}$                                           |                             |                                 |              |                  |              |                         |                       |                                     |                         |               |           |                  |                      |                                                  |                           |         |        |
|                                                           |                             |                                 |              |                  |              |                         |                       |                                     |                         |               |           |                  |                      |                                                  |                           |         |        |

Figura B.12: Exclusão de legendas (opção de visualização mais "limpa").

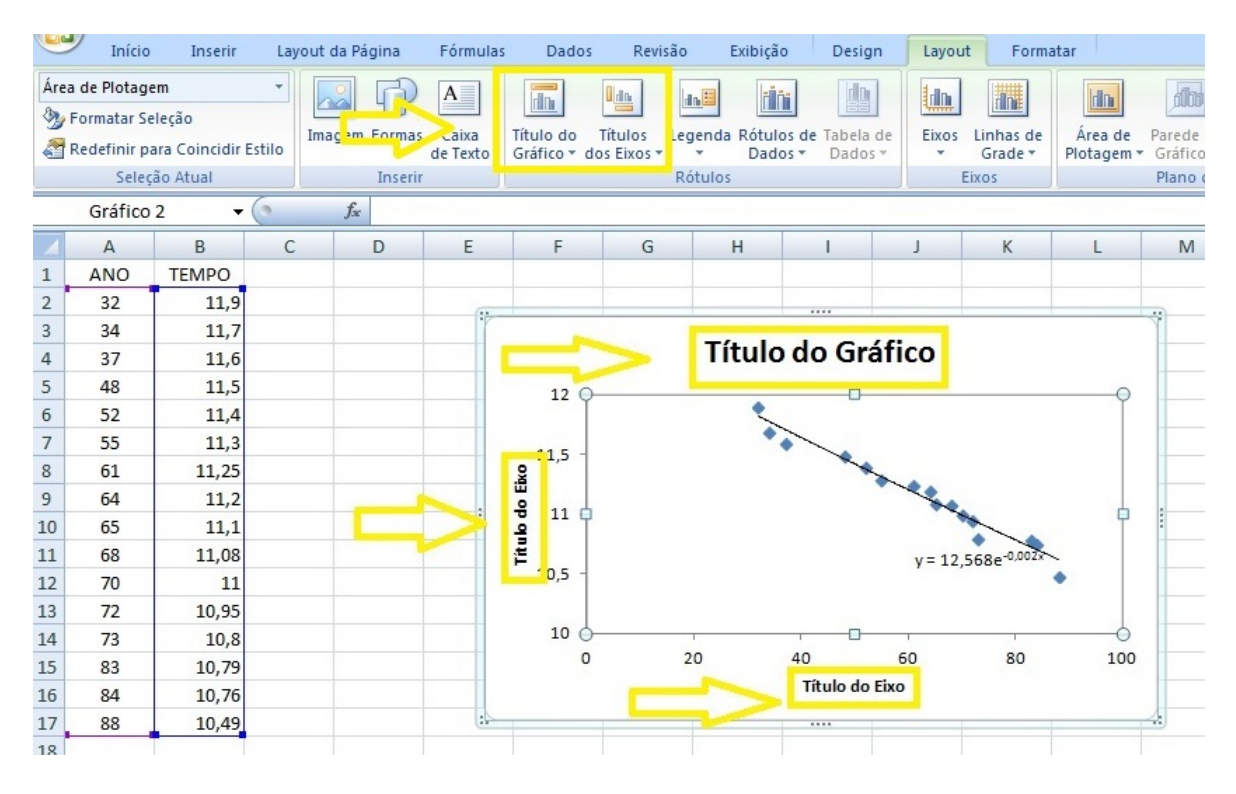

Figura B.13: Inserir os títulos.

## Referências

- [1] Francisco, S., Modelagem Matemática no Atletismo Uma proposta de Ensino para Educação Básica, 1a ed., Univ. Federal do ABC, 2014.
- [2] Ruggiero, M.A.G., Lopes,V.L.R., Cáculo Numérico Aspectos Teóricos e Computacionais, 2a ed., Pearson, 1998.
- [3] Aranales, S.; Darezzo, A., Cálculo Numérico Aprendizagem com apoio de software,1a ed.,Thomson, 2008.
- [4] Milne,W.E., Cálculo Numérico,editora Polígono, 1968.
- [5] Décio S., João Teixeira M., Luiz Henry M. e Silva, Cálculo Numérico, PEARSON, 2003.
- [6] Germund Dahlquist, Ake Björck, Numerical Metholds, Prentice-Hall, INC., 1974.
- [7] Bassanezi,R. C., Temas e Modelos,1a ed., Santo André:UFABC, 2012.
- [8] Cipolli, V. G., Sistemas Dinâmicos Discretos Análise de Estabilidade, Dissertação(Mestrado) - Universidade Estadual Paulista "Júlio de Mesquita Filho- IGCE - Rio Claro/SP, 2011.
- [9] Elaydi, S., An Introduction to Difference Equations, 3a ed., Springer, 2005.
- [10] Galor, O., Discrete Dynamical Systems, Providence: Springer-Verlag, 2007.
- [11] Sandefur, J. T., Discrete Dynamical Systems Theory and Applications, Oxford:Clarendon Press, 1990.
- [12] Deakin, M., Estimating Bounds on Athletic Performance, Math. Gaz. 51 (May. 1967),pp. 100 - 103.
- [13] Deakin, M., Re Estimating Bounds on Athletic Performance, Math. Gaz. 91 (Jul. 2007),pp. 338 - 342.